# UNIVERSIDAD NACIONAL AUTÓNOMA DE MÉXICO

# ESCUELA NACIONAL DE ARTES PLASTICAS

*"El sitio web como medio de promoción para un despacho de diseño"* 

Tesis

Que para obtener el título de:

Licenciado en Diseño Gráfico

Presenta

Yalimna Alejandra Jiménez Ramos

Director de tesis: Lic. Bogart Olvera Martinez

México, D.F., 2006

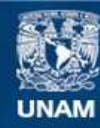

Universidad Nacional Autónoma de México

**UNAM – Dirección General de Bibliotecas Tesis Digitales Restricciones de uso**

### **DERECHOS RESERVADOS © PROHIBIDA SU REPRODUCCIÓN TOTAL O PARCIAL**

Todo el material contenido en esta tesis esta protegido por la Ley Federal del Derecho de Autor (LFDA) de los Estados Unidos Mexicanos (México).

**Biblioteca Central** 

Dirección General de Bibliotecas de la UNAM

El uso de imágenes, fragmentos de videos, y demás material que sea objeto de protección de los derechos de autor, será exclusivamente para fines educativos e informativos y deberá citar la fuente donde la obtuvo mencionando el autor o autores. Cualquier uso distinto como el lucro, reproducción, edición o modificación, será perseguido y sancionado por el respectivo titular de los Derechos de Autor.

*Mi eterno agradecimiento a todas las personas que intervinieron e hicieron posible la realización y culminación de este proyecto tan valioso para mí, pero principalmente:* 

### *A Mis padres*

*Gracias por darme una educación, su ejemplo, su amor, por estar conmigo en todo momento, por darme su apoyo, por enseñarme a salir de todas las dificultades y adversidades de la vida, por querer ser siempre la mejor, por regañarme cuando lo necesitaba, por abrirme los ojos cuando me equivoco, por darme valores, por sus consejos y enseñanzas, por su tiempo, paciencia y tolerancia, por mostrarme el mundo, por darme un hogar, por aceptarme como soy, por darme la vida y sobre todo, gracias por ser mis papás.* 

*Gracias por ser los mejores, seguir conmigo y poder compartir este momento juntos.* 

*A Mis hermanos Anel, Lalo y Brenda*

*Gracias por compartir momentos difíciles, divertidos, tristes y felices; por crecer juntos y conocerlos, por su apoyo en todo momento, por enseñarme tantas cosas, por empujarme a seguir adelante.* 

*Gracias por su contribución e intervención en mi proyecto de tesis. Son la principal pieza que me motiva a ser una persona de bien, para que con mi ejemplo sean mejores que yo. Son mi motivación de todos mis proyectos profesionales y personales.* 

*<sup>A</sup>"Joge"* 

*Gracias por tu amor, paciencia, por estar conmigo en todo momento, por tu apoyo incondicional, por decirme palabras alentadoras, por hacerme creer que todo vale la pena, por decirme "eres la mejor" "tu puedes", por regalarme momentos felices, por llevarme a empezar a conocer el mundo, por hacerme aferrar a algo y conseguirlo, por ayudarme a levantar cuando me he caído, por jugar conmigo, por hacerme soñar, a no perder la esperanza, por impulsarme, por querer que triunfe, por contagiarme de esas ganas de vivir, por amarme tanto, por darme más de lo que necesito y… por dejarme estar a tu lado y tener a una persona tan valiosa como tú.* 

*A Mis amigas, las "Cachunas"*

*Gracias por sus consejos, cariño, apoyo, abrazos, risas, "osos", locuras; por compartirme momentos difíciles pero también felices, por dejarme ser su amiga, por apoyarme en todo momento, por ofrecerme su hombro cuando lo necesitaba, y sobre todo, gracias por su amistad incondicional.* 

*Ustedes hicieron que mi estancia en la ENAP fuera loca, divertida y amena, que aunque lamentablemente ya no estemos juntas como antes, siempre las recuerdo y no olvido los momentos agradables que pasamos, que difícilmente se borrarán de mi mente.* 

### *A Bogart*

*Por tu valiosa e importante participación en este proyecto, porque contigo como asesor garantizó un buen resultado; por compartirme tus conocimientos, por tus regaños, por tu paciencia, por tu comprensión, por tus halagos, por tus consejos, por tu tiempo, por tu experiencia que me transmitiste, por enseñarme a dibujar, por compartirme tus sueños y sentimientos y sobre todo por ser un gran amigo.* 

### *A Mis sinodales*

*Gracias por ser participes en este proyecto, al darme sus sabias observaciones, críticas y puntos de vista, por compartir sus conocimiento, por su profesionalismo, por invertir su valioso tiempo en mi tesis, y que para su culminación, no habría sido posible sin ustedes.* 

### *A La UNAM, la Máxima casa de estudios*

*Gracias por permitirme pertenecer a la mejor institución educativa que logró hacerme crecer como persona y como profesional.* 

*Un agradecimiento especial a la ENAP, en donde están los mejores maestros que compartieron sus conocimientos, los cuales valoro enormemente, porque me ayudaron a descubrir mis capacidades, a hacerme explotar mis potencialidades y pulir mis aptitudes, gracias por hacerme amar el arte en todas sus expresiones, por sensibilizarme, por hacerme descubrir lo que me gusta y sobre todo por darme las armas para enfrentar y defenderme de los demás.* 

### *A Paco*

*Gracias por tu tiempo, por tu paciencia, por compartirme solo un "poquito" de tus conocimientos y habilidades, y por hacerme más fácil este proyecto.* 

# *A Dios*

*Gracias por dejarme seguir en este mundo junto a mi familia para continuar disfrutando lo maravilloso que es vivir; por darme la fuerza para conseguir lo que me propongo y no desistir ante las adversidades.* 

*Con todo mi amor, gratitud y admiración les dedico esta tesis, la cual ha sido uno de mis mayores retos hasta ahora y que ustedes hicieron posible de que haya triunfado.* 

*A mis padres, a Anel, Lalo y Brenda. que son las personas más importantes en mi vida, que han sido testigos de mis logros y fracasos. Ustedes… son las personas que más amo y son el principal motor para que siga adelante. A pesar de los problemas, seguimos juntos por el gran cariño que hay de por medio. Esto, humildemente lo hice para ustedes y se los dedico desde lo más profundo de mi corazón en agradecimiento por todo lo que me han dado.* 

*<sup>A</sup>"Joge". Amor, tú solamente sabes lo que implicó para mí el poder terminar este proyecto y el valor sentimental que tiene para mi. Esto no lo hubiera logrado sin tu ayuda, este proyecto es de los dos porque ambos sufrimos y gozamos, está nuestro esfuerzo, nuestro tiempo y dedicación.* 

*A todas mis amigas y amigos (Ana, Cristina, Gaby, Daniel, Inés, Alma, César) que he conocido en un momento de mi vida que me siguen regalado su amistad incondicional, que se acuerdan y se preocupan por mi. Esto es un poquito con lo que puedo pagarles y agradecerles por todo lo que me han dado.* 

*A mis abuelos, a mis tías, tíos, primos y primas quienes a pesar de las adversidades que hemos pasado, seguimos unidos. Me han enseñado muchas cosas, me han dado alegrías, me han visto crecer y yo a ustedes. Me dan la fortaleza y seguridad que necesito para conseguir cualquier cosa que me proponga.* 

# índice

1 Internet Definición de Internet Origen de internet La Red Cliente-servidor El protocolo Direccionamiento en Internet (URL) Nombre de dominio HTML Servicios que ofrece Internet Correo electrónico (e-mail) Grupo de noticias Transferencias de ficheros World Wide Web (WWW) El hipertexto (http) Elementos necesarios para Internet Navegadores

2. Elementos que componen una página web Texto Imágenes o gráficos

Tamaño del archivo Formato de imágenes Hiperenlace (hyperlink) y botones. Audio y video Animación

3. "spyral" Principales servicios Forma de trabajo

4. www.spyral.com.mx Selección e importancia de nombre del dominio Registro de un dominio Contratación de un hosting Buscadores

5. Metodología para el diseño del sitio web de "spyral" Proceso de desarrollo del sitio Definición del sitio y planificación Arquitectura de la información

Organización de la información Diseño El diseño y la comunicación gráfica. El diseñador dentro de la comunicación visual. Elementos gráficos de las páginas Menú de contenidos y botones Barra superior e inferior Cabeza o títulos Componentes del formulario Mapa geográfico Fondo Pantalla para visualización de imágenes Optimización de gráficos Color Texto Dimensiones de la página Composición Retícula Prototipo de las páginas (Bocetos)

#### 6. Construcción del sitio

Programas utilizados

Páginas que componen al sitio Página principal Quiénes somos, Servicios y cómo trabajamos Portafolio Dónde estamos Contacto Promociones

Evaluación y mantenimiento.

7. Promoción

Los Meta-Tag

Conclusiones

Glosario

Bibliografía

# Introducción

 En los últimos años, el desarrollo de la tecnología de la información, en especial Internet, ha tenido una gran influencia social y es el medio que más ha impactado a la población en general.

 Hasta hace 15 años se tenían que usar otros medios para poder enviar mensajes gráficos, ahora con ésta tecnología se puede mandar información en cuestión de segundos, lo cual resulta un avance que economiza tiempo y obviamente dinero.

 La Internet, término que se ha venido usando en los últimos años, ha explotado nuevas formas expresivas, textos e imágenes, colores y sonidos, divertidas formas de enseñar, aprender, ver, oír, negociar, vender, entretener y sobre todo buscar información.

 Ahora cualquier individuo en cualquier rincón del mundo con acceso a Internet, puede buscar a cualquier hora y cualquier día de la semana, información que siempre está disponible, sin salir de casa o de la oficina.

 Cada día son más los mexicanos que se agregan a la lista de usuarios de Internet, y al navegar en la red, según las estadísticas, las preferencias de los cibernautas son las siguientes: el uso del correo electrónico, los mensajes instantáneos y las búsquedas por la web.

 La importancia de estas cifras radica en que permite comprobar el auge que ha tenido Internet en México en estos últimos años y dejan ver que miles de personas se conectan, ya sea por trabajo o por diversión, pero también gran parte lo hace para consultar información, solicitar productos y servicios. Gracias a ello, Internet se ha constituido, entre otras cosas, en una

herramienta fundamental para la promoción y comercialización masiva de servicios y productos.

 El lenguaje HTML fue diseñado por ingenieros y científicos que nunca imaginaron su potencialidad. Su fin era proporcionar información y poco les interesaba la apariencia visual que el documento adoptaba en la pantalla. Cuando todo el mundo comenzó a utilizar la Red, los diseñadores gráficos empezaron a adoptar las herramientas primitivas del HTML para producir páginas "más agradables".

 Dentro del Diseño Gráfico, la web se ha convertido en una nueva herramienta comercial y publicitaria, en un nuevo soporte que permite a los diseñadores, darse a conocer rápida y extensamente al público. Por lo mismo, cada vez son más los despachos de diseño que están presentes en la red, por lo versátil que es éste medio.

 Ahora el individuo con conocimientos de diseño que tenga su página en Internet, puede ser un potencial competidor en el mercado, por eso las empresas aprovechan el desarrollo del medio para mejorar su posición competitiva, ya que, una web le permite promocionarse y al mismo tiempo proyectarse como empresa que avanza paralelamente con las demás.

 Sobre esta situación, dadas las circunstancias de la actual situación competitiva en el medio, surge la necesidad de diseñar un sitio web para el despacho de diseño **Spyral**, ya que, es indudable que requiere promoción por ser nuevo en el mercado. La web por el auge que tiene, las exigencias de diseño son mayores, por esta razón **Spyral** tiene en su propuesta un diseño no muy común, con carácter moderno, en el que algunos elementos necesariamente tienen características

similares a las de los demás sitios, esto para que al usuario le fuera familiar al momento de navegar y así evitarle complicaciones; pero sin dejar de impactarlo.

 El diseño del sitio no fue tarea fácil, a pesar de que tiene similitud en algunos aspectos con el diseño editorial, entran en juego muchos otros elementos que ni siquiera puede uno imaginarse, como es el caso de las cuestiones técnicas. Afortunadamente se encontró una metodología adecuada y muy valiosa, que cumplía con las normas de diseño, que fue la guía para el desarrollo y realización del proyecto... se trata del libro *Principios Básicos de Diseño para la Creación de sitios Web,* quienes son sus autores Patrck J. Lynch y Sarah Horton.

 Otra cuestión por la cual se quiere estar presente en la red, es que dentro del mercado tradicional, las empresas tienen un mercado limitado geográficamente, lo que no sucede con las empresas que se promueven. Las empresas en la web tienen ofertas a nivel global tan solo por estar en Internet. Además en la red no es tan notorio si un despacho es grande o pequeño, ya que, por la cuestión de capital llevan la ventaja aquellas que si lo tienen, pero la web de un despacho pequeño puede ser tan buena como la de un despacho grande y se puede tener acceso a ellas a través de los grandes buscadores de información, aunque un lugar preferente en uno de estos sitios cuesta y esa puede ser la diferencia.

 La website brinda apoyo a **Spyral** en sus operaciones, es el intermediario entre el despacho y el cliente, ya que, le facilitará y/o creará lazos de comunicación brindándole: atención al cliente, información sobre sus servicios, la posibilidad de contactarse, ofrecerle la mejor solución a sus demandas y así evitarle el ir directamente de empresa en empresa en donde perderá tiempo. Para

poder darle al cliente la calidad de atención que él busca en Internet, detrás hay una corporación altamente eficiente, apoyada en un buen sistema de información que permite formar un enlace confiable entre el mundo virtual y el mundo real, y que le brinda al cliente la información en tiempo real sobre los productos y su disponibilidad, sus respuestas a sus preguntas, etc.

# **1 Internet 1.1 Definición de Internet**

Internet es el término de moda, la tecnología que ha entrado en miles de hogares y centros de trabajo de todo el mundo. Es el medio que crece segundo a segundo por el simple hecho de permitir a millones de personas comunicarse entre sí e intercambiar ideas e información, y por ser una nueva herramienta comercial y publicitaria a escala universal que está marcando la evolución de las comunicaciones.

La importancia que ha adquirido la Internet, tal vez, radica en su riqueza de fuentes de información y la facilidad en que ésta información recorre el mundo en cuestión de segundos. Su poder de traspasar las fronteras acercando a la gente al facilitarle la comunicación de manera casi inmediata.

 El término Internet procede de las palabras inglesas *interconnection* y *network*; esto es interconexión y red. Esto significa que Internet son miles de redes interconectadas. Éstas redes están formadas por diferentes tipos de ordenadores y de diferentes tecnologías, pero todas funcionan juntas gracias a la existencia del protocolo *TCP/IP*, que es el único procedimiento que permite la comunicación.

Técnicamente se puede definir Internet como "...un sistema global de computadoras en red que permiten la comunicación entre usuarios, así como la transferencia de archivos y datos entre las mismas computadoras. Internet es considerada además como la red de redes, ya que, está formada por una gran cantidad de computadoras en todo el mundo enlazadas entre sí y proporcionándose una gran cantidad de servicios".  $\overline{\phantom{a}}$ 

A su vez, "Internet es la unión de múltiples redes más pequeñas, a las que se conectan numerosos, y en cantidad creciente, computadoras. Internet es el nombre que identifica a todo el masivo conjunto de esas redes y ordenadores. Cada uno de esos ordenadores es capaz de intercambiar información con el resto, facilitar el acceso por parte de cualquier usuario y en cualquier parte del mundo a los numerosos y diversos recursos de información disponibles en Internet de una manera consistente."<sup>2</sup>

A Internet se puede acceder de muchas maneras, desde la casa generalmente es a través de un módem conectado a un proveedor de Internet, pero también es muy común encontrar conexiones directas de redes de área local como las universidades y también utilizando servicios en línea.

De una forma muy resumida, considerando varias definiciones, podemos decir que Internet es una red de comunicaciones entre computadoras extendida por todo el mundo que conecta a millones de ordenadores y que da acceso a miles de millones de documentos contenidos en ellos.

\_\_\_\_\_\_\_\_\_\_\_\_\_\_\_\_\_\_\_\_\_\_\_\_\_\_\_\_\_\_\_\_\_\_\_\_\_\_\_\_\_\_\_\_\_\_\_\_\_\_\_\_\_\_\_\_\_\_\_\_\_\_\_\_\_\_\_\_\_\_\_\_\_\_\_\_\_\_\_\_\_\_\_\_\_\_\_\_

<sup>1.</sup> Ramírez Sánchez Raúl. Tesis "*Una metodología para la elaboración de sitios web*", 1998, pag.16

<sup>2.</sup> García, Marco Fco. Javier. "*World Wide Web. Fundamentos, navegación y lenguajes de la red mundial de información*", 1996, pag. 47

 Internet puede transmitir datos textuales, sonoros, gráficos e incluso audiovisuales en formatos diferentes. Los distintos formatos se denotan mediante extensiones específicas y varían en función del grado de comprensión de los datos (los datos son frecuentemente comprimidos para facilitar su envío por la red), y el sistema operativo o aplicación de presentación que debe editarlos. A continuación se presenta una tabla con los principales tipos de ficheros:

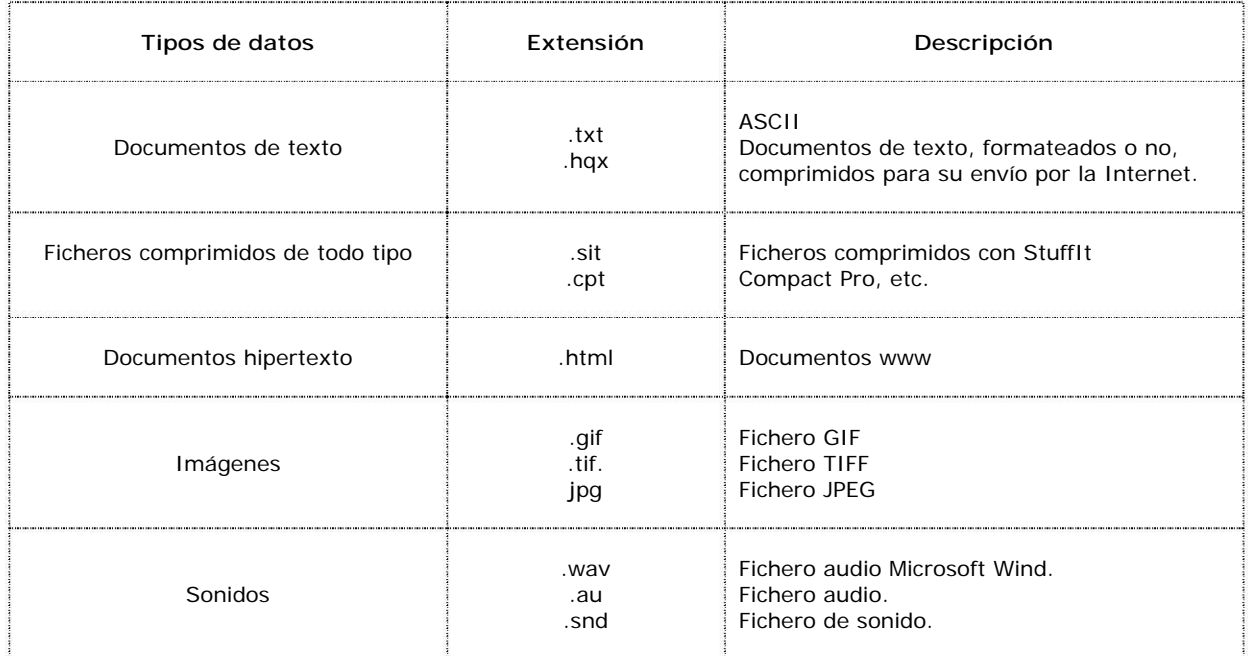

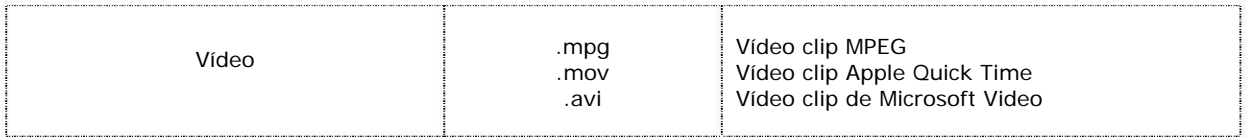

# **1.2 Origen de Internet**

 Internet tiene una historia relativamente corta pero se ha desarrollado de una manera extraordinaria. Surge a partir de un experimento que implementó el Departamento de Defensa de los E.U a principios de 1970.

 La Unión Soviética había lanzado el satélite Sputnik en 1957, pero estaba en plan de guerra fría y los E.U querían estar seguros de estar a la cabeza de la tecnología militar. Ante esta situación, el Departamento de Defensa de los E.U cayó en la cuenta de que la tecnología empleada por la red telefónica tradicional era demasiado frágil para resistir el más mínimo ataque, y mucho menos, la tan temida guerra nuclear. Si se destruía una conexión entre dos centrales importantes o quedaba una central fuera de servicio, buena parte de las telecomunicaciones de defensa del país podrían quedar inutilizadas.

 La idea era crear una red informática que siguiera funcionando aun en caso de un desastre. Otra condición que debía cumplir era que si una parte de la red se dañaba o destruía, el resto debía seguir funcionando.

 En enero de 1958 el presidente Eisenhower, decidió crear la Agencia de Proyectos de Investigación Avanzada (*ARPA*) que tendría como objetivo centralizar el control de la investigación científica, para poder así terminar con la duplicación de esfuerzos, evitar derroches y limitar rivalidades.

ARPA tiene como primer director a Roy Johnson. Tomó su trabajo como una misión bélica y define los objetivos de ARPA en términos casi en su totalidad militares. Pero en 1958 se creó la NASA y ARPA fue despojada de una parte muy significativa de su presupuesto. Roy Johnson renunció, la agencia se ve forzada a replantear sus funciones, se acerca a la investigación que se hacía en las universidades y comienza a construir una comunidad científica y técnica a nivel nacional. Y en 1961 el científico Jack P. Ruina es nombrado director de ARPA.

En el año 1965, Robert Taylor un programador de ARPA, plantea la idea de crear una red por la cual se pudieran comunicar diferentes computadoras en distintos espacios físicos para optimizar recursos de investigación y que los científicos pudieran compartir los resultados de su trabajo en un tiempo relativamente corto. Para poder construir una red de computadoras de tales características era necesario contar con una tecnología de telecomunicaciones en la que el intercambio de datos fuese eficiente, rápido y seguro.

Es ARPA quien se encarga de determinar los objetivos fundamentales para la red; se acordó que se usarían las líneas telefónicas normales, el flujo de datos debía ser absolutamente confiable y la respuesta tenía que ser inmediata. Paul Baran, un ingeniero de la corporación Rand, tenía la certeza de que necesariamente había que usar los sistemas digitales ya que estos eran mucho más eficientes que los analógicos. Al usar medios digitales la información tales como sonidos, textos e imágenes, no se degradaban y podía almacenarse, copiarse y retransmitirse fácilmente y sin pérdidas. Baran tuvo la idea que revolucionaría al sistema y

que aún en nuestros días, sigue rigiendo a Internet. La conclusión a la cual llegó el físico británico Donald Watts-Davies es que al dividir la información en pequeñas partes o paquetes, los cuales podían viajar independientemente a través de la red y volver a juntarse al llegar a su destino. Baran buscaba que la red fuese infalible.

Éste hecho llevó a que en octubre de 1969 los señores Bolt, Beranek y Newman diseñaran y desarrollarán para la ARPA (Advanced Research Projects Agency), la red experimental *ARPANET*. Es cuando se considera el primer antecedente de Internet. La idea era conseguir una red, con una tecnología tal que asegurase que la información llegara al destino, aunque parte de la red quedara destruida. Su labor principal fue poner por primera vez en contacto a los investigadores científicos y académicos estadounidenses de la Universidad de California en los Ángeles (UCLA). Además fue la predecesora de la red Internet que hoy conocemos.

ARPANET fue utilizada por las instituciones militares, las universidades y los contratistas del Departamento de Defensa Norteamericano. Su principal función, aparte de la militar, fue la de permitir que se compartiera información por parte de los investigadores. Al principio sólo permitía ejecutar programas en modo remoto; sin embargo en 1972 se implemento un sistema de correo electrónico que rápidamente se convirtió en el servicio más utilizado en la red y por lo cual ARPANET empieza a ser conocida. Aunque en un principio era complicado usarlo, miles de usuarios encontraron que era bastante cómodo y rápido establecer correspondencia electrónica. Pero es en 1972 que se establece la primera correspondencia entre dos computadoras distintas, la cual se llevó a cabo por medio de un programa creado

por Ray Tomlinson, ingeniero de BBN, quien también dirigió que se usara el signo @ en las direcciones de los usuarios.

Entre 1973 y 1975 esta red conocida como ARPANET o simplemente Net, se expandía a un ritmo acelerado gracias a que permitía trabajar en un mismo proyecto a investigadores localizados en lugares geográficos muy distantes.

 ARPANET no fue la única red desarrollada en esos años por lo que pronto surgió la necesidad de contar con un protocolo que permitiese interconectar distintas redes entre sí. Esto llevó a que la agencia ARPA, bajo su nuevo acrónimo *DARPA,* comenzase en 1973 a desarrollar un nuevo proyecto para interconectar distintas redes de conmutación de paquetes. Éste proyecto recibió el nombre de *Internetting*. En 1974, Robert Kahn y Vinton G. Cerf presentaron su protocolo TCP/IP. Éste protocolo usado posteriormente por Internet, no fue desarrollado exclusivamente en los EU. Noruega y el Reino Unido estuvieron conectados a las redes IP desde el comienzo de éstas, y un número considerable de técnicas de IP y TCP tienen su origen en Francia o el Reino Unido.

Es difícil decir cuándo Internet empezó a ser como hoy la conocemos. Lo cierto es que en 1980 se interconectaron las redes *CNSNET* (una red que conectaba ordenadores de distintos departamentos de ciencias de algunos estados de los E.U) con la red ARPANET, convirtiéndose así en la primera red autónoma que se conectaba a ella.

Sin embargo, la fecha, que generalmente se toma como la del nacimiento de Internet es el año 1983. En enero de 1983, el Departamento de Defensa de los E.U decidió usar el protocolo *TCP/IP* en su red ARPANET en dos redes: ARPANET para uso en el terreno de la investigación y Milnet para uso militar exclusivamente. La red ARPA Internet empezó a ser usada por otras agencias gubernamentales, entre ellas la NASA, por lo que su nombre fue evolucionando al de Federal Research Internet, TCP/IP Internet y finalmente se quedó con el nombre de Internet. ARPANET como tal desapareció definitivamente en 1990.

Aunque esta red Internet y la red ARPANET original son redes distintas, durante muchos años hubo una gran identificación entre ambas redes, pensando mucha gente que se trataba de la misma red.

Durante la década de los ochenta se desarrollaron otras redes privadas y públicas, que se fueron interconectando hasta formar la gran red Internet, la cual combina redes académicas, militares, comerciales y gubernamentales de poco más de 50 países, y a la que se puede acceder desde casi cualquier lugar del mundo mediante una línea telefónica. En menos de diez años, la red creció impresionantemente de 5,000 usuarios a más de 30 millones.

 En 1985, la *National Science Foundation* (NSF), agencia del gobierno norteamericano, se propuso conectar los seis centros de supercomputadoras que tenían repartidos por el país. La idea era permitir el acceso a estos caros sistemas a toda la comunidad universitaria, centros educativos, agencias gubernamentales e incluso empresas privadas.

El primer intento de la agencia NSF fue el de usar ARPANET para interconectar todos sus centros, pero esto creó tantos problemas burocráticos que al final se decidió construir una red propia: *NSFNET*, una serie de redes informáticas dedicadas a la difusión de los nuevos descubrimientos y la educación. Basada en los protocolos de comunicación de ARPANET, la NSFNET creó un esqueleto de red ofrecido gratuitamente a cualquier institución americana de investigación o educación.

La NSFNET creció rápidamente a la par con el descubrimiento por parte del público de su potencial y con la creación de nuevas aplicaciones que permitían un más fácil acceso. Corporaciones como Sprint y MCI empezaron a construir sus propias redes, que enlazaron con NSFNET.

NSFNET dejó de ser la red que daba soporte al tráfico de Internet en EU. A partir de abril de 1995 las funciones de red fueron asumidas por otras redes.

NSF también coordinó en un principio un servicio llamado InterNIC, que registraba todas y cada una de las direcciones de Internet para que los datos pudieran ser dirigidos al sistema correcto. De este servicio se han hecho ahora cargo AT&T y Netwok Solutions, Inc., en cooperación con NSF.

NSFNET ha tenido el mérito de haber sido la red soporte de Internet de todos los usuarios del ámbito universitario y de los centros gubernamentales norteamericanos durante todos los

difíciles primeros años de introducción de la red.

Sin duda que cualquier promesa de desarrollo científico, accesibilidad a la información o disponibilidad de nuevos recursos de cómputo, fue el correo y la aparición de tableros electrónicos de grupos de discusión lo que impulsó a los científicos de todas las áreas del conocimiento a involucrarse en las comunicaciones digitales.

# **1.3 La Red**

Como se ha dicho, Internet está formada por redes que se conectan entre sí a través de vías de comunicación. Cuando una computadora se conecta a Internet ingresa a esas vías, teniendo la posibilidad de elaborar consultas y potencialmente enviar información a cada una de las computadoras interconectadas en cualquier parte del mundo.

La existencia de una red permite que sus usuarios, por un lado, puedan ponerse en contacto unos con otros, y por otro que todos ellos puedan acceder a determinadas bases de datos, centro de cálculo, servicios de información y documentación, etc.

Las redes pueden ser de diferentes tipos y asimismo pueden estar conectadas de muchas maneras diferentes. En la comunicación dentro de una red existen elementos importantes como los *hubs*, que unen grupos de computadoras y permiten su comunicación, son los

puentes que unen redes de área local entre ellas y los *gateways,* similares a los puentes, aunque su función es la de traducir datos de un tipo de red hacia otra.

 El siguiente elemento de la conexión y el más importante en la regulación del tráfico en Internet son los *routers*. Tienen la tarea de poner en contacto las distintas redes, de manera que tras analizar los paquetes circulantes los distribuye de la manera más eficiente posible, haciendo que la información llegue a su meta en el menor tiempo posible. Normalmente un router envía la información a otro router y así sucesivamente hasta llegar a su destino.

 Los caminos para circular la información son múltiples, de esta manera si alguna línea se encuentra saturada o fuera de funcionamiento, un router es capaz de dirigir los paquetes por vías alternas hasta el destino final.

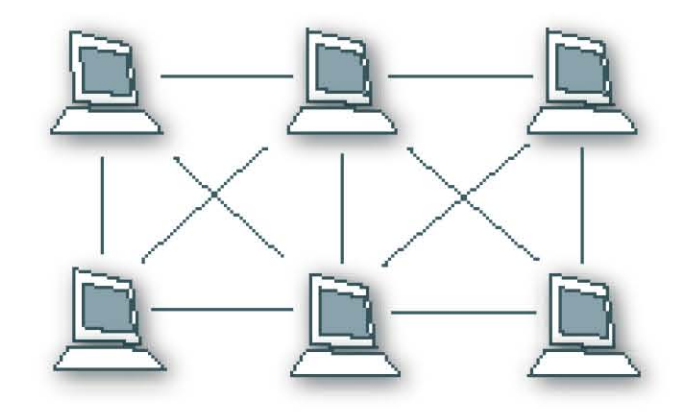

### **1.3.1 Cliente/Servidor**

La arquitectura de la red se basa en el modelo *cliente/servidor*. Éste modelo es el responsable de que cualquier computadora conectada a la red pueda proporcionar servicios a las demás. Involucra tres componentes: el *cliente*, el *servidor* y la *red*. Una de las principales funciones de las redes es la de compartir recursos. Éste intercambio de recursos es realizado por los programas cliente/servidor.

*Cliente web* son programas que solicitan información que, con ayuda de un software adecuado, interpreta las órdenes que se teclean, muestra los menús, permiten ver la información que contienen y traerla. Esa información que se recibe son documentos de texto codificados en lenguaje HTML, entonces, el cliente web debe interpretar el lenguaje HTML para mostrárselos a los usuarios en el formato adecuado a través de los softwares o programas llamados comúnmente *navegadores o visualizadores*. Existen numerosos navegadores de web, los más conocidos y más usados son el Netscape Navigator y el Microsoft Internet Explorer. La tarea del programa cliente es hacer contacto con el servidor correcto y asegurarse de que sus instrucciones sean enviadas correctamente. Cada tipo de cliente de Internet tiene sus propias instrucciones y reglas.

 Los *servidores* son los programas necesarios que suministra cualquier cosa que el cliente solicita. Ellos tienen información disponible y la ofrecen de forma restringida (con identidad de usuario y contraseña) o pública (anónima) a través de la creación de páginas web (con el lenguaje HTML) a un número limitado de usuarios concurrentes. Normalmente, esa

información se encuentra organizada de forma jerárquica en directorios y subdirectorios desde el propio sistema operativo y almacenada en ficheros estándar (ASCII, jpeg, etc.) creados con editores de texto y gráficos o importados mediante periféricos de transformación de datos analógicos (escáneres, etc.). En pocas palabras es el que centraliza toda la información poniéndola al alcance de los clientes, o sea, proporciona el servicio, realiza todas las tareas que los clientes solicitan, como son acceso a base de datos, sonoros, etc.

 Generalmente, los programas de cliente y servidor residen en computadoras diferentes. Pero bajo ciertos ambientes de red, cualquier máquina puede ser al mismo tiempo cliente o servidor. Todos los servicios de Internet hacen uso de ésta relación cliente/servidor.

 La información en la red está distribuida, la información no está centralizada en un único servidor, sino en millones de ordenadores por todo el planeta.

La siguiente figura muestra gráficamente el funcionamiento:

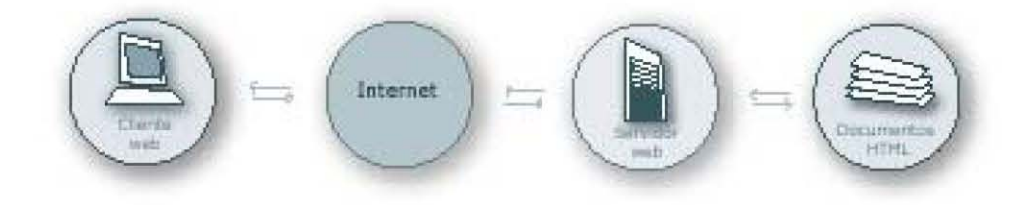

# **1.4 El Protocolo**

Como ya se mencionó, Internet es una red compuesta por miles de redes independientes pertenecientes a instituciones públicas, centros de investigación, empresas privadas y otras organizaciones. Interconectar redes para conseguir hacer lo que hoy es Internet no ha sido un proceso sencillo.

Para poder formar una red de ordenadores hace falta disponer de una serie de normas técnicas de funcionamiento que permita que, todos los ordenadores puedan intercambiar información de una forma coordinada y libre de errores. A esas normas de funcionamiento es a lo que se denomina *Protocolo Internet*. Un protocolo, es entonces, un conjunto de normas que permite el intercambio de información entre máquinas de diversos tipos conectadas entre sí.

"Los humanos y las computadoras tienen una cosa en común, ambos usan lenguajes complejos para comunicarse. Cuando dos personas que hablan lenguajes diferentes y necesitan compartir información, necesitan un interprete que traduzca la información a un lenguaje que ambos comprendan."<sup>3</sup> Con los millones de usuarios en línea, Internet

\_\_\_\_\_\_\_\_\_\_\_\_\_\_\_\_\_\_\_\_\_\_\_\_\_\_\_\_\_\_\_\_\_\_\_\_\_\_\_\_\_\_\_\_\_\_\_\_\_\_\_\_\_\_\_\_\_\_\_\_\_\_\_\_\_\_\_\_\_\_\_\_\_\_\_\_\_\_\_\_\_\_\_\_\_\_\_\_\_\_\_\_\_\_

<sup>3.</sup> Ramírez Sánchez Raúl. pág. 13

conecta computadoras que usan diferentes sistemas operativos y lenguajes: UNIX, DOS, Macintosh y otros. Para facilitar la comunicación entre éstos sistemas, Internet utiliza un interprete, que es el lenguaje *TCP/IP* (Protocolo de Control de Transmisiones /Protocolo Internet).

Los protocolos TCP/IP (Transfer Control Protocol/Internet Protocol) son el resultado de un programa de investigación llamado ARPANET (Advanced Research Project Agency Network) desarrollado por el Pentágono norteamericano con el fin de asegurar la resistencia de sus comunicaciones militares frente a un hipotético ataque extranjero.

Poder lograr que las redes existentes se comunicaran era un gran problema debido a los muchos lenguajes y protocolos existentes. Para solucionar este inconveniente Vinton G. Cerf, que es considerado por muchos el padre de Internet, y Bob Kahn inventaron el Protocolo de Control de Transmisiones o TCP, el cual en 1978 se dividió en TCP e IP, el protocolo de Internet. El que se adoptara éste protocolo fue lo más importante en el desarrollo de la red, ya que pudo crecer al simplificar la transmisión de datos de una red a otra.

El protocolo TCP es el encargado de dividir la información y memorizar el orden para después unirla, cada una de las piezas pueden viajar de forma totalmente independiente hasta su destino, donde mientras van llegando se arman de nuevo para crear el contenido original y el protocolo TCP será el responsable de hacer coincidir las piezas, incluso si detecta que por el camino alguna pieza se ha dañado, es capaz de volver a hacer la petición para

reconstruir la información en su contenido original.

Éstas complejas funciones las llevan a cabo los protocolos TCP/IP o el Protocolo de Control de Transmisiones o Transmission Control Protocol se encarga de dividir y volver a juntar los paquetes de información y el protocolo Internet tiene la función hacer llegar los fragmentos de información al diseño especificado.

Durante el proceso en el que el TCP divide los paquetes proporciona a cada uno de ellos información como el orden que deberán unirse posteriormente y su destino. De esa forma los paquetes son independientes unos de otros, y se asegura que el mensaje, o parte de él llegará al destinatario. Después del protocolo TCP entra en funcionamiento el Internet Protocol, que se encarga de colocar cada uno de los paquetes en una especie de sobres IP, que contiene los datos como la dirección donde deben ser enviados, la dirección del remitente, el tiempo de "vida" del paquete antes de ser descartado, etc.

A medida que se guardan, los paquetes son enviados mediante *routers,* que deciden en todo momento cuál es el camino más adecuado para llegar a su destino. Como el tráfico y la velocidad de Internet no es constante, los paquetes tienen la posibilidad de ser mandados por rutas diversas, llegando en ese caso desordenados.

Con la llegada de los paquetes a su destino, se activa nuevamente el protocolo TCP, que realiza una nueva comprobación y la compara con la original. Si alguna de ellas no coincide, detectando pérdida de información en el trayecto, se pide de nuevo el envío del paquete

desde el origen. Cuando al fin se ha comprobado la validez de todos los paquetes, el TCP los une formando el mensaje inicial. Los protocolos TCP/IP son fundamentales para el desarrollo de Internet. Su misión es complementaria y tiene como objetivo el que la información llegue a su destino de la manera más eficiente posible.

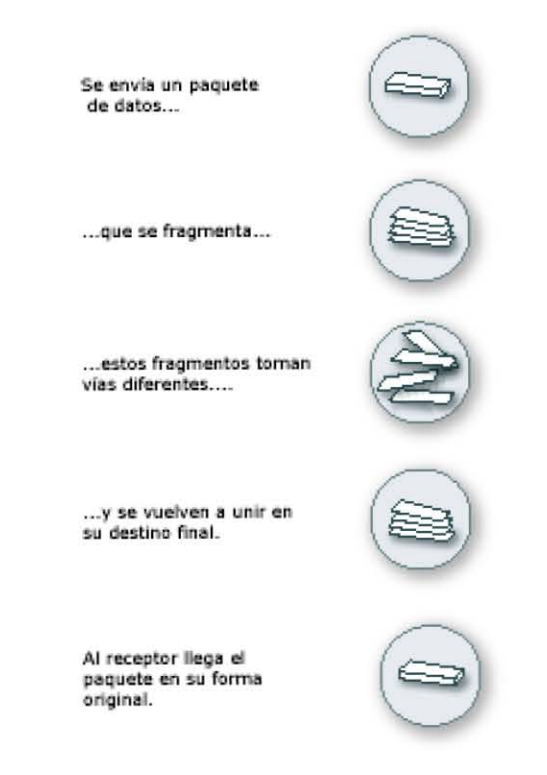

Existen diversos protocolos en función del tipo de comunicación que se establece entre las máquinas: FTP (para la transferencia de ficheros), POP y SMTP (para el envío y recepción de correo electrónico) TELNET (para la conexión con terminales remotos), GOPHER, WAIS y HTTP (para el acceso a servidores de infor mación, es la base de la World Wide Web).

# **1.5 Direccionamiento en Internet (URL)**

Una de las principales características de Internet es el poder acceder a cualquier información situada en cualquier parte del mundo siempre que dicha información esté contenida en un ordenador conectado a la red. En este sentido, todo el proceso de acceso a dicha información está basado en la existencia de un procedimiento normalizado de direccionamiento.

Para acceder a cualquier información nos haría falta conocer los siguientes datos:

- Tipo de servicio que ofrece la información (por ejemplo World Wide Web, FTP, grupos de discusión, etc.).
- Ordenador en el que se encuentra la información (por ejemplo www.spyral.com)
- Directorio del ordenador en el que se encuentra el fichero (por ejemplo /diseño/webzine/).

• Nombre del fichero que contiene la información (por ejemplo webzinehome.html)

Cuando vamos a referirnos a dicha información podríamos ofrecer todos estos datos por separado, sin embargo, este sistema podría dar lugar a confusiones; como alternativa se ha pensado en un procedimiento que dispone todos estos datos de direccionamiento en una única línea. Entonces esta línea sería la siguiente:

#### *http://www.spyral.com/diseño/webzine/webzinehome.html*

A esta forma de expresar un direccionamiento se le conoce con el nombre de URL (Uniform Resource Locators) o localizador universal de recursos. La estructura general del URL es la siguiente:

#### *tipo\_servicio://dirección\_ordenador/directorio/fichero*

En cuanto al identificador que define el tipo de servicio, se dispone de los siguientes:

http: para acceder a una página web.

ftp: para acceder a un servidor de ficheros FTP.

gopher: para acceder a un menú gopher

telnet: para conectarse de for ma remota a otro ordenador (servicio Telnet)

news: para acceder a los grupos de discusión a News.

 La palabra de definición está separada del resto de la dirección mediante dos caractéres de barra inclinada ( // ). A continuación tenemos la dirección del ordenador donde se encuentra la información. Esta dirección se compone de varias palabras separadas por puntos, y terminan en otro carácter de barra inclinada ( / ). A continuación pueden venir varias palabras separadas por barras inclinadas. Estas palabras conforman el directorio donde se encuentra el fichero. El nombre del fichero es todo lo que se encuentra a la derecha de la última barra inclinada ( / ).

# **1.6 Nombre de Dominio**

Que los protocolos sepan donde llevar los paquetes, se consigue asignando a cada una de las máquinas conectadas a Internet un identificador único, que la diferencia de los otros millones de ordenadores conectados. La dirección de un sitio web es, en realidad, un número que se ajusta al protocolo numérico IP de direcciones de Internet que los ordenadores utilizan para intercambiar información, además de que identifica a todas y cada una de las máquinas conectadas a Internet, se compone de cuatro grupos de hasta cuatro dígitos cada uno separados por puntos. El valor de cada grupo puede ir desde 0 hasta 255.

Por ejemplo:

192.203.155.99 es un número IP.

Con el aumento de las máquinas conectadas, se ha optado, para facilitar el acceso a ellas,
por la utilización de los *DNS* (*Domain name service*). La función de éstas direcciones es dotar a cada máquina de una dirección fácilmente reconocible, utilizando un conjunto de convenciones. Pero los nombres se recuerdan más fácilmente que los números, por ésta razón se asocia un nombre a cada número, en Internet se forman por la combinación de nombres y dominio.

Usar un nombre como referencia de una computadora determinada en lugar de sólo un número; esto es lo que es un *nombre de dominio*. El nombre es un título que usa para denominar a su red. De hecho, un nombre de dominio funciona como un mapa, diciéndole sobre el sitio al que va.

Los nombres de dominio son usados por organizaciones que tienen conexiones Internet para permitir a los usuarios encontrar su sitio con mayor facilidad, ya que, cada nombre describe a la compañía que los posee.

 Un nombre de dominio consiste en tres componentes básicos, cada uno separado por un punto:

#### *nombre de la máquina.nombre del sitio.tipo de dominio*

El nombre de la máquina puede faltar, o puede haber más de una máquina. Éstas están separadas por un punto.

El nombre del sitio es la parte que identifica en realidad al propietario del nombre de dominio.

El tipo de dominio es lo más importante que se debe observar. Éste sigue un conjunto de reglas fijas; y especifica qué clase de dominio es.

El dominio está formado por partes separadas por un punto. Cada una de éstas partes recibe el nombre de *subdominio.* El subdominio situado más a la derecha es el de carácter más general y recibe el nombre de dominio de nivel alto o *TLD (top-level domain*). En general existen dos tipos de dominios de nivel alto: los dominios que definen la organización, llamados *dominios de organización* o *dominios genérico* y los dominios de nivel alto que definen la localización geográfica, llamados dominios geográficos o dominios de país.

Los dominios de organización se basan en el plan de direccionamiento creado antes de que Internet fuese una red Internacional. Este plan suponía que las direcciones iban a ser utilizadas solamente dentro de los Estados Unidos y por tanto, sólo contienen definiciones del tipo de organización a la que pertenece el ordenador (educativa, comercial, militar, etc.).

### Dominios de Nivel alto de Organización

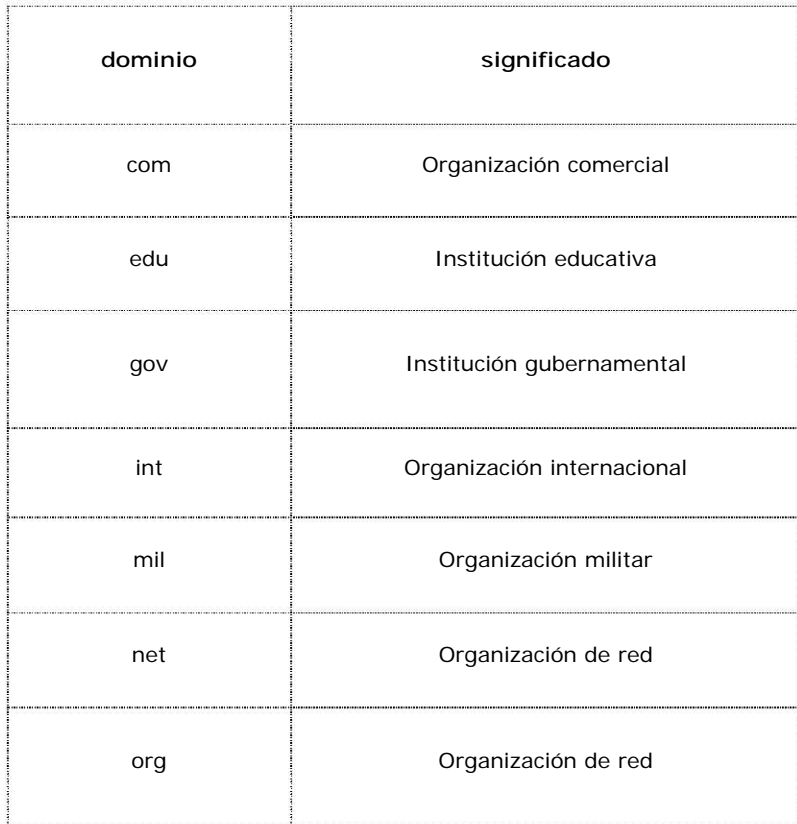

 Cuando Internet se expandió internacionalmente, fue necesario definir otros dominios de nivel alto. En éste caso se pensó en crear un dominio que definiese la situación geográfica del ordenador.

#### **Domios geográficos de nivel alto**

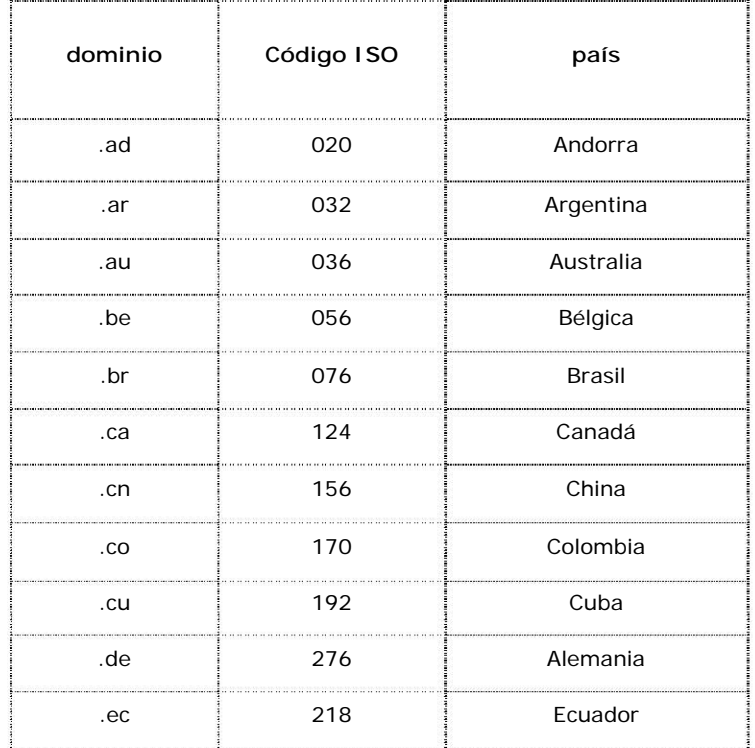

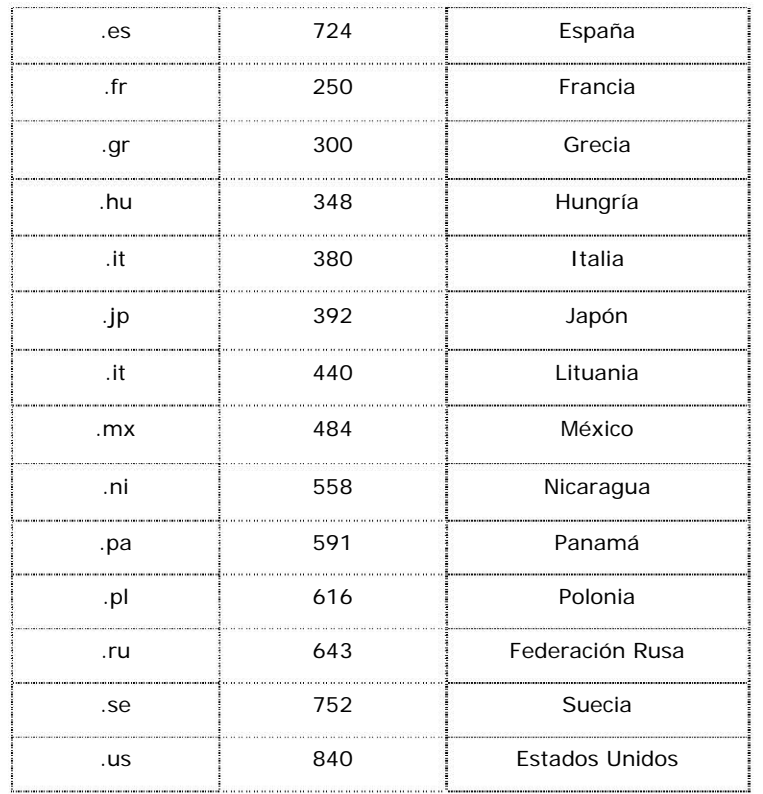

Por ejemplo la dirección:

#### *spyral.com.mx*

 Se compone del dominio geográfico de nivel alto (**mx** de México, según la norma ISO), seguido del dominio de organización (**com** por ser una empresa que brunda un servicio con fines comerciales), y el nombre del sitio (en este caso **spyral**).

Para que las direcciones de Internet sean útiles, estas deben ser únicas. Quiere esto decir

que la combinación del nombre del usuario y del nombre de dominio no puede ser utilizada por más de un usuario en toda la red Internet.

El registro de nombres de dominio se administran en México desde la organización *NIC-México*, esta garantiza que los nombres de dominio DNS sean únicos y globalmente reconocidos en la red Internet.

# **1.7 El HTML**

Para que se muestre la información en pantalla que se solicitó a través de ingresar la dirección, es necesario un formato normalizado. Este formato debe permitir representar textos y gráficos, y debe ser el mismo tanto para el que genera la información como para el que desea acceder a ella, e independientemente del lugar del mundo donde dicha información sea generada o consultada. A su vez, este formato debe poder mostrar hiperenlaces con otros documentos, así como interactuar con el programa navegador para poder llevar a cabo dichos enlaces.

Todo esto es posible gracias al formato HTML (*Hypertext Markup Lenguage*, Lenguaje de diseño de Hipertextos). Las páginas web o sitios web se construyen con un código HTML que un navegador, por ejemplo Internet Explorer o Netscape Navigator, traduce a tiempo real (o sea, a medida que se percibe) al formato gráfico ya familiar para todos.

El HTML es un lenguaje de presentación de datos mediante el cual el diseñador establece la forma, disposición y otras cuestiones referidas al diseño del aspecto de la página web. El cliente interpreta los datos recibidos, y es capaz, de diferenciar cuáles de estos datos corresponden a información que debe ser mostrada como tal en la pantalla, y cuáles de estos datos deben ser utilizados para establecer la apariencia de los anteriores en la pantalla.

El lenguaje HTML no depende de la plataforma en la que se utilice. Esto quiere decir que los documentos HTML no están relacionados directamente por ningún tipo particular de ordenador o de sistema operativo. Los documentos HTML contienen toda la información necesaria para formar la página, y lo único que necesitan es un programa lector que le muestre dicha información al usuario. Este programa lector puede ser de distinto tipo, dependiendo del ordenador sobre el que se ejecuta, pero la página web resultante es idéntica en todos los casos.

 La primera versión del lenguaje HTML fue desarrollada en el CERN (Centro Europeo de investigaciones Nucleares) por Tim Bernes-Lee en 1991. Tim Berners-Lee, fundó en octubre de 1994 el consorcio W3C (*World Wide Web Consortium*). Este consorcio fue creado en el MIT (*Massachusetts Institute of Technology*) en colaboración con el CERN y con el apoyo de DARPA y de la Comisión Europea. El objetivo de W3C es asegurar el desarrollo, evolución y cooperatividad del World Wide Web. Desde entonces, el lenguaje HTML ha ido evolucionando para incorporar nuevas funciones y permitir nuevas aplicaciones.

El lenguaje HTML está en continua evolución, desde que se desarrolló el primero a principios de los años noventa, ya han surgido cuatro versiones distintas y todo hace notar que en el futuro saldrán más.

"Es preciso hacer notar que HTML no es un lenguaje de programación por sí mismo, sino un sistema de etiquetar texto para que pueda visualizarse en estilos diferentes, sea negrita, cursiva, etc. Sin embargo, como la red tiene capacidad para ofrecer efectos como animaciones, sonidos o video en directo, el insípido código HTML se complementa con la incursión de pequeños programas conocidos como "*applets*" (pequeña aplicación)…Si consideramos el proceso de construcción de una web en su conjunto, parece razonable describirlo como si se tratara de un trabajo de programación."<sup>4</sup>

"Parece lógico suponer, pues, que para crear una página web es necesario dominar este lenguaje. Afortunadamente, esto no es del todo así, ya que hoy en día existen programas que permiten crear excelentes páginas web con pocos o nulos conocimientos de HTML."<sup>5</sup>

Inicialmente las páginas web se codificaban directamente en HTML con el uso de un simple editor de texto. Para facilitar el trabajo aparecieron unas herramientas, los editores de HTML, que automatizaban algunas tareas, tales como la introducción de las etiquetas de HTML y de

\_\_\_\_\_\_\_\_\_\_\_\_\_\_\_\_\_\_\_\_\_\_\_\_\_\_\_\_\_\_\_\_\_\_\_\_\_\_\_\_\_\_\_\_\_\_\_\_\_\_\_\_\_\_\_\_\_\_\_\_\_\_\_\_\_\_\_\_\_\_\_\_\_\_\_\_\_\_\_\_\_\_\_\_\_\_\_\_\_\_\_\_\_\_

<sup>4.</sup> Jerry Glenwright, "*www.layout*", 2001, pág. 14

<sup>5.</sup> González Romano J. Mariano, "*Diseño de páginas web*", 2001, pág. 20.

sus atributos o la corrección sintáctica del código. A pesar de ello, la creación de páginas web seguía siendo una tarea exclusiva de los programadores.

Poco a poco la web se fue haciendo más popular y muchas personas con escasa o nula formación en el terreno de la programación se lanzaron a crear páginas web. Es el caso de los diseñadores gráficos, que se convirtió este medio en un soporte mas.

Afortunadamente pronto aparecen los primeros editores que proporcionan una interfaz gráfica similar a la de las herramientas de composición de páginas y que permiten crear páginas web con poco esfuerzo y prácticamente sin conocimientos de HTML. Entre estas herramientas se pueden citar el *Composer* de Netscape, el *FrontPage Express* de Microsoft o el *PageMill* de Adobe. Estas herramientas tienen ciertas limitaciones que en muchos casos hacen necesario retocar ligeramente el código HTML generado antes de publicar la página. Así, aún era preciso disponer de unos conocimientos mínimos de HTML.

Con la popularización de la web y la incorporación cada vez mayor de elementos a las páginas (animación, interactividad, etc.) se hace necesario disponer de herramientas de creación más sofisticadas. Aparece una segunda generación de editores entre los que destacan el FrontPage de Microsoft, el Dreamweaver de Macromedia o el GoLive de Adobe. Estos editores incorporan una serie de tareas imprescindibles para un diseño profesional de páginas web, tales como manejo de HTML dinámico, hojas de estilo, previsualización en distintos navegadores, etc.

El software para edición web fue, en sus orígenes, bastante tosco, debido a la necesidad de enfrentarse al código HTML para poder conseguir poco más que una imagen y algo de texto. Pero, de modo gradual, algunos paquetes se han convertido en herramientas poderosas que reducen casi del todo la necesidad de programación.

Afortunadamente para los diseñadores, la necesidad para aprender a programar casi ha desaparecido, ya que, como se mencionó, Adobe o Microsoft han explotado esta necesidad de paquetes de software que faciliten la tarea de creación de sitios web al diseñador. De tal manera, que cuando se pretende diseñar una página web de calidad y más compleja, es habitual complementar a los editores de web con herramienta de diseño gráfico como Adobe Photoshop o MacromediaFireworks. Con esta herramienta se diseña la interfaz gráfica de la página, centrándose en su apariencia visual.

En resumen, actualmente se pueden considerar las siguientes alternativas para crear páginas web:

- Utilizar un editor de páginas web.
- Programar directamente en HTML.
- Guardar en formato HTML un documento creado con otra aplicación.

## **1.8 Servicios que ofrece Internet**

Internet es una colección de diferentes servicios de información. Aquí se pueden ampliar los conocimientos, comunicarse con otras personas, buscar apoyo para sus investigaciones, jugar, realizar compras, etc.

Internet es, sobre todo, una herramienta para la comunicación. El uso que se le pueda dar a esta herramienta depende de las necesidades de sus usuarios. Si hay algo que caracteriza a Internet es su capacidad de evolución y de adaptación a las nuevas necesidades que puedan aparecer.

En resumen podemos decir que Internet nos ofrece todo lo siguiente:

- Un lugar donde una persona puede hablar con sus amigos y familiares de todo el mundo a un bajo precio.
- Un lugar donde se puede conseguir software de libre distribución.
- Un lugar donde se puede conseguir información de cualquier tipo: científica, técnica, literaria, comercial o de ocio.
- Un sitio ideal para ofrecer un buen servicio de atención al cliente.
- Un lugar dónde hacer publicidad de los productos y servicios de la empresa.
- Un canal eficaz y eficiente de distribución de productos y servicios.
- Un gran centro comercial donde se puede ver, comparar y comprar cualquier cosa sin

moverse de casa.

- Un servicio técnico mundial para obtener ayuda en la resolución de problemas.
- Una mina de profesionales de todos los campos compartiendo la información de su trabajo.
- Cientos de bibliotecas, etc.

Los usos y aplicaciones fundamentales de Internet podemos decir que son las siguientes:

- a) World Wide Web
- Acceso a información
- Aplicaciones comerciales
- b) Correo electrónico
- Intercambio de mensajes
- c) Grupos de discusión. News
- Intercambio de opiniones
- d) Acceso remoto
- Trabajo remoto
- e) Otros servicios

- Conferencias

- Comunicaciones

 "Internet basa su utilidad básicamente en cuatro servicios: World Wide Web, correo electrónico, servicio de noticias y transferencia de ficheros".<sup>6</sup>

### **1.8.1 Correo Electrónico (e-mail)**

El correo electrónico es el más conocido y el más utilizado de los servicios Internet junto con la www.

El e-mail permite a los usuarios con una dirección electrónica comunicarse entre sí de la misma manera en que lo hacen a través del servicio postal, al igual que este, es una comunicación privada dirigida desde un punto geográfico a otro.

Con e-mail puede recibirse y enviarse mensajes a otros usuarios de cualquier parte del mundo, de forma muy rápida y muy económica. El emisor envía un mensaje de texto (junto con archivos vinculados de sonido, imágenes o multimedia) directamente al receptor, y éste,

\_\_\_\_\_\_\_\_\_\_\_\_\_\_\_\_\_\_\_\_\_\_\_\_\_\_\_\_\_\_\_\_\_\_\_\_\_\_\_\_\_\_\_\_\_\_\_\_\_\_\_\_\_\_\_\_\_\_\_\_\_\_\_\_\_\_\_\_\_\_\_\_\_\_\_\_\_\_\_\_\_\_\_\_\_\_\_\_

<sup>6.</sup> Carballar, Jose A. "*Internet: libro del navegante*", 2000, pag. 3

lo recibe tal cual en aproximadamente quince minutos después de haber sido enviado. Con e-mail se puede:

- Enviar textos sencillos a uno o a varios usuarios de Internet.
- Adjuntar los archivos que se quiera a un mensaje y así de esa forma enviar también imágenes, secuencias de video, así como muchas otras cosas.
- Enviarle a otros mensajes que uno ha recibido.
- Responder mensajes, escribiendo la respuesta en el mismo archivo que se ha recibido.
- Procesar mensajes propios.

La estructura de una dirección de correo electrónico es siempre la siguiente: *nombre del usuario o username + signo arroba + nombre del dominio o del servidor.* 

Las ventajas del e-mail son la rapidez en los envíos, el coste inferior al fax y la posibilidad de adjuntar cualquier tipo de documento al mensaje. Una vez recibidos estos documentos, y en el caso de que el receptor disponga del software adecuado, se podrá tratar y manipular al gusto del receptor, cosa que no sería posible en otros medios como el fax o el correo convencional.

### **1.8.2 Grupos de noticias (News)**

Son grupos o foros de debate que en Internet son el medio a través del que sus usuarios publican y comentan en diferentes grupos todo tipo de temas posibles. La información puede leerse, comentarse, responderse, así como también se puede incorporar nueva información.

También existen los grupos de discusión, también conocidos como foros o grupos de interés, es intercambiar información e ideas sobre un tema en particular. Cualquier usuario puede crear un grupo de estos. Por analogía, un grupo de discusión es un foro de convivencia y lugar para conversar.

La diferenciación de un foro a otro viene marcada por su temática y por sus suscriptores. El término "grupos de news" tienen que ver principalmente con "noticias", sin embargo, los grupos de news también son foros en los que tienen lugar discusiones y debates. Cada grupo se compone de artículos que han sido expuestos por usuarios de todo el mundo. De este modo, tenemos la oportunidad de contactar con gente interesada en nuestros mismos temas de interés, pudiendo así compartir opiniones, experiencias o conocimientos. Los temas tratados pueden ser tanto del ámbito profesional como de las aficiones o de la política entre otros.

### **1.8.3 Transferencia de ficheros**

Es la aplicación utilizada para efectuar cualquier transferencia de ficheros entre ordenadores. Para ello, nuestro ordenador se conecta a través de Internet con el ordenador que hospeda la información y recoge los ficheros que estén almacenados en su interior. Estos pueden ser de acceso público o restringido.

Mediante el servicio de transferencia de fichero, cualquier usuario puede recuperar ficheros desde cualquier ordenador conectado a la red. Con este procedimiento podemos tener acceso directo, tanto a aplicaciones informáticas gratuitas, como a fotografías, videos o documentos sobre los temas más interesantes.

### **1.8.4 World Wide Web**

El World Wide Web o el Web, también conocido como WWW, W3 o simplemente Web, es un servicio de Internet que permite presentar la información en formato multimedia; esto es, la información web puede combinar texto, imágenes, audio, video, animación, etc. La particularidad de este servicio es el hecho de que el usuario puede pasar con la mayor flexibilidad de un documento o información a otra en cuestión de segundos con sólo hacer clic con el ratón sobre palabras, frases o gráficos resaltados. De ésta forma se pasa de una página de información a otra, aunque estén situadas en servidores localizados en distintas partes del mundo.

"Hoy en día la Web se ha convertido en el rey por excelencia de los servicios prestados por Internet", $7$  ya que, mediante este servicio, el usuario dispone de un fácil acceso a una inmensidad de información facilitada por empresas, organismos públicos y privados. Para muchos es una de las herramientas más útiles y fáciles para el usuario en búsqueda y difusión de datos, además este sistema universal permite acceder a múltiples servicios de todo tipo: hacer pagos, compras, vender, ofrecer las empresas sus servicios, etc.; y todo esto sin limitación geográfica.

Como se ha mencionado anteriormente, la red Internet, en un principio, era un protocolo de intercambio de ficheros exclusivamente de texto que era utilizada exclusivamente por el sector militar y académico, pero no tenía gran trascendencia. Fue entonces que Tim Berners-Lee, un programador en el CERN de Suiza (Laboratorio Europeo de Física de Partículas) quien decidió que podía ser una buena idea enlazar las numerosas y diversas piezas de información dispersas por Internet, de modo que todas ellas pudieran ser referenciadas de forma cruzada. Berners-Lee describió éste concepto como una "amplia telaraña mundial (World Wide Web) de asociaciones aleatorias entre piezas arbitrarias de información".

<sup>7.</sup> Carballar, José A., pag. 7

Tim desarrolló una aplicación para construir éstas asociaciones y navegar por ellas (el primer precursor de los navegadores o browsers); a la cual bautizó como *Enquire*, en recuerdo del célebre libro victoriano *Enquire within upon Everything* (Infórmese aquí sobre todo lo que quiera saber). La aplicación utilizaba *enlaces de hipertexto* entre la información.

La web fue, entonces, creada en 1989 por Tim Berners-Lee con el objetivo de mejorar el intercambio de información dentro de Internet.

A pesar de la excelente y viable idea, pocos reconocieron su gran potencial, y estuvo parada durante más de una década, hasta 1992, cuando Marc Andreesen, un estudiante de posgrado de la Universidad de Illinois en Urbana- Campaing (UIUC), se cruzó con la idea de la WWW de Tim Berners-Lee, y le fascinó de inmediato. Aunque, Andreesen reconoció su punto débil: la ausencia de un navegador web con una interfaz gráfica y se propuso diseñar uno. El resultado fue un navegador con una interfaz modo *point-and-clic* (apunta y haz clic, que denominó *Mosaic for X.*

Andreesen configuró su navegador Mosaic basado en una Interfaz Gráfica de Usuario, para que fuera operativo en los ordenadores PC y Apple Macintosh, y luego lo puso en circulación de forma gratuita en la Red, para que cualquiera pudiera descargarlo y utilizarlo. En un año, Mosaic era utilizado por más de un millón de usuarios en todo el mundo.

La Web funciona siguiendo el modelo cliente-servidor, esto quiere decir que el servicio Web

necesita dos partes.

La Web es entonces un servicio amigable para el usuario, pues le permite navegar en Internet mediante "saltos" de un servidor a otro mediante los enlaces de hipertexto o palabras clave en los miles de sitios Web en Internet.

#### **1.8.4.1 El hipertexto (HTTP)**

 El *hipertexto* es un texto con *enlaces*. Los documentos de hipertexto pueden contener enlaces, que son referencias a otras partes del documento o a otros documentos. De esta forma, el documento no tiene que ser leído secuencialmente, sino que en ciertos puntos se puede saltar a otra parte del documento y desde allí volver al punto original o bien saltar a otro punto distinto simplemente haciendo clic la palabra o concepto marcado que sea de su interés.

El término hipertexto fue acuñado en 1945 por Vannevar Bush (este propuso un sistema llamado Memex (memory extender). El cual se basaba en la idea de una biblioteca automatizada para almacenar información variada, básicamente en *microfilms*, y con enlaces que permitieran "saltar" de una a otra automáticamente), bautizado e impulsado por Theodor Nelson, y apoyado por la tecnología inventada por Douglas Englebart, el creador de las ventanas, los menús de persiana y el ratón.

El hipertexto supone una ampliación del concepto habitual del texto al permitir que una serie de documentos enlazados unos con otros y posiblemente ubicados en lugares lejanos aparezcan formando una unidad.

"Efectivamente el hipertexto quiere ser una alternativa a la lectura tradicional, pues enfrenta a la lectura secuencial del texto la posibilidad de moverse libremente dentro de un texto y a lo largo de multitud de textos a través de sus palabras clave."<sup>8</sup>

El modelo del hipertexto es sencillo y consta de cinco elementos:

- Un conjunto de textos.
- Una serie de lazos (*links*) existentes entre los textos, los links conectan un documento dado con otro por medio de una o más palabras o expresiones (denominada ancla) del documento origen.
- Un grupo de palabras clave que sirven de anclaje y puntos de acceso a los lazos existentes entre los textos.
- Una serie de etiquetas que permiten discriminar de forma sencilla los distintos nexos existentes entre las palabras clave cuando sirven de acceso a varios lazos.

\_\_\_\_\_\_\_\_\_\_\_\_\_\_\_\_\_\_\_\_\_\_\_\_\_\_\_\_\_\_\_\_\_\_\_\_\_\_\_\_\_\_\_\_\_\_\_\_\_\_\_\_\_\_\_\_\_\_\_\_\_\_\_\_\_\_\_\_\_\_\_\_\_\_\_\_\_\_\_\_\_\_\_\_\_\_\_\_ 8. García, Marco Fco. Javier. *World Wide Web. Fundamentos, navegación y lenguajes de...* , 1996, pag. 11

• Unas herramientas de navegación accesorias para evitar la desorientación: botones de avance y retroceso, mapas jerárquicos y modelos del conjunto de información, historias de búsqueda (textos visitados), etc.

El hipertexto constituye una alternativa al acceso secuencial o alfabético a la información, que se caracteriza por su capacidad para integrar dinámicamente diversos tipos de información. "Es un nuevo concepto de entorno informático en el cual el procedimiento de adquisición de conocimiento mediante la lectura secuencial de documentos se amplía pluridimensionalmente en una multitud de nuevos caminos posibles. De esta forma, la libertad del lector es extraordinariamente potenciada, así como el respeto a sus planteamientos y a su peculiar manera de aprender. Frente al camino único que propone el texto tradicional, este nuevo concepto de entorno informático posibilita un viaje multidimensional por la información, de ahí su nombre de hipertexto, por analogía con el hiperespacio de los matemáticos y escritores de ciencia ficción. Frente al trabajoso y unidireccional caminar que exige la lectura secuencial, se prodiga el concepto de navegación como metáfora de un acceso más dinámico, flexible, y por ende, aventurero y gratificador a la información." <sup>9</sup>

\_\_\_\_\_\_\_\_\_\_\_\_\_\_\_\_\_\_\_\_\_\_\_\_\_\_\_\_\_\_\_\_\_\_\_\_\_\_\_\_\_\_\_\_\_\_\_\_\_\_\_\_\_\_\_\_\_\_\_\_\_\_\_\_\_\_\_\_\_\_\_\_\_\_\_\_\_\_\_\_\_\_\_\_\_\_\_\_

.

<sup>9.</sup> García, Marco Fco, Javier. pag. 74

Lo que hace que la Web funcione es el protocolo HTTP o Protocolo de Transporte de Hipertexto (*Hypertext Transfer Protocol*). Este protocolo viene a definir el método que deben usar los documentos de Web para moverse de un lugar a otro en la Red, y es el encargado de establecer la conexión, enviar y recibir la página Web y su contenido.

HTTP ha sido utilizado en el Proyecto World Wide Web desde 1990 como protocolo responsable de la comunicación entre aplicaciones Web. Se ha diseñado de forma que sea capaz de manipular documentos a través de *URI, URL, URN, Internet Mail* y *MIME*, y comunicarse con otros protocolos Internet como *SMTP, NNTP, FTP*, *Gopher* y *WAIS*.

Independientemente de los datos contenidos en la página Web, es necesario que entre cliente y servidor se entable un diálogo sobre el envío de esos datos, y esa es la misión desempeñada por el HTTP. De hecho, la conexión sólo existe mientras se envían datos, no pertenece activa durante toda la sesión, lo cual permite aligerar, si puede considerarse así, el tráfico de Internet. En caso de que ocurra algún error durante el proceso de negociación de HTTP, la pantalla mostraría algún tipo de mensaje de error. Las principales acciones cubiertas por HTTP, y que definen una conexión entre el cliente y el servidor, corresponde a:

1. *Conexión*.- Establecimiento de una conexión entre el cliente y el servidor Web sobre protocolos TCP/IP.

- 2. *Petición*.- Envío por parte del cliente de una petición de datos al servidor.
- 3. *Respuesta*.- Envío por parte del servidor de datos al cliente como resultado de una petición

de éste.

4. *Cierre*.- Cierre de la conexión por ambas partes.

 Este protocolo ha sido especialmente diseñado para atender las exigencias de un sistema como el World Wide Web dentro de una red como Internet.

 En este nuevo horizonte tecnológico y comercial, al hipertexto se le ha integrado sonido, imagen o video, a esto ahora se le llama *hipermedia*. Hoy en día la mayor parte del World Wide Web presentan la información en modo hipermedia es lo que ha hecho de este servicio el número uno de los utilizados en Internet.

A continuación se presenta gráficamente cómo está estructurado el hipertexto.

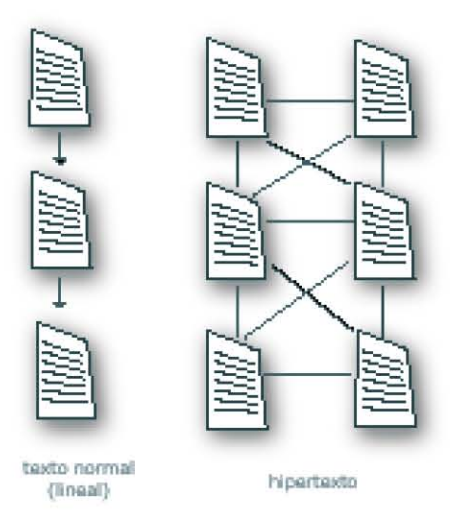

## **1.9 Elementos necesarios para Internet**

Para conectarse a Internet se necesitan varios elementos. Hay algunos elementos que varían según el tipo de conexión que se elija y otros que son comunes. En general, se necesita un terminal, una conexión, un módem, un proveedor de acceso a Internet y un navegador.

#### **Terminal**

El terminal es el elemento que sirve al usuario para recibir y enviar información. En el caso más común el terminal es un ordenador personal, pero también puede ser una televisión con teclado o un teléfono móvil.

Lo que hay que tener claro es que para que Internet vaya rápida lo que importa es tener una conexión rápida, y un ordenador rápido no sirve de mucho por sí solo. Un monitor de 17" nos permitirá trabajar con una resolución más alta (1024x768) con lo cual veremos las imágenes más nítidamente y tendremos más sitio en la pantalla para tener varias ventanas abiertas a la vez. Con un monitor de 15" la resolución recomendada es de 800x640. El número de colores depende de los que pueda soportar la tarjeta gráfica, pero suele ser bastante alto en la mayoría de los casos.

#### **Conexión**

La comunicación entre nuestro ordenador e Internet necesita transportarse a través de algún medio físico. Normalmente es a través de la línea telefónica básica.

Es el factor que más influye en la calidad del acceso a Internet es la velocidad de la conexión, y ésta depende del tipo de conexión que se utilice, no del ordenador personal.

#### **Módem**

El módem es el elemento que permite establecer la conexión física entre la PC y la línea telefónica o de transmisión. El ordenador trabaja con información digital (ceros y unos) mientras que las líneas telefónicas trabajan normalmente de forma analógica (diferentes amplitudes y frecuencias de onda). El módem permite pasar de analógico a digital y viceversa, de ahí su nombre, MOdulador DEModulador.

El caso más común es utilizar un módem telefónico. El módem puede ser interno, si va instalado dentro del ordenador, que es la opción más común, o externo, si es un aparato independiente conectado al ordenador.

También se pueden utilizar módems que permiten la conexión inalámbrica entre el ordenador y el módem.

Si se necesita conectar directamente más de un ordenador al módem se pueden utilizar los modem-routers que disponen, normalmente, de cuatro salidas.

#### **Proveedor de acceso a Internet**

Una vez que se tiene el terminal, módem y la conexión se necesita que alguien dé acceso, esta función la proporciona un proveedor de acceso a Internet (ISP).

Para conectarse a Internet se le debe asignar un número de teléfono al módem, que es el que lo identifica dentro de Internet, así cuando se solicite información a Internet será este ordenador quien la reciba y no otro. En resumen, el ISP se encarga de gestionar la conexión entre nuestro ordenador e Internet.

En los comienzos de Internet había muchas pequeñas empresas que prestaban servicio como ISP. Cuando aumentó el número de personas que se querían conectar fueron desplazadas por grandes empresas que tenían los medios suficientes para suministrar el acceso a tanta gente.

Actualmente los ISP son las propias compañías telefónicas u otras empresas respaldadas por grandes empresas y grupos financieros. Suelen ofrecer conexión gratuita a Internet, y así consiguen usuarios para sus portales, desde donde luego tratarán de venderles algo. También tienen conexiones de pago más rápidas.

#### **Un navegador**

Por último se necesita un programa que sea capaz de leer la información que hay en los servidores de Internet, que normalmente está escrita en el lenguaje HTML y presentarla en

pantalla formateada. También son capaces de recoger la información que introduce el usuario mediante formularios y enviarla al servidor.

Estos programas reciben el nombre de navegadores ( Browsers, en inglés) y los más conocidos son el **Internet Explorer** de Microsoft, el **Firefox** de Mozilla, y **Navigator** de **Netscape**.

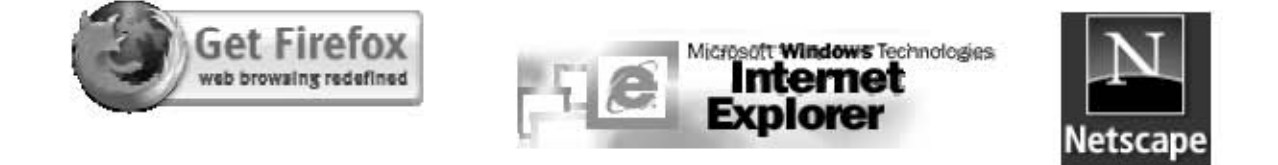

Aunque también hay otros, como **Opera**, que son rápidos y ocupan poco espacio en disco.

Todos son gratuitos y se pueden descargar de Internet, por lo cual es fácil, además de recomendable, tener una versión actualizada. Internet Explorer viene instalado con Windows. En el siguiente apartado se tratará más a fondo.

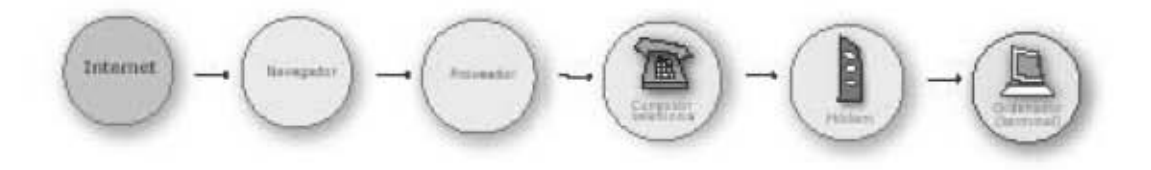

### **1.10 Navegadores**

"El código HTML, la Red y los navegadores que decifran el primero y nos permiten viajar a través de la segunda, se suman en un medio fluido. La fluidez del medio es un factor que todo buen diseñador debe tener en cuenta como punto de partida.

Al tiempo que cada nueva versión de código HTML estándar dilata los límites de lo que puedes hacer como diseñador en la Red, también construye nuevas incompatibilidades con las versiones que le antecedieron. Como diseñador, dedicado especialmente a webs comerciales, debes preocuparte por este asunto, pues siempre va a existir un número de usuarios con versiones no recientes de navegadores, y tal vez sea interesante poder llegar a ellos también. Muchos usuarios todavía tienen tecnologías antiguas, que utilizan procesadores lentos y con una capacidad baja de mostrar gráficos y sonidos. Seguramente que en estás máquinas utilizan las primeras versiones de los navegadores, se conectan a la Red a través de un pausado módem telefónico y se colapsan cuando se enfrentan a webs con una profusión de enormes archivos multimedia."<sup>10</sup>

Cuando se diseña una web comercial, se puede trabajar con colores, efectos y tipos de letra que ninguna compañía emplearía en sus publicaciones impresas, pero se debe de construir sitios web estéticamente agradables pero, por encima de todo útiles.

\_\_\_\_\_\_\_\_\_\_\_\_\_\_\_\_\_\_\_\_\_\_\_\_\_\_\_\_\_\_\_\_\_\_\_\_\_\_\_\_\_\_\_\_\_\_\_\_\_\_\_\_\_\_\_\_\_\_\_\_\_\_\_\_\_\_\_\_\_\_\_\_\_\_\_\_\_\_\_\_\_\_\_\_\_\_\_\_

10. Jerry, pág. 32

En la batalla por la supremacía de los navegadores encontramos a dos grandes contrincantes: Microsoft y Netscape. Los programadores que crearon Netscape ya habían ideado Mosaic, el primer navegador con interfaz gráfica, que apareció a principios de los años noventa. Pero en la actualidad, el navegador más utilizado es Microsoft Internet Explorer, aunque también debe tenerse en cuenta Netscape, que opera y que existe gran número de usuarios que opta por ellos.

Los navegadores web suelen presentar pequeñas diferencias al visualizar la información, por lo que no debe extrañarse si la página tiene un aspecto algo distinto en el ordenador de otra persona. Las webs sencillas se visualizan bien en todos los navegadores. A medida que empezamos a introducir efectos, se reduce la posibilidad de una buena visualización en todos ellos. El diseñador debe prestar atención a las incongruencias entre los distintos navegadores. Una posible solución sería disponer una versión de cada uno de ellos y probar los resultados, de este modo se puede valorar lo que más conviene.

# **2. Elementos que componen una página web 2.1 Texto**

A pesar de que la Red se caracteriza por su capacidad de ofrecer experiencias multimedia, con imágenes, interesantes animaciones, video en directo, sonido, y demás efectos, en realidad el componente más importante en la actualidad es el texto porque es el que proporciona la información al usuario y en la mayoría de las páginas web es el elemento predominante.

Al navegar por la Red, se encontrarán toda clase de textos que pueden aparecer en forma de párrafo o de lista.

El texto, entre sus características están el tipo de letra, el tamaño, el color y la justificación.

A pesar de que el formato de texto web es en comparación mucho más económico que las imágenes, requiere también un inevitable tiempo de descarga hasta el ordenador del usuario. Los textos de gran extensión, también requieren tiempos de descarga muy elevados. Y lo que es peor, obligan a utilizar constantemente las barras de desplazamiento para poder leerlos en toda su extensión.

Ante esto, podemos optar por dos posibles soluciones: partir el texto en fragmentos del tamaño de una resolución de pantalla y presentar cada uno de ellos en una página independiente a la que se pueda acceder con una barra de navegación, o bien, insertar puntos de anclaje en el texto.

Bajo ninguna circunstancia el texto deberá sobrepasar el ancho horizontal de la resolución prevista para el diseño, pues obligaría a utilizar la barra de desplazamiento horizontal para la lectura de cada una de las líneas, algo nada intuitivo y extremadamente incómodo.

La red es visitada por usuarios que utilizan distintos tipos de ordenadores, es un aspecto que el diseñador no puede controlar ni prever. La mayoría de ellos utilizan ordenadores PC con distintas versiones Windows, otros utilizan ordenadores antiguos con navegadores sólo textos, u ordenadores Mac, etc. Todos ellos son incompatibles entre sí, pero se reúnen en una plataforma independiente adherida a ellos: la Red Internet.

Para el diseñador, esto significa dedicar un mayor esfuerzo para construir un sitio web lo más genérico posible, para limitar el atractivo a usuarios potenciales. Durante los últimos años se ha intentado construir un sistema de gráficos vectorial que asegura la compatibilidad visual de la tipografía en la mayoría de los navegadores.

Los resultados han sido solo parcialmente satisfactorios, algunas fuentes se detienen y nunca llegan a la pantalla; además no existe ninguna garantía de que una tipografía en Mac funcionará correctamente en un PC, o a la inversa.

El texto de una página web se dibuja en la pantalla del ordenador del usuario a partir de la tipografía que éste tiene instaladas en el sistema de su ordenador, a veces ignorando las propias fuentes que se han utilizado para el diseño. Por ejemplo, una página web con una tipografía Arial en un PC se visualizará correctamente en otro PC (si las fuentes están

instaladas en el sistema operativo o bien si se insertan en la página). El texto en negrita o cursiva se visualizara correctamente o será ignorado dependiendo de si el navegador, encuentra dichas variantes tipográficas a su disposición.

Una solución segura consiste en utilizar Times o Helvética para el cuerpo del texto, y convertir todos los demás textos de título en imágenes GIF, lo que permitirá que el usuario final pueda visualizar el texto tal y como se ha diseñado o editado.

Otra opción es adjuntar los tipos de fuentes para ser descargadas junto con la página, pero ahora el problema es el copyright, a no ser que se utilicen fuentes libres de derechos de autor.

Se ha desarrollado un sistema Truedoc que utiliza un plugin o módulo añadido al navegador que permite visualizar los tipos de fuentes en lo que denominan "*portable font resource*s" (PFR) (Tipografías portátiles). Esto permite descargar una imagen de la tipografía junto con la página web, y ser visualizada correctamente en su destino. Este tipo de módulo no permite el uso de las tipografías en otras aplicaciones de la máquina del usuario, lo que evita los problemas de copyright y al mismo tiempo, resuelve la correcta visualización del destino.

Microsoft, ha creado su propia versión de la idea, una inserción de tipografías en la web denominada WEFT (*Web Embedding Font Tool*). Ofrece cuatro niveles de licencia, que varían desde las que se pueden instalar libremente en la máquina del usuario hasta las que se restringen su uso exclusivamente al navegador. El sistema WEFT tiene la ventaja de que no

requiere ningún *plugin* o módulo añadido para ser utilizado.

Microsoft dispone también de una serie de tipografías especialmente creadas para la Red que están disponibles de forma gratuita para ser descargadas desde su sitio web. Las conocidas son Verdana, Georgia, Webdings y Arial Black.

O también se pueden encontrar cientos de fuentes con licencia gratuita que se consiguen en CD que se adjuntan con revistas o descargarlos de la Red, e instalarlos en los ordenadores.

Una solución más factible a ésta dificultad es construir el texto con el efecto deseado, (titular, logotipo) y convertirlo luego a un archivo de imagen. La imagen se descargará y visualizará tal como se ha diseñado, disipando todo tipo de dudas acerca de cómo se reproducirá en la pantalla. Los archivos de imagen construidos a partir de texto, son generalmente, de pequeño tamaño de bites, y no ocupan demasiado tiempo de descarga total de la página. El software de edición de imágenes que se utiliza para convertir un texto en una imagen (Photoshop, Paint Shop Pro, etc) permite trabajar con todas las tipografías instaladas en el sistema operativo del ordenador, y aplicarle cualquier efecto o filtro deseado.

 Otra alternativa es construir el texto con un programa tradicional de autoedición como QuarkXPress y guardar el trabajo como archivo EPS o con uno de los muchos programas de conversión de formato de imágenes (como GraphicConverter para las Mac). Si lo que se

desea es reproducir amplias extensiones de texto, se considera el uso de productos del tipo Adobe Acrobat que traduce los archivos que definen tipografía y texto en archivos PDF.

# **2.2 Imágenes o gráficos**

"En sus inicios la Red era esencialmente un medio de compartir archivos de texto y se podían manipular elementos gráficos sólo de un modo precario. Las versiones posteriores han favorecido la inserción y manipulación de imágenes en las páginas web, y entre todos hemos transformado la Red en un poderoso medio visual."11

El componente gráfico de una página trasciende las fronteras del lenguaje, y permite a usuarios de todo el mundo experimentar, disfrutar y ejercer un uso productivo de sitios web, que de otra manera, estaría fuera de su comprensión.

Las páginas web que sólo constan de texto pueden ser informativas, pero suelen estar consideradas como "aburridas". Las imágenes fueron utilizadas inicialmente para proporcionar información visual complementaria al texto escrito (gráficos y fotografías), para facilitar la navegación por la página (iconos, flechas, botones) o como simples elementos decorativos para hacer ésta más atractiva (fondos, líneas de separación).

\_\_\_\_\_\_\_\_\_\_\_\_\_\_\_\_\_\_\_\_\_\_\_\_\_\_\_\_\_\_\_\_\_\_\_\_\_\_\_\_\_\_\_\_\_\_\_\_\_\_\_\_\_\_\_\_\_\_\_\_\_\_\_\_\_\_\_\_\_\_\_\_\_\_\_\_\_\_\_\_\_\_\_\_\_\_\_\_\_\_\_\_\_\_

<sup>11.</sup> Jerry Glenwright, "www.layout", 2001, pág. 54

Actualmente, las imágenes son una parte fundamental en el diseño de una página, utilizándose para crear elementos de uso frecuente tales como barras de navegación, menús o botones *rollover*. A veces el uso que se hace de las imágenes puede pasar inadvertido para el visitante de una página. Por ejemplo el uso de imágenes para crear rótulos de texto con una fuente especial, y que de estar realizados con texto normal no se visualizarían correctamente en aquellas computadoras que no tuvieran instalada dicha fuente.

En resumen, las imágenes se pueden utilizar para muchas cosas en una página web, algunas de ellas son:

\_\_\_\_\_\_\_\_\_\_\_\_\_\_\_\_\_\_\_\_\_\_\_\_\_\_\_\_\_\_\_\_\_\_\_\_\_\_\_\_\_\_\_\_\_\_\_\_\_\_\_\_\_\_\_\_\_\_\_\_\_\_\_\_\_\_\_\_\_\_

- Para mostrar una escena o para dar información.
- Como un botón.
- Como fondo
- Para gráficos.
- Para mostrar un logotipo.
- Para mostrar un producto.
- Como *banner.*12
- Como línea.
- Como mapa de navegación.

#### 12. Ver glosario.
Hay diferentes maneras de obtener i mágenes para la página web, y pueden ser:

- Por medio de un CD-ROM
- Por medio de una cámara digital o de vídeo.
- Por un escáner.
- Generada por la computadora.

Las imágenes son de gran ayuda para la construcción de páginas web más amenas y divertidas. Con su adecuada utilización se consigue que las páginas resulten más atractivas.

Un claro ejemplo de cómo utilizar una imagen adecuadamente es lo que se llama *mapa sensible,* que no es mas que una imagen en la que se definen una serie de regiones (llamadas zonas activas) o "punto caliente" *(hotspot*), tales que al hacer clic o pasar sobre ellas con el ratón se activa un enlace que lleva a otro documento. Esto suele hacer una pagina muy dinámica, agradable e impactante, pero hay que saber escoger la adecuada.

En definitiva, hay una serie de errores que se cometen comúnmente, generando la pérdida de usuarios potenciales. Por consiguiente una de las mejores armas para el diseño de páginas web puede convertirse en el peor enemigo. Para ello, se deben considerar varios aspectos que a continuación se describen.

### **2.2.1 Tamaño del archivo**

Sin duda, se le da vital importancia al tamaño del archivo al momento de diseñar la página web. Los módems utilizados quizá no sean los más rápidos ni los últimos modelos, pueden hacer que el tiempo de carga de las imágenes sea excesivo. O tal vez el usuario no disponga del tiempo necesario para esperar su visualización hasta que ha finalizado su descarga. Por lo tanto, si se trata de una página para promocionar como es el caso de **Spyral** se está arriesgando a perder clientes.

Así, por muy bien construido que esté el sitio web, tenga las mejores imágenes, tenga animaciones, y por muchas barreras de lenguaje que se hayan roto, pero si se cae en el error de no controlar su tamaño (habitualmente se habla de "peso") los visitantes no esperarán a que aparezcan en su monitor.

Las imágenes de la web son imágenes de mapas de bits. Un mapa de bits es una matriz bidimensional de puntos denominados píxeles. Cada pixel es un punto de la imagen y tiene un valor numérico que depende del color de dicho punto. El mayor o menor número de píxeles de la matriz determina la resolución de la imagen.

Una vez que se tenga la imagen en la pantalla, puede empezar el proceso de edición, recortarla, modificar los colores, el contraste, o reducir su tamaño, etc. El tamaño del archivo final depende en gran medida, del tamaño de la imagen, del tipo de archivo, de la profundidad del color y de la resolución.

El objetivo es generar archivos de imagen lo más pequeños posible, que no superen los 30 k. La medida del tamaño global de una página para que no produzca tiempos de descarga elevados está en los 50 k. Si se supera, se arriesga uno a perder usuarios.

#### **2.2.1.1 Formatos de imágenes**

Entre los distintos tipos de archivos de imagen digital, algunos se han creado especialmente para la Red, otros ya existían y se han adoptado como estándar. Los más utilizados son los formatos GIF o JPEG.

GIF responde al acrónimo de Formato de Intercambio de Gráficos *(Graphical I nterchange Format).* Este formato es muy popular en las páginas web, ya que funciona muy bien en pequeños iconos, botones, logotipos, ilustraciones y en todas aquellas imágenes en colores planos y que no requieran una representación realista o fotográfica del color. Puede almacenar imágenes en blanco y negro, en escala de grises o en color, hasta un máximo de 256 colores (o tonos de grises).

El formato GIF utiliza técnicas de compresión que se basan en la redundancia del color, lo que mantiene el tamaño del archivo relativamente bajo, y por lo cual resulta ideal para las tareas más sencillas de baja resolución de las páginas web. Además de que necesitan estos archivos un tiempo de descarga mínimo.

#### **Formato JPEG**

Este segundo formato de imagen más utilizado en la Red, es el que ideó el Grupo de Expertos Fotográficos y que lleva su nombre JPEG *(Joint Photographic Experts Group)*.

Este formato fue diseñado específicamente para almacenar fotografías, ya que la calidad de imágenes es mucho mayor. Los archivos JPEG tiene una mayor profundidad de color (de los 56 colores de los GIF pasamos a 16 millones de colores), aunque no por ello aumente el tamaño de los archivos, pues la sofisticada técnica de compresión que utiliza reduce su tamaño al mínimo. Por lo tanto, las imágenes ocupan menos espacio, se tarda menos en transferirlas, pero tardan algo más en mostrarse en pantallas debido a que utilizan algoritmos de compresión más complejo de lo normal.

Este formato es ideal para grandes gráficos y fotografías, especialmente para aquellos a los que queremos dotar de mayor calidad.

JPEG también admite el entrelazado: es lo que se denomina JPEG progresivo, que es una versión más actual y produce efectos parecidos a los entrelazados GIF. En este caso se puede elegir el número de pasadas (entre tres y cinco) y mientras se descarga el archivo, se visualiza una versión borrosa de la imagen, que se va clarificando por fases hasta que la imagen original se muestra en todo su detalle.

Se debe escoger el formato JPEG cuando se quiera trabajar con i mágenes fotorrealistas,

pero es importante recordar que las imágenes de gran formato pueden tener tiempos de descarga muy altos, a pesar de las eficaces técnicas de compresión para este tipo de archivos.

## **2.3 Hiperenlace (hyperlink) y botones**

Es la contracción de "enlace de hipertexto". Los *hiperenlaces* son enlaces o conexiones en forma de texto o gráfico resaltado, sobre el que el usuario puede hacer clic con el ratón para acceder a otra localización de un mismo sitio web, a otra página y/o conectar con cualquier otro servicio o información que tenga una dirección propia en Internet.

El objeto que más se va a encontrar en la web es el enlace de hipertexto, la razón principal de la existencia misma de la Red y por lo mismo el hiperenlace es la unidad básica de una página web y la que se usa más frecuentemente. "El concepto subyacente de la Red son los hiperenlaces entre trozos de información dispares, de modo que se construye una asociación entre la información. Estas asociaciones se construyen utilizando los hiperenlaces, que son los que otorgan a la Red su enorme potencial. Se puede enlazar una página principal a distintas subpáginas del mismo sitio web, simplificando su organización, o puedes enlazar a otras páginas de cualquier lugar del ciberespacio."13

*\_\_\_\_\_\_\_\_\_\_\_\_\_\_\_\_\_\_\_\_\_\_\_\_\_\_\_\_\_\_\_\_\_\_\_\_\_\_\_\_\_\_\_\_\_\_\_\_\_\_\_\_\_\_\_\_\_\_\_\_\_\_\_\_\_\_\_\_\_\_\_\_\_\_\_\_\_\_\_\_\_\_\_\_\_\_\_\_\_\_\_\_\_* 

<sup>13.</sup> Jerry Glenwri ght. "*www.layout*.", 2001, pag. 28

Hasta hace poco, era una convención no establecida subrayar los vínculos de texto y definirlos, por defecto, en azul. Al colocarse encima de uno de ellos, el cursor ca mbia de un puntero a una mano, y al pulsar traslada al lugar al que se refiere el enlace. Por defecto también, los enlaces de texto ya visitados cambian a magenta para indicar que ya se ha estado allí, aunque siguen siendo y funcionando como enlaces.

El hiperenlace de texto se distingue generalmente del texto común por su subrayado, y porque al colocarse encima con el ratón, cambia su color. El ejemplo más común de hiperenlace es una dirección URL a la que se puede acceder pulsando sobre ella.

 Un *botón* es un gráfico o una imagen con un hiperenlace que se pueden encontrar en una infinidad de estilos, formas y colores; el que se quería emplear es el llamado botón *rollover*  que son imágenes que tienen asociado un enlace y que cambia de aspecto al pasar el ratón por encima de ellas, sin tener que pulsar. Este tipo de botón consta de dos imágenes, cada una de las cuales representa un estado diferente de dicho botón: en *Up* que es cuando está en reposo (ratón fuera de la imagen) y en *Over* (ratón sobre la imagen).

## **2.4 Audio y vídeo**

La Red es una experiencia realmente multimedia, pues al tiempo que se visualiza la página se puede escuchar un sonido o ver un vídeo.

Para incluir un sonido o una secuencia de vídeo en una página web es preciso en primer lugar disponer de la versión digitalizada del sonido o del vídeo. Esto se consigue con una tarjeta de sonido o una tarjeta capturadora de vídeo, respectivamente, o bien con una cámara de video digital.

El sonido puede utilizarse para generar una atmósfera, fortalecer el impacto de un logotipo animado, subrayar la identidad corporativa de una empresa o, simplemente, para proporcionar información hablada.

Como en el caso de los elementos gráficos, para almacenar y transmitir clips de sonido existen diversos formatos de archivos de audio. Entre los formatos específicos de un sistema operativo más populares están los archivos WAV (*Waveform Audio File Format*), este tipo de archivo se creó para PC pero también se pueden escuchar en los navegadores de Apple Mac. Macintosh tiene su propio formato de audio conocido como AIFF (*Audio Interchange File Format*) es un formato de archivo de intercambio de sonido, pero no es tan utilizado como el formato WAVE.

 Otros formatos de audio son: archivos MIDI *(Musical Instrument Digital Interface*), que se utilizan en los sintetizadores, pero que los navegadores también pueden reproducir; MPEG también se usa como formato de archivo para video; y el menos conocido RMF (*Rich Music Format).* 

Todos estos formatos tienen una característica común: el clip de sonido debe descargarse en el navegador del usuario antes de poder reproducirse correctamente. Esto puede ser idóneo para un efecto de sonido corto, pero para pocas cosas más (al menos que el usuario decida esperar una eternidad, lo que no es probable).

Una vez grabados utilizando SimpleSound (PC en formato .wav y Mac formato .aif) para usarlos en el diseño web se debe vincular a la página con un enlace (o configurarlos para que se activen cuando el cursor pase por encima de un elemento). Luego se deberá subir el archivo al servidor, junto con los archivos asociados.

Hay que tener en cuenta que los derechos de copyright, se aplican de la misma manera que en las imágenes. Siempre se pueden utilizar archivos libres de derechos de copyright; si se utilizan trozos grabados de CD, programas de TV y otras fuentes registradas, pueden imponer un litigio por uso indebido.

En cuanto a los ficheros de vídeo, los formatos más utilizados son el AVI (de Microsoft) el QuickTime (de Apple) y el MPEG (Motion Picture Experts Group). Este último formato ofrece un alto grado de compresión, pero la descompresión es compleja y puede sobrecargar las máquinas lentas. Existe la posibilidad de realizar esta descompresión por hardware mediante una tarjeta especial.

Ambos medios pueden ser incluidos sin problemas en una página web, aunque hay que tener en cuenta que tanto los clips de sonido como las secuencias de vídeo han de

descargarse completamente en la computadora local antes de poder disfrutar de ellos. Dado que ambos medios suelen ser habitualmente de gran tamaño, el tiempo de espera puede resultar excesivo. Hay que cuidar el tiempo de descarga, ya que puede aumentar el tiempo de descarga de la página, (sucede lo mismo que con las imágenes), y puede ahuyentar a los visitantes. Una posible solución consiste en colocar enlaces a estos medios de forma que sólo los usuarios interesados accedan a ellos siguiendo los enlaces.

Otra alternativa es el uso de la técnica denominada *streaming*. Esta técnica consiste en dividir los ficheros en unidades o paquetes muy pequeños para enviarlos inmediatamente a su destino de forma que puedan ser reproducidos mientras van llegando los restantes. De esa manera se puede empezar a ver un vídeo en cuanto se descarguen las primeras secuencias, mientras que las restantes se irán descargando a la vez que se visualiza el vídeo. Esta técnica es utilizada para retransmitir audio y vídeo en tiempo real a través de Internet. Para usar la técnica del streaming es preciso disponer de programas especiales tanto en el servidor como en el navegador, si bien estos últimos son gratuitos y están disponibles en las últimas versiones de los navegadores. Entre los programas más difundidos para la transmisión de audio y vídeo en tiempo real se pueden citar real audio y Real Vídeo de la compañía RealNetworks y Netshow de Microsoft.

Las últimas versiones de Netscape Navigator e Internet Explorer permiten la reproducción de la mayor parte de formatos de audio y vídeo digitales más conocidos. Además es casi seguro que los usuarios de PC y Mac poseen reproductores de audio en sus ordenadores sea

como altavoces integrados en la pantalla o externos. En caso de que no sea así, seguramente existirá algún plugin o módulo añadido gratuito en la Red que permita escucharlo. Sucede lo mismo con una secuencia de vídeo, para visualizarse se necesita una funcionalidad extra en el navegador (un *plugin)*.

Si no existe el plugin correspondiente , el navegador muestra en su lugar un símbolo por defecto y abre una ventana en la que avisa de ello, ofreciendo la posibilidad de descargar el plugin e incorporarlo al visualizador. Este componente suele ser proporcionado por la compañía propietaria del formato del objeto en cuestión, normalmente de forma gratuita y con versiones para los navegadores más habituales.

## **2.5 Animación**

Una animación se define como un cambio en el tiempo de la apariencia visual de un elemento gráfico. Contribuyen a dar un aspecto dinámico a la página, y permiten crear desde las habituales pancartas animadas hasta menús desplegables. Existen dos formas básicas de realizar animaciones para la web: las animaciones GIF y las animaciones vectoriales.

 Las animaciones GIF son muy populares y se pueden crear fácilmente usando alguno de los numerosos programas gratuitos disponibles en la Red. Además, existen sitios web que reúnen grandes cantidades de GIF para ser utilizados en las páginas.

El formato GIF posee una característica en virtud de la cual se pueden almacenar varias imágenes en un mismo fichero. Al cargar éste las imágenes se van sucediendo en la pantalla, pudiéndose controlar tanto el tiempo que cada una de las imágenes permanece en la misma como la forma en la que se supone a la anterior. La última imagen se puede enlazar con la primera, produciéndose en tal caso una animación continua. De esta forma se pueden crear animaciones mediante ficheros GIF, llamados en tal caso GIF animados.

Al igual que sucede con el resto de las imágenes, el GIF animado se carga en la memoria de la máquina del usuario (la denominada caché de memoria) por lo cual a partir de la segunda vez que se reproduzca lo hará de forma más rápida.

Las animaciones GIF son muy fáciles de crear y resultan adecuadas para muchos tipos de animaciones. Además existen bastantes programas que permiten construirlas con poco esfuerzo. Sin embargo, su capacidad es limitada y si se pretende conseguir unos efectos de animación sofisticados puede que no se consiga o que, de hacerlo, el fichero resultante tenga un tamaño excesivo.

Para resolver este problema surgieron animaciones vectoriales, basadas en la tecnología *shockwave* desarrollada por la compañía Macromedia. Esta tecnología permite crear animaciones muy sofisticadas pero a la vez con un tamaño reducido, lo cual las convierte en ideales para la web. Las animaciones shockwave tienen otras dos virtudes importantes. Por un lado, son escalables, es decir, se pueden visualizar a diferentes escalas sin perder calidad,

cosa que no ocurre con las animaciones GIF. Por otro lado, utilizan una técnica conocida como *streaming* que permite que la animación comience a reproducirse antes de ser descargada por completo. De esta forma, mientras una parte de la animación se reproduce el resto se va cargando, obteniéndose grandes velocidades de reproducción aun con animaciones complejas. Por todas estas razones su popularidad es muy grande, y las últimas versiones de los navegadores ya incluyen el componente adecuado para visualizarlas, conocido como *Shockwave Player.* 

Para crear una animación vectorial es preciso disponer de los programas Macromedia Flash o Macromedia Director. Ambos programas generan ficheros con las extensiones .swf (Flash) y .dcr (Director).

# **3. Spyral**

*Spyral* es una empresa mexicana dedicada al diseño gráfico. Es un despacho que integra a un grupo de profesionales especializados en diversas áreas de diseño y comunicación que fue creada con un fin: servir.

Uno de los principales objetivos es lograr la total satisfacción de los clientes, aplicando la experiencia y todos los recursos necesarios para entregarles la mejor solución a un precio accesible.

Todo despacho que busca mantener una presencia efectiva en el campo del diseño, se enfrenta al reto de competir y no sólo contra los competidores locales sino también los nacionales. La forma de mantenerse *Spyral* en la competencia comercial de manera exitosa, es dándoles la misma importancia a todos los proyectos y al mismo tiempo brindar un servicio profesional, completo y perfecto a las necesidades de los clientes.

*Spyral* se caracteriza por la originalidad, creatividad, calidad y puntualidad en los diseños; cada proyecto es único con conceptos e ideas innovadoras.

#### Su filosofía:

"Esperamos que muy pronto podamos demostrarle que con nuestra experiencia damos la solución correcta a sus necesidades, y ponga a prueba nuestra capacidad tecnológica y la calidad de nuestro servicio. Permítanos formar parte de su equipo de trabajo".

 A través de la identidad corporativa, en general, se quiere comunicar y proyectar la fortaleza, el equilibrio, la rectitud, la estabilidad y la seguridad de **Spyral**; por su figura irregular y no cuadrada en su totalidad, la flexibilidad hacia con sus clientes. Por las figuras circulares formando la espiral, connotar la exactitud, perfección y la evolución. La tipografía, por tener ciertas características, muestra el contraste con respecto a los otros dos elementos, en donde manifiesta la modernidad y a la vez reflejar que el despacho está a la vanguardia.

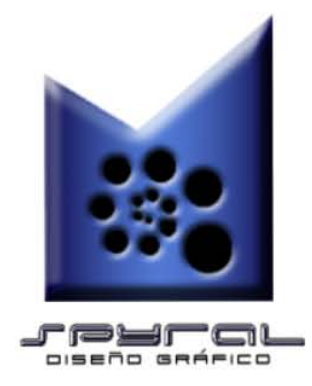

## **3.1 Principales servicios**

 La empresa cuenta con una estructura de trabajo, en la que cada necesidad del cliente es resuelta por el profesional especializado en el área requerida, dándole así soluciones efectivas y satisfactorias.

Los servicios se basan en:

- a) El diseño y formación de originales mecánicos de:
	- Manuales de identidad e imagen corporativa
	- Papelería en general
	- Publicaciones: carteles, folletos, catálogos, volantes e instructivos, diplomas, etc.
	- Invitaciones
	- Etiquetas
	- Páginas web, banners y botones animados
	- Ilustración
	- Diseño editorial

#### b)Manufactura:

- Papelería
- Publicaciones
- Invitaciones

 Da las opciones de únicamente realizar el diseño, manufacturarlo, ambas cosas o solamente manufacturar alguno ajeno a *Spyral*.

 La atención a los clientes es personalizada, además se le proporciona información, asesoría gratuita y cotizaciones por correo electrónico, fax o teléfono; y lo principal, se ajustan al presupuesto de cada quien.

 La información se procesa en plataformas Mac y Pc en los softwares: Freehand, Illustrator, Photoshop, Quark XPress, Corel Draw y Word.

## **3.2 Forma de trabajo**

 Después de que estableció comunicación el cliente con *Spyral*, por cualquiera de los medios, para formalizar el proyecto se acuerda una cita en cualquier lugar físico-geográfico. Ahí se tratarán los puntos referentes al servicio que se requiere, así como, sus características; cotizaciones, formas de pago, contrato, tiempos de entrega, etc.

 Si hay una gran distancia geográfica, se le da la opción al cliente de que se le envíe por email las propuestas y/o bocetos al cliente hasta que quede satisfecho y lo apruebe; todo de acuerdo a un contrato firmado por ambas partes en donde se especifican todos los puntos anteriores.

 Se encuentra ubicado en: Prados de Tule #39 Col. Prados de Aragón, Nezahualcóyotl, Edo. de Mex. Tel. 57.96.30.48, e-mail escribenos@spyral.com.mx; horario de servicio es de Lunes a Viernes 09:00 a 19:00 hrs. y los Sábados de 09:00 a 13:00 hrs.

## **4. www.spyral.com.mx 4.1 Selección e importancia del nombre del dominio**

En lo que atañe a que la web disponga de un dominio propio, y que le ayudará al momento de promocionar a **Spyral**; puesto que, es la puerta que le da a la gente el acceso al mundo virtual y permite que su información, productos o servicios sean accesibles a millones de personas en todo el mundo a través de la red. Cabe recordar que un dominio es la dirección de una empresa, organización o persona en Internet. Un nombre de dominio aparece generalmente de la siguiente forma: **www.spyral.com.mx** 

Los beneficios de tener un buen dominio son muchos, por tanto es recomendable tener registrado el dominio cuanto antes. La importancia de registrar rápidamente un dominio virtual de la empresa, radica en el hecho de que una vez que un dominio es registrado nadie más puede registrar esa dirección.

Si se da de alta un dominio simple y representativo de la empresa, se lograrán resultados satisfactorios, opinan los autores. Por un lado, las páginas pueden ser consultadas espontáneamente, sin necesidad de saber explícitamente la URL de la empresa, gracias a que se dispone de una dirección intuitiva. Por ejemplo: http://www.empresa.mx. y por otro lado, que la dirección pueda ser recordada, es decir que, tras incluir el URL en un folleto o en la propia papelería de la empresa, alguna persona la recuerde y pueda acceder fácilmente a su contenido.

"...No olvide ponerse en el papel de esa persona que ignora su dirección y que intenta llegar a su sitio Web. Piense en cualquier forma concebible en que esa persona podría anotar el nombre de su sitio en el navegador".<sup>14</sup>

De modo que, cuando se escoja el nombre de la URL de la compañía o sitio web, hay que darle un nombre obvio, porque las personas van a llegar a el sitio web desde varias direcciones o rutas diferentes. El nombre del dominio le facilitará al usuario llegar a spyral.

Cabe añadir que al crear el nombre de dominio a partir del nombre de la empresa ayuda a establecer una conciencia de mercado. También asegura que el nombre no será tomado por alguien más. Si el nombre que se quiere ya está ocupado como dominio, hay que pensar en un "nombre solución" que las personas puedan recordar, incluso puede darse el caso que fue una mejor opción. Una vez que se haya establecido el nombre del dominio hay que conservarlo. Crea mucho problema cambiarlo después de que uno lo ha hecho circular en línea y fuera de linea. Pero además al cambiar el URL también se necesitará cambiar toda la papelería, tarjetas de presentación, materiales de publicidad. etc. Se debe pensar muy bien antes de cambiar el nombre de dominio; a juicio de los expertos, es recomendable que cuando se haga la solicitud, se tengan disponibles otros dos o tres nombres como alternativas en caso de que la primera opción ya este tomada por alguien más.

Una vez que se tenga registrado el nombre del dominio, debe usarse en todo: dirección en la Red, correo electrónico, etc. Hay que recordar que la concordancia es la clave.

\_\_\_\_\_\_\_\_\_\_\_\_\_\_\_\_\_\_\_\_\_\_\_\_\_\_\_\_\_\_\_\_\_\_\_\_\_\_\_\_\_\_\_\_\_\_\_\_\_\_\_\_\_\_\_\_\_\_\_\_\_\_\_\_\_\_\_\_\_\_\_\_\_\_\_\_\_\_\_\_\_

#### **4.1.1 Registro de un dominio**

En opinión de muchos un aspecto fundamental y por donde se debe partir al momento de la construcción del sitio web, es por registrar el nombre del dominio. El registro y la contratación se realiza por medio de un servidor o *hosting* (Hospedaje). Que no son más que compañías que proporcionan un lugar de alojamiento en sus servidores Web para publicar las páginas que se diseñen. Un ejemplo podrían ser Prodigy, Yahoo, Terra, Web Comunicaciones, NIC, etc.

Es posible registrar un mismo nombre con distintas terminaciones, como por ejemplo, .net, .org, .es o .com.

El proceso para el registro del dominio no varía mucho entre las compañías, se puede resumir en los siguientes pasos:

1. **Buscar el Dominio.** Es importante revisar el nombre que se desea registrar para asegurar que esta libre y disponible. (Existe la posibilidad de que algunos dominios se encuentren en etapa de liberación por parte de los servidores y aparezcan en nuestro sistema como disponibles, desafortunadamente estos dominios no se pueden registrar de manera inmediata y existe el riesgo de que el cliente anterior lo pueda reactivar). Una vez que se haya verificado que el nombre de dominio que se desea está disponible, sigue el siguiente paso:

2. Proporcionar la información requerida. Se llenan una serie de formularios con los datos personales comúnmente pedidos como: nombre, dirección, e-mail, país, etc.

3. **Elegir la for ma de pago** (tarjeta de crédito, depósito bancario o cheque). Si se elige el pago con tarjeta de crédito, se realizará el pago inmediatamente después del registro. O si es por depósito bancario o cheque quedará registrada la intención de pago del nombre de dominio y dan un tiempo determinado para realizar el pago (éste pago varía de acuerdo a la compañía).

En el caso de los hospedajes gratuitos no es necesario registrar ningún dominio, ya que la página no será más que un archivo dentro de la de la empresa contratada.

### **4.1.2 Contratación de Hosting**

Una vez que se haya registrado el dominio hay que contratar el servidor o *hosting.* 

Para poder poner una página web en Internet, es necesario contratar a alguna empresa con servidores que pueda alojarla y hacerla accesible desde I nternet las 24 horas del día.

Hay empresas que ofrecen este servicio gratuitamente, pero con ciertas limitaciones: poco espacio de disco, lentitud y nombre de la página precedido por el de la suya. Lo cierto es que éstas deben generar ingresos de alguna forma, por lo que se dedican a vender espacios publicitarios dentro de las páginas, publicidad que no se podrá negar a incluirse en ellas.

De modo que, no es recomendable utilizar hospedaje gratuito para la página de una empresa, aunque sí es aceptable para una página personal.

Contratarlo es muy sencillo, sólo hay que seguir los siguientes pasos:

1. **Llenar los formularios d e contratación** con la siguiente información: dirección de correo electrónico, título de la página, una breve descripción del sitio (unos 200 caracteres), debe contener palabras con muchas posibilidades de ser requeridas en las búsquedas; palabras clave (unas 25 palabras ordenadas por importancia), utilizar la misma palabra en plural y si es de gran importancia, en mayúsculas y minúsculas.

2. **Pagar** cierta cantidad (por las formas ya antes mencionadas) y esperar a que el sitio esté en línea.

Los hosting ofrecen diferentes planes de contratación manejando diferentes tarifas de acuerdo a: la empresa, información por almacenar y por otras opciones que se requieran. Obviamente se contrata por cierto tiempo y hay que renovarlo al vencerse el periodo. El

registro de dominio es independiente, o también estás ofrecen tramitar el dominio del sitio de forma gratuita.

En conjunto, el hospedaje de Sitios Web consiste en brindar a las personas interesadas en publicar su sitio de Internet la infraestructura tecnológica, las herramientas, soluciones y servicios de administración y mantenimiento necesarios para tener presencia en la Red de Redes al dar de alta el servicio en diversos buscadores.

A la hora de contratar un servicio de hospedaje también hay que considerar el número de cuentas de correo electrónico propias que pueden habilitarse y si se dispone de una base de datos para poder acceder a ella a través de programación vía Web.

## **4.2 Buscadores**

"No es suficiente que nuestra empresa esté en la Red, sino que también es imprescindible dar a conocer su existencia. Los internautas se encuentran en un marco de desorbitado crecimiento de información. Para solventar parte de este problema se crearon los buscadores, unos programas informáticos que permiten localizar información mediante la introducción de palabras clave. De este modo, los internautas encuentran los datos que necesitan y el creador de contenidos acerca su información a aquellos usuarios a los que le puedan interesar. Las palabras buscador, motor de búsqueda o rastreador son sinónimos para el mismo concepto."15

Los buscadores por categorías o índices son bases de datos de URL`s que realizan búsquedas por categorías temáticas. Para encontrar cualquier tipo de información lo podemos hacer descendiendo por sus árboles temáticos que se presentan en forma de listados de webs lincables. Como ejemplo de estos buscadores encontramos a Yahoo, Olé, Elcano, Dónde, Ozú, Google o El Índice.

Estos buscadores toman como referencia los *meta tags* o etiquetas en lenguaje HTML dentro de los webs y así resumen los contenidos de sus páginas, así como recogen las palabras claves que las definen.

Si se quiere ser accesibles a los usuarios de Internet, hay que dar de alta el sitio en los diferentes buscadores, resultaría una pérdida de tiempo que se diera uno por uno en todos los buscadores que interesan. Actualmente existen un sinfín de empresas dedicadas a este servicio por un módica cantidad que son los llamados hosting.

# **5. Metodología para el diseño del sitio web de Spyral 5.1 Proceso de desarrollo del sitio**

Como es sabido, la primera impresión cuenta mucho. Las personas recibirán esa primera impresión de la empresa en el sitio web, donde pueden verla y, con suerte interactuarán con él. "El esmero con que usted prepare el encuentro con el visitante dirá muchísimo en términos de la manera en que esa persona se sentirá respecto a su compañía. La apariencia y las sensaciones que despierten su sitio web tienen que ver con lo que la gente pensará de usted y en consecuencia de su marca."<sup>16</sup>

Una organización y planificación deficiente en el origen se transformará, con el tiempo, en una base confusa, difícil de mantener eficazmente, de manera que poco a poco las páginas se dejarán de actualizar, con el inevitable resultado de que el usuario dejará también de visitar el sitio. Entonces, la clave para lograr una presentación de calidad es una organización acertada. Este es el factor fundamental que debe conseguirse desde el comienzo.

Para cualquier organización, desarrollar un sitio web hay que pensar antes de actuar, y asegurar que se tiene la organización idónea, el presupuesto y los recursos humanos necesarios para que el proyecto sea un éxito. Según Patrick Lynch y Sarah Horton el proceso de desarrollo sigue generalmente seis grandes fases, las cuales se utilizaron a lo largo del proyecto del sitio, y son:

\_\_\_\_\_\_\_\_\_\_\_\_\_\_\_\_\_\_\_\_\_\_\_\_\_\_\_\_\_\_\_\_\_\_\_\_\_\_\_\_\_\_\_\_\_\_\_\_\_\_\_\_\_\_\_\_\_\_\_\_\_\_\_\_\_\_\_\_\_\_\_\_\_\_\_\_\_\_\_\_\_\_\_\_\_\_\_\_\_\_\_\_

16. Larry Chase, pág. 146

- 1. Definición del sitio y planificación.
- 2. Arquitectura de la información.
- 3. Diseño.
- 4. Construcción.
- 5. Promoción
- 6. Rastreo, evaluación y mantenimiento.

## **5.1.1 Definición del sitio y planificación**

Dichos autores argumentan que en esta etapa preliminar, el primer paso en la construcción de un sitio es definir los objetivos y las metas. Afirmando que, sin una mención clara de los propósitos y objetivos, el proyecto empezará a divagar, a "atrancarse", o puede incluso provocar un rendimiento deficiente, alejándose de las intenciones iniciales. Una cuidadosa planificación y un claro juicio de las finalidades son las claves del éxito en la construcción de una web.

Al considerarse lo anterior, se definió el propósito de la construcción del sitio: permitir que se conozca el nuevo despacho **Spyral,** con el fin de incrementar la demanda de nuestros productos y servicios. Así mismo, se optó por este medio como el más idóneo dado que es global y de fácil acceso.

Para conseguir este propósito se plantearon como principales objetivos:

- Lograr con el desarrollo y el diseño del sitio web, un nivel competitivo dentro del campo del Diseño Gráfico.

- Proporcionar un panorama general de **Spyral** con la intención de informarle a los visitantes sobre los servicios y productos, su trayectoria, y establecer la comunicación por distintos medios para formalizar todo proyecto.

- A mediano plazo, por medio de la web, demandas de trabajo a nivel nacional, teniendo la oportunidad de trabajar en proyectos para empresas importantes.

- A largo plazo por medio del sitio lograr la expansión de **Spyral** por el hecho de abarcar más público y se convierta en uno de los despachos más importantes.

El siguiente paso fue identificar a los usuarios potenciales del sitio para poder estructurar el diseño en función de sus expectativas y necesidades. Los conocimientos, procedencia, intereses y necesidades de los usuarios cambiarán dependiendo de si es un usuario ocasional, que requiere una introducción cuidadosa y estructurada, o si se trata de un usuario experto. Un sistema bien diseñado debería ser capaz de acomodar distintos niveles de habilidad e intereses de los usuarios.

 El sitio **www.spyral.com.mx** está dirigido princi palmente a empresas, negocios o instituciones privadas y/o gubernamentales que requieren asesoría y/o realización de algún proyecto de diseño.

 El público será ocasional porque tiene la característica de que son usuarios que buscan en la red servicios de diseño gráfico y lo que quieren encontrar es información clara, rápida y precisa.

Para el diseño y construcción del sitio se consideraron navegadores (Explorer, Safari, etc.) y sistemas operativos para PC y Macintosh, siendo estos los que comúnmente poseen los usuarios a los cuales está dirigido el sitio.

El ancho de banda que utiliza un usuario para sus conexiones se consideró que son alta velocidad (Banda ancha) y conexiones con módem estándar que es más lento, para lo cual el diseño que se realizó fue de tal forma que el tiempo de carga de las páginas no se demora tanto en la que es más lenta.

## **5.2 Arquitectura de la información**

En esta etapa, según los autores, se deberán detallar tanto la organización como los contenidos para el sitio web, se debe hacer el inventario de los contenidos que se requieren y

se define la estructura de la organización. Una vez que se ha delineado la arquitectura/estructura de los contenidos, se deberán construir pequeños prototipos de partes de la web, y así poder probar cómo se adapta el diseño a los contenidos y a la navegación. Estos prototipos son útiles por dos cosas: primero, por ser una manera fantástica de probar la navegación y desarrollar la interfaz de usuario definitiva. Segundo, la creación de prototipos permite a los diseñadores gráficos probar distintas maneras de relacionar la apariencia visual con la interfaz de navegación y el diseño de l a i nformaci ón.

Un esquema al final de esta fase pod ría quedar:

- \* Especificaciones detalladas de diseño.
- \* Descripción detallada de los contenidos (mapas del sitio, imágenes en miniatura, tablas de conteni dos).
- \* Propuestas de la tecnología y programación necesarias para realizar partes específicas de l a web.
- \* I mplementación de un calendario del diseño y su construcción.
- \* Uno o varios prototipos de varias páginas.
- \* Varios bocetos con distintas alternativas.

### **5.2.1 Organización de la información**

A pesar de que a primera vista lo que antes percibe el usuario es el diseño gráfico, el

aspecto que causa un mayor impacto en su experiencia será la organización de la web.

El principio fundamental de organización en el diseño de un sitio web es conocer bien las necesidades del usuario y satisfacerlo en mayor medida. " Muchas empresas y organizaciones caen en el error de usar sus webs principalmente para describir su organización administrativa y, sólo de forma secundaria, ofrecen los servicios, los productos y la información que busca el usuario medio. A la mayoría de los navegantes les importa un comino saber cómo se organiza la empresa, y se echarán atrás si ésta es la única información que se ofrece. Habla con la gente que conforma tu público potencial, ponte en su piel y coloca las cosas y servicios que te piden en un lugar destacado de la página principal."<sup>17</sup>

 Considerando las necesidades del usuario, el cual no dispone de mucho tiempo y debe tomar la decisión de elegir de forma rápida, la información que se le proporciona tiene un orden lógico y no por importancia. Esto, para darle la libertad de elegir lo que desea saber. El contenido se dividió y por ende se crearon las secciones del sitio que son:

a) "**Quiénes somos**" aquí se dá un panorama general muy breve para que él usuario tenga un antecedente de la empresa y sus compromisos hacia con él.

\_\_\_\_\_\_\_\_\_\_\_\_\_\_\_\_\_\_\_\_\_\_\_\_\_\_\_\_\_\_\_\_\_\_\_\_\_\_\_\_\_\_\_\_\_\_\_\_\_\_\_\_\_\_\_\_\_\_\_\_\_\_\_\_\_\_\_\_\_\_\_\_\_\_\_\_\_\_\_\_\_\_\_\_\_\_\_\_\_\_\_\_

17. Op. Cit. pág. 23

b) "**Servicios**", menciona todo lo que ofrece **Spyral.** 

c) "**Cómo trabajamos**", esta describe el proceso que se lleva para la realización de un proyecto.

d) "**Dónde estamos**", aquí se proporciona la ubicación geográfica por medio de un plano de localización, dirección, teléfono.

e) "**Portafolio**", esta presenta los proyectos realizados por **Spyral**, por medio de fotografías con su respetiva información, los cuales están organizados por: logotipo, invitaciones, ilustración, manual de identidad, catálogos y papelería.

f) "**Contacto**", tiene la sección de "*e-mail*" y "*formulario*", los cuales tienen la misma finalidad: establecer contacto con el cliente, para que se le proporcione información (cotizaciones, acuerdos, citas, dudas, etc) para una formalización de un posible proyecto.

g) "**Promocion es**" ofrece atractivos paquetes que incluyen diferentes servicios de diseño y/o rediseño a precios bajos o que se ajustan a las necesidades de la empresa solicitante o en su defecto armar su propio paquete para cubrir sus necesidades. Estas promociones se actualizarán periódicamente para ofrecerle diferentes opciones.

Un sitio web se construye al rededor de temas estructurales básicos. Se encontró que

existen por lo menos cuatro maneras de estructurar un sitio web: secuencialmente, en retícula, jerárquicamente y en forma de telaraña, se analizaron sus pros y contras para seleccionar uno y aplicarlo al proyecto. Estos se abordan en las siguientes líneas:

- Secuencial.- Es la forma más sencilla de organizar la información, este puede darse a pa rtir de una cronología, una serie l ógica de temas desde l o más general a l o más específico, o un orden alfabético. Este tipo de organización es la más adecuada para sitios de formación o educativos.
- Retículas.- Es la mejor manera de organizar muchos manuales de procedimientos, listados o descripciones. Desgraciadamente, las retículas pueden ser de difícil comprensión para un usuario que no reconozca las relaciones entre las distintas ca tegorías de información. Por ello, este tipo de estructuras es mas adecuada para usuarios experimentados, con conocimientos del tema que se trata y de su organización lógica.
- Jerarquías.- Una jerarquía en la información es la mejor manera de organizar cuerpos de contenidos complejos. Este tipo de esquemas encaja perfectamente en la organización de un sitio web, porque generalmente éste siempre se organiza alrededor de una página principal o *home*. La mayoría de los usuarios se sienten cómodos con este tipo de estructuras, pues son muy comunes en instituciones, compañías u organizaciones. Una estructura jerárquica sólo funciona si el material

está bien organizado.

• Telaraña.- Este modelo de organización se produce a partir de una gran densidad de enlaces, tanto hacia la información interna como hacia la externa en otras webs. En cuanto a su poder de vinculación y asociación, este tipo de estructuras pueden generar confusión con facilidad. Tal vez, sean los menos apropiados para un sitio, pues dificul ta al usuario l a predicción y comprensi ón de l o que se muestra. Las estructuras en telaraña funcionan bien en las webs pequeñas, donde predominan las listas de enl aces, y en sitios webs enfocados a usuarios expertos o muy instruidos, donde se busque un conocimiento y enriqueci miento sobre l a materia más que su comprensi ón básica.

Retomando que el principal objetivo del sitio es ofrecer al usuario la información que desea con el mínimo de pasos posibles en el tiempo más corto, y que además no está interesado en una complejidad, la organización es de carácter sencillo, familiar y lógico. Así que, para **www.spyral.com.mx**, los contenidos se organizaron de forma jerárquica, quedando como se muestra en l a fi gura.

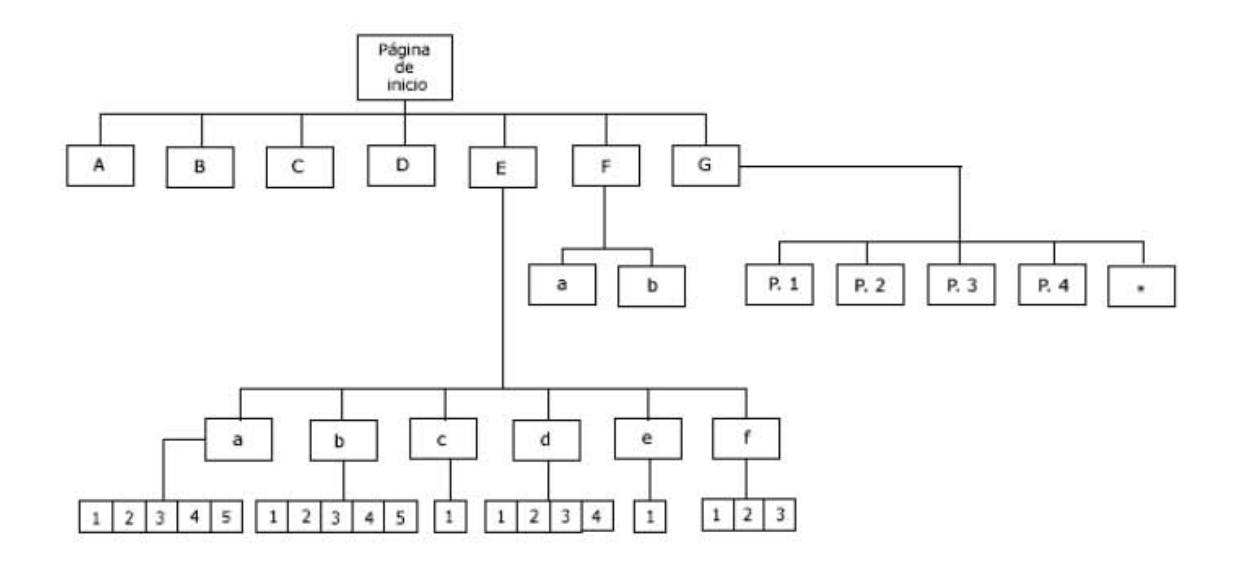

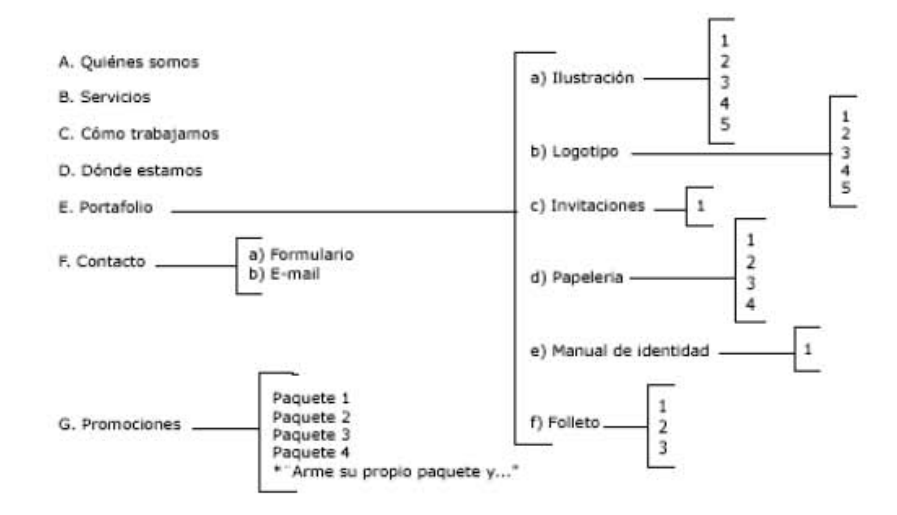

## **5.3 Diseño**

Es en esta fase del proyecto, argumentan Lynch y Horton, en donde empieza a tener forma, en la medida en que se define la retícula de la página y los elementos que la definirán en su conjunto. Es el momento en que se generan las ilustraciones, las fotografías y demás materiales gráficos y audiovisuales necesarios. También es el momento de investigar, escribir, organizar, ensamblar y editar los contenidos en formato de texto. A su vez, los elementos de programación, diseño y entrada a bases de datos ya están concretados e iniciados. El fin es producir todos los componentes para que estén listos para la última fase de producción: la construcción material de cada una de las páginas web.

El esquema al final de esta fase i ncuye:

*Detallada organización y ensamblaje de los componentes referentes al contenido* 

- \* Texto, editado y corregido.
- \* Especificaciones de diseño para cada uno de los tipos de páginas (elementos gráficos de las páginas plantilla, acabados, encabezamiento y pie de página, logotipos, botones y fondos).
- \* Diseño de la interfaz y página plantilla maestra acabada.
- \* Ilustraciones.
- \* Fotografías.

Primero se comenzó con la creación de los elementos gráficos que componen cada una de las páginas. Existe una estrecha relación con la imagen corporativa, ya que, se conservó la temática gráfica y el estilo para dar continuidad visual. De ella se desprenden todos los gráficos al retomarse las características y/o propiedades, en cuanto a figura, color y disposición de elementos.

Ante todo. es conveniente abordar qué es en realidad el diseño, su finalidad así como el proceso para poder llegar a la construcción del sitio. En el siguiente inciso se describirán estos aspectos.

### **5.3.1 El diseño y la comunicación**

Sin duda, el diseño del sitio se determina de acuerdo a la forma en que se organiza la información. Pero que es ¿diseño?, por supuesto hay infinidad de conceptos, pero ante todo, a mi juicio, diseñar es un acto humano fundamental, que consiste en crear algo nuevo. Esta acción, claro esta, se realiza por una razón definida que responde a una o varias necesidades específicas (funcional, emocional, económica, etc.). por lo cual, siempre va a ser con un fin, pero es indispensable la creatividad, conocimiento y habilidades requeridas.

Por otra parte, el diseño tiene diferentes áreas, las cuales abarcan y responden a necesidades diferentes, pero la que nos compete es la de diseño gráfico. Esta se puede definir
como: ¨... el área de la comunicación mediante mensajes visuales; es el diseño de esos mensajes visuales lo que constituye el conjunto de comunicaciones funcionales, que comprende la institucional, la comercial, la publicitaria, la informativa, la didáctica, la señalética y la de identidad<sup>118</sup>.

Otro concepto es: "...rama de la comunicación que estudia la disposición correcta de textos y elementos gráficos para transmitir un mensaje de forma idónea. Combina aspectos como colores, formas, tipografía, espacios, etc., para crear un espacio visual en el que el mensaje llegue al espectador de forma clara, amena y efectiva"<sup>19</sup>.

En la universidad se manejó el siguiente: "es la disciplina que pretende satisfacer las necesidades especificas de comunicación visual a través de la estructuración, sistematización y conformación de mensajes significativos aplicables a su medio social".

En definitiva, en los conceptos anteriores, y en muchos otros más, coinciden en que el diseño gráfico tiene la función de comunicar.

 Entonces, comunicación "es el proceso o acción mediante la cual se transmiten significados, mensajes, informaciones y conocimientos entre emisores y receptores a través

#### 19. op. cit.

<sup>18.</sup> www.htmlweb.net/diseno/que\_es\_diseniador/diseniador\_3.html

de un canal. Este proceso implica la percepción, comprensión y la integración psicológica del contenido del mensaje por parte del receptor (decodificación) para lograr una perfecta comunicación. Para eso, el emisor debe codificar el mensaje mediante un sistema de símbolos o signos compartidos con el receptor. Todo proceso comunicativ o implica una intencionalidad. Comunicar es transmitir significados."<sup>20</sup>

En términos generales eso es comunicación, pero cuando se lleva a cabo en el diseño, recibe el nombre de comunicación visual.

La comunicación visual es el proceso de transmitir mensajes por medio de imágenes visuales que normalmente están en una superficie plana. Para ello, se usan dos clases de imágenes: las ilustraciones y los símbolos visuales. El término ilustraciones incluye fotografías, pinturas y dibujos. Los símbolos son la tipografía que representan ideas.

Quien utiliza el diseño; quien lo establece: como lo materializa en objetos y mensajes; cómo se introduce en el sistema social ; quien lo recibe y lo consume finalmente , constituyen los elementos de una verdadera comunicación el cual corresponde al esquema de Shanon.

Para el autor, en la comunicación dentro del mundo del diseño existen tres elementos fundamentales : la Empresa, el Diseñador y el Público. Empresa y Público constituyen los dos

<sup>20.</sup> Proenza, Segura Rafael. Diccionario de Publicidad y diseño grafico " 3R editores, 1999.

extremos comunicantes. El tercer elemento del circuito: El diseñador, situado en el punto central, ejerce el rol del intermediario.

 Cada uno de los componentes de esta cadena : a) tienen una posición determinada en relación con los demás componentes; b) desarrolla un rol preciso , y c) ejerce una función interactiva. Hay una interacción permanente entre los elementos de la cadena.

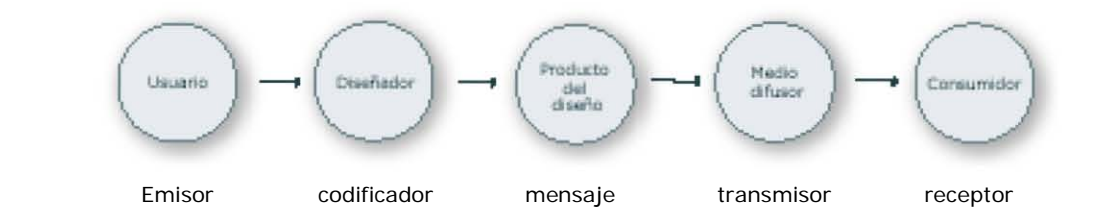

1. *El emisor o "usuario del diseño*".- Es el que tiene la necesidad de recurrir al diseño en sus formas variadas: de los productos, los planes de producción, la comunicación, la formalización de los mensajes.

 El usuario del diseño es la empresa misma, o todo tipo de organización cualquiera que sea su tamaño, su ubicación sectorial, su antigüedad, su mercado, sus objetivos y sus resultados financieros; cualquiera que sea, asimismo su orientación: mercantil, cívica,

cultural, ideológica. Una de estas formas esenciales de la acción empresarial es la de insertar en el campo social productos, objetos, mensajes e informaciones y con ellos conocimientos ideas, imágenes mentales.

El emisor-empresa procede así, desde su posición activa que inicia el proceso , a través de los productos y los mensajes que envía al receptor-público.

2. *El diseñador* en términos de comunicación, es el codificador de los productos y de los mensajes. Como tal, enlaza a la empresa y su público a través de los diferentes resultados de su tarea. El diseñador es el, "interprete intermediario" entre ambos elementos: empresa y mercado, es quien ejerce la interpretación creativa de los datos originales, relativ os a un propósito definido, y con un código inteligible.

El diseñador debe ser, sobre todo, hombre de comunicación, deberá operar en todo momento "soluciones" que desembocarán en forma de "respuesta" a los requerimientos de la empresa del producto o del mensaje y de sus funciones , así como de las demandas y condiciones socioculturales de sus destinatarios.

Por esto su función, en síntesis, es la de convertir unos datos simbólicos en un proyecto funcional, y éste en un producto o en un mensaje, requiere un talento especial, una seria formación técnica , flexibilidad psicológica , sensibilidad y un sentido creativ o indispensable para combinar formas visuales.

 3*. El mensaje* es el resultado material del diseño gráfico. Un mensaje gráfico es un conjunto de signos extraídos de un código visual determinado que son ensamblados según un cierto orden. El diseño gráfico trabaja con unos elementos simples que son: los signos, correspondientes estos a sus códigos lingüísticos e icónicos ( letras y texto, figuras e imágenes ). Por medio de estos signos y su regla combinatorias, emerge el significado, la información, esto es, el mensaje propiamente dicho. Los mensajes gráficos, que constituyen el conjunto de las comunicaciones funcionales: institucional, comercial, publicitaria, informativa, didáctica, señalética y de la entidad.

4. *El medio difusor* es el canal por el cual circulan los mensajes gráficos: prensa escrita, cartel, libro , página web etc.

5. *El destinatario* de las comunicaciones visuales de la empresa, es generalmente un segmento social, un grupo mas o menos notable, cuantitativamente, que ha sido definido previamente por sus características económicas, culturales etc.

El destinatario de los mensaje es de hecho el factor que realimenta el proceso de comunicación. Su capacidad de aceptar o rechazar la comunicación, de creerla o no, y su actitud por ser motivado o no por ella, constituye la energía retroactiva del circuito comunicacional.

Se puede observar que, los elementos y sus respectivas tareas dentro del proceso de

108

comunicación, no difieren en lo absoluto en la comunicación lingüística en el llamado "circuito del habla"; en donde son conocidos el emisor, receptor, mensaje, canal y código. Al entrar en acción cada uno y cumplir su función satisfactoriamente, da como resultante la retroalimentación, que es indispensable para que se pueda hablar de que se logró la comunicación. Lo mismo sucede en la comunicación visual, solo que aquí entra un intermediario que es el diseñador.

Con todo lo antes expuesto se puede decir en concreto que el diseño, en general, contiene dos principios esenciales, claro está, en el enfoque comunicacional:

a) El diseño n o es el producto o el mensaje, ni la manifestación material de formas visuales, sino el proceso que conduce al obtención del mensaje. Esto quiere decir que el diseño no es exclusivamente la expresión final de forma visible, si no la planificación del proceso de creación y elaboración por medio del cual diseñador traduce un propósito en un mensaje.

b) El diseño es el proceso desde donde inicia la concepción hasta la formulación final que sucesivamente marcan los pasos internos y el desarrollo del proceso; o sea que es la elaboración y manifestación formal del mensaje.

Entonces, el diseño gráfico se desarrolla fundamentalmente a través de tipografía, la ilustración, fotografía, para la consecución del mensaje, materializadas principalmente por medio de la impresión en dos dimensiones. Ahora en nuestros días, con la tecnología, la

computadora juega un papel fundamental dentro de la sociedad en todos los sentidos, de ahí que internet se convirtiera en un fenómeno. En los últimos años, el trabajo de diseño gráfico se ha basado en gran parte al desarrollo de sitios web, en el que se combinan esos elementos (arriba mencionados), pero ya no plasmados solamente en un papel, sino ahora junto a otros nuevos c omo: el audio, vídeo y el movimiento, dando como resultado un nuevo soporte visual. Pero además, el diseño gráfico persigue un óptimo balance entre los elementos visuales (formas, el color, contraste) y la información (tipografía), esto para lograr un impacto y no hacer que las páginas se conviertan en aburridas y sin motivar al usuario, aquí entra en juego la composición que tiene el papel más importante dentro del diseño.

#### **5.3.1.1 El diseñador dentro de la comunicación visual**

Ahora toca definir al diseñador, que es un elemento indispensable en la comunicación visual, que como bien se dijo, va a ser el interprete entre emisor-receptor, lo cual significa que tiene la tarea más importante, ya que, es el responsable en may or grado, de la creación del mensaje y de que le llegue al receptor para lograr la comunicación.

Entonces es aquel profesional que, partiendo de los requisitos del cliente que desea transmitir un mensaje (generalmente de tipo comercial), utiliza diferentes recursos (gráficos, ilustraciones, textos, fotografías), soportes (carteles, folletos, panfletos, trípticos, libros, etc.) y técnicas (geometría espacial, tipografía, teoría del color, psicología aplicada,

etc.) para conseguir la atención del usuario final, transmitirle el mensaje y que éste arraigue en su interior, produciendo el efecto esperado.

Un diseñador gráfico no es un constructor de gráficos, como generalmente se piensa, ni un fotógrafo, ni un ilustrador, sino el director que p one en escena estos elementos, construyendo una obra útil con ellos, armonizando formas, volúmenes, colores y tipografas, creando espacios viv os y funcionales. Estos elementos se combinan en el espacio bidimensional del trabajo gráfico: el soporte.

En lo que concierne al hecho de que el diseñador debe ser un individuo que posee creatividad y que se vale de ello para esa creación, se puede definir este término como ¨la aptitud o facultad para la creación, acción racional de la mente $2<sup>1</sup>$ . Sugiere nuevas y mejores formas de llevar a cabo una acción con un propósito determinado. Cualquier diseño creativo es, tanto funcional como expresivo.

Ahora bien, la comunicación visual tiene herramientas, por decirlo así, que son los elementos básicos compositivos de cualquier mensaje visual, A. Dondis menciona que son: el punto; la línea; el contorno, los básicos son el círculo, cuadrado, triángulo y sus infinitas variantes; la dirección; el tono; color; textura; escala o proporción; la dimensión y el movimiento.

\_\_\_\_\_\_\_\_\_\_\_\_\_\_\_\_\_\_\_\_\_\_\_\_\_\_\_\_\_\_\_\_\_\_\_\_\_\_\_\_\_\_\_\_\_\_\_\_\_\_\_\_\_\_\_\_\_\_\_\_\_\_\_\_\_\_\_\_\_\_\_\_\_\_\_\_\_\_\_\_\_\_\_\_\_\_\_\_\_\_\_\_\_\_

<sup>21.</sup> Revista a! Diseño n° 59, Mayo-Junio 2004

Como se ha dicho el proceso de composición es el paso más importante en la resolución del problema visual. Cuando se diseña, se hace a partir de muchos colores, contornos, texturas, tonos, etc. y al combinarlos u organizarlos se pretende que tenga un significado y es cuando se habla de una composición, que es la intención del diseñador. En esta etapa vital del proceso creativo, es donde el comunicador-diseñador pone mas empeño para que pueda transmitir el mensaje. El diseñador debe presentar el mensaje combinando la comunicación con la estética, pero debe ser primordial lo primero.

En el diseño, hay etapas que integran el proceso creativo para que llegue el diseñador a la solución de un problema (mensaje), son los siguientes:

I. *Información-documentación*.- Es cuando el diseñador recopila la información o datos necesarios referentes al problema a resolver, a través de diversas fuentes.

II. *Incubación*.- Con la información y datos recolectados comienza a asimilar, examinar y analizar.

III*. Idea creativa*.- Es cuando al diseñador se le vienen a la mente posibles soluciones o ideas, lo que se llama "lluvia de ideas", pero nada en concreto aun.

IV. *Verificación-desarrollo*.- Desarrolla diferentes propuestas, ya concretas, pero todavía a nivel mental; analiza cada una de ellas y verifica qué propuestas pueden funcionar.

V. *Formalización*.- De esas propuestas selecciona una, que es la que transmite mejor el mensaje. Aquí el diseñador resuelve a nivel formal y compositivo esa idea; y la expresa a través de bocetos.

Posteriormente el diseñador realiza la producción del resultado del proceso creativo en el sop orte correspondiente.

El diseñador debe presentar el mensaje combinando la comunicación con la estética, pero debe ser primordial lo primero. No es hacer que se vea ¨bonito¨ sino que sea funcional, pero sobre todo que comunique.

# **5.3.2 Elementos gráficos de las páginas**

#### **5.3.2.1 Menú de contenidos y botones**

"El menú de contenidos puede ser una herramienta fundamental para la navegación, porque no es tan solo una lista de enlaces a cada una de las secciones, sino que permite al usuario percibir de un vistazo la estructura, la extensión y el flujo narrativo de lo que intenta mostrar"<sup>22</sup>. El menú va a permitir a los usuarios seleccionar la página a la que quieren ingresar y moverse a través de la web.

\_\_\_\_\_\_\_\_\_\_\_\_\_\_\_\_\_\_\_\_\_\_\_\_\_\_\_\_\_\_\_\_\_\_\_\_\_\_\_\_\_\_\_\_\_\_\_\_\_\_\_\_\_\_\_\_\_\_\_\_\_\_\_\_\_\_\_\_\_\_\_\_\_\_\_\_\_\_\_\_\_\_\_\_\_\_\_\_\_\_\_\_\_\_

<sup>22.</sup> Patrick J. Lynch y Sarah Horton*. Principios básicos de Diseño para la creación de sitios web* pág. 27

 El menú del sitio **Spyral** está compuesto por botones que consisten en un gráfico acompañado por textos. El diseño está basado en los elementos de la espiral de la identidad. Para su construcción se tomó como base una figura simple: el círculo. El botón consiste en dos círculos interpuestos, uno sobre de otro, ambos con el mismo relleno: gradiente de blanco y azul 000066. El inferior es de mayor escala y con el gradiente aplicado de forma lineal a una inclinación de 270°; el superior por consiguiente es de menor escala y el relleno se aplicó de manera circular para dar volumen. Adicionalmente, fuera de estos se propuso un contorno de un circulo concéntrico de mayor tamaño en sus dimensiones.

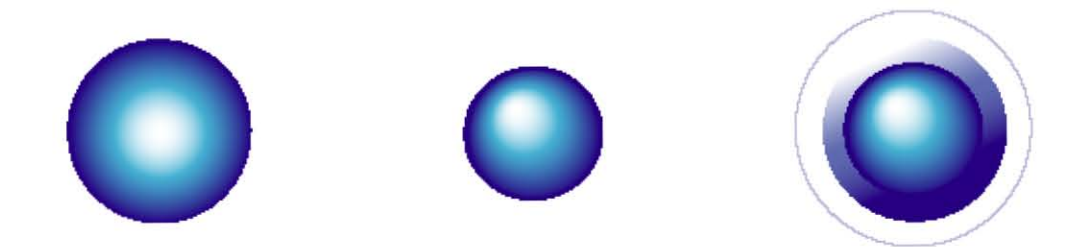

 Los textos que acompañan al gráfico son el nombre de cada página o sección del sitio: (quiénes somos, servicios, contacto, etc.) Se realizaron con la fuente *optimal regular* de 24 pts, con el relleno azul 6666FF; en la parte inferior se le colocó una línea con el stroke de 1 pto. del mismo color. .

Los estados *rollover* en el botón es el típico, en donde el gráfico y tipografía pasan de un

color o tono a otro. El estado up (reposo) poseen ambos elementos de relleno descritos anteriormente, que al oprimirlos o al pasar el puntero cambian de aspecto. En el caso de la tipografía cambia a 32 pts y a un tono mas claro; y el gráfico circular cambia a el color que se le asigno a cada página, que son los siguientes:

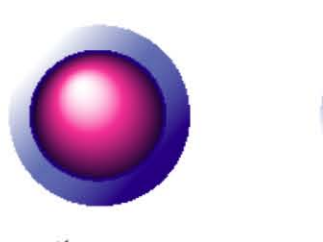

*quiénes somos*  **rosa F22D94** 

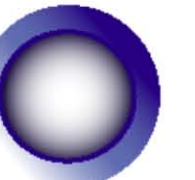

**servicios blanco** 

**cómo** *trabajamos* 

lila 8A3B99

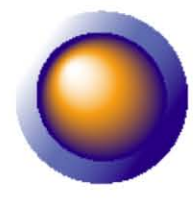

*dómde estamos*  **naranja EE8FOA** 

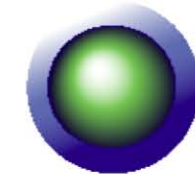

**portafolio verde 02FF65** 

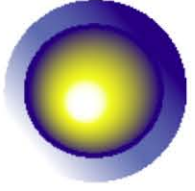

*contacto*  **amarillo FFFFOO** 

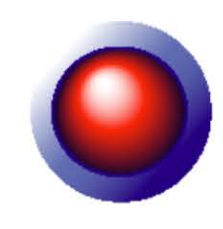

*promociones*  rojo Fal90D

Sin duda, a cada sección del menú le corresponde un botón y cada uno tiene diferente escala: en sus dimensiones: van de mayor a menor tamaño de acuerdo al orden en que están dispuestos; (superior a inferior). La idea es crearle la sensación a él usuario que al momento de introducirse en la imagen corporativa de la página principal, se distribuyen todos los elementos que la componen. Entonces los botones del menú es la espiral "desenrollada" alineados, junto con los textos, a la izquierda de forma circular y no lineal como se acostumbra. Se empleó para su construcción una línea guía circular para ubicar los botones.

Se muestra en la figura el resultado final del menú.

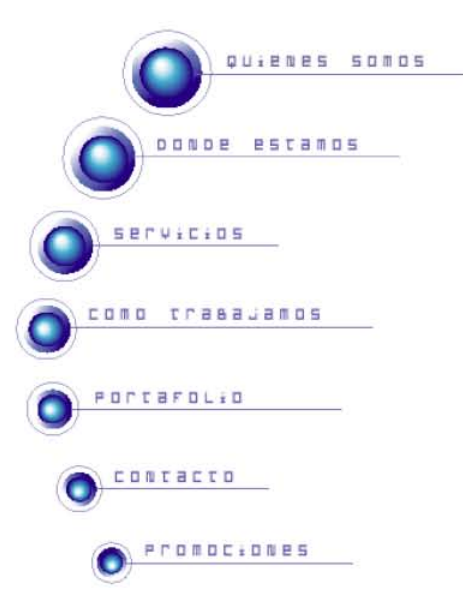

#### **5.3.2.2 Barra superior e inferior**

 La barra superior e inferior son elementos gráficos importantes dentro del sitio puesto que tienen las funciones de: dar continuidad visual y la sensación de estar en el "mismo lugar". Estas barras consisten en un rectángulo de 799 x 78 px, con relleno azul 000066.

 La superior es contenedor de los títulos que indican en qué parte del sitio se encuentra el usuario, no obstante, la barra inferior es para los submenús, flechas y/o información adicional de algunas páginas.

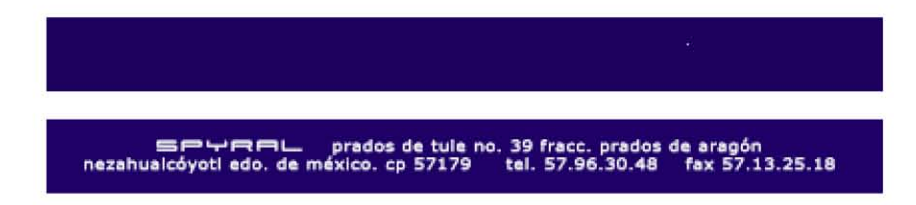

#### **5.3.2.3 Cabeza o títulos**

 Los títulos son los indicadores de la sección en la que se encuentra el usuario. Quien los soporta es la barra superior, para ellos se utilizó la fuente Induction normal, de 24.79 pts con separación de carácteres al 400%; se alinearon a la derecha, y el relleno es un gradiente

circular, de acuerdo al color asignado, $^{23}$  mezclado con azul 00066, y outline blanco de 1 pto. A su vez, detrás de dichos títulos, como ornamento aparece, la misma frase y fuente, pero de 66 pts.; transparencia con opacidad de 35%; sin relleno y con outline blanco.

 En cada sección del sitio hay variaciones mínimas en los textos de atrás, en cuanto a la disposición de los caracteres de cada titulo. Se modificó por el hecho de que en algunos, por ser frases mas largas, se tuvieron que cortar palabras como lo muestran las siguientes figuras:

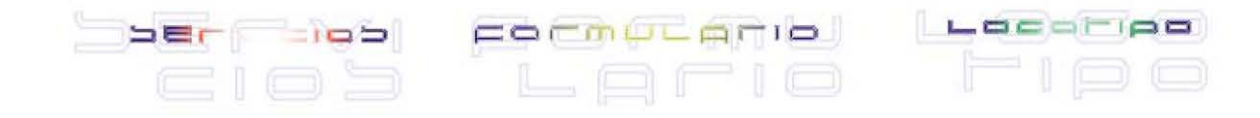

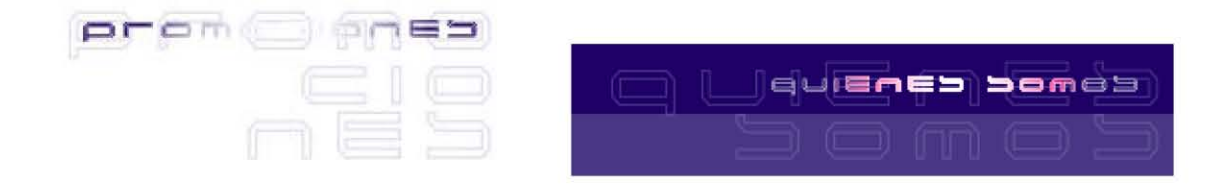

#### **5.3.2.4 Componentes del Formulario**

 Los formularios se utilizan para recoger datos de los usuarios. Una vez que el usuario rellena los datos y pulsa el botón para enviar el formulario, se arrancará un programa que los recibirá y hará el tratamiento correspondiente.

Un formulario está formado, entre otras cosas, por campos de texto, menú desplegable $^{24}$ , y botones. Para el sitio quedaron de la siguiente manera:

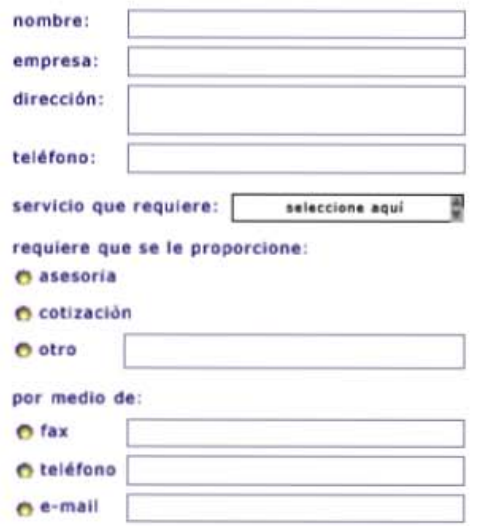

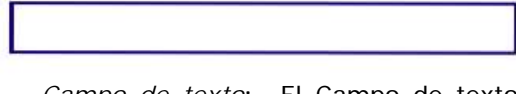

*Campo de texto***:** El Campo de texto solo permite al usuario escribir una línea, se representan por rectángulos.

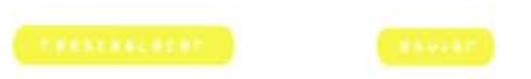

*Botón* tiene asignadas dos opciones: Enviar y reestablecer formulario (elimina toda la información de los campos del formulario).

24. Se describirá a detalle en el apartado de construcción

### **5.3.2.5 Mapa geográfico**

 Este elemento es de gran ayuda para el usuario porque le permite ubicar geográficamente <sup>a</sup>**Spyral** y localice más fácilmente sus instalaciones. Su estructura es sencilla, a base de trazos lineales y rectangulares (en Ilustrador), color de relleno en naranja FFFF66, con transparencia al 20%. La transparencia se hizo con el fin de atenuar el mapa para que no se viera la página saturada o sobrecargada de elementos y provocara el desequilibrio.

 Las siguientes figuras muestran la estructura del mapa geográfico lineal, así como el resultado final con las aplicaciones de relleno y transparencia

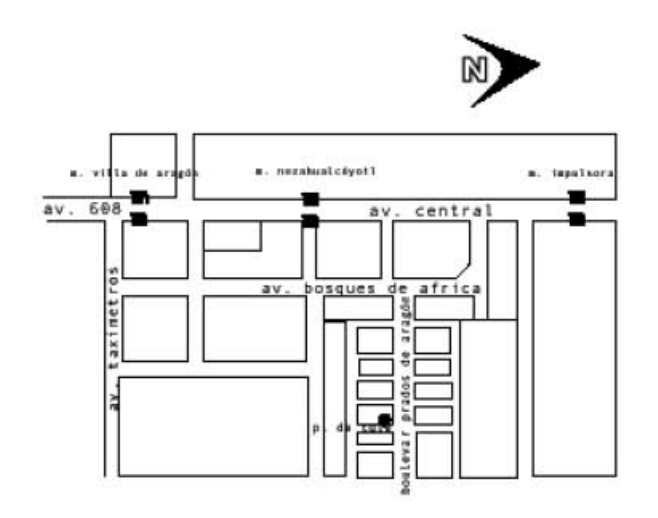

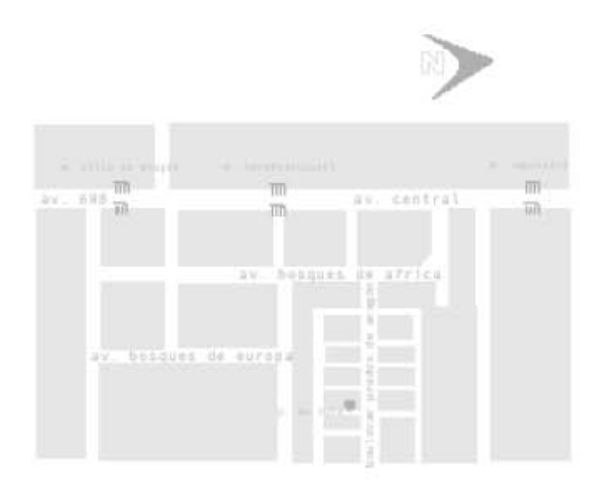

#### **5.3.2.6 Fondo**

Para los fondos se emplean colores planos pero también se pueden utilizar imágenes o tramas. Algunos ejemplos típicos son una textura, una línea bicolor, una banda vertical, o un logotipo; con lo que se obtienen interesantes efectos gráficos.

 El fondo de todas las páginas del sitio de **Spyral** es el mismo, a excepción de la principal; está constituido por dos elementos: la imagen de la espiral y la aplicación de un gradiente.

 La espiral se tomó del logotipo, solo que ahora posee las propiedades de: relleno en azul 6666CC, las dimensiones de 619 x 460 px; lo cual significa que abarca casi en su totalidad a

las páginas. Para que no dificulte la lectura o cause distracción al usuario, se trató de que se viera sutil, que no resaltará demasiado al ojo y principalmente no dificultara la visualización de los demás elementos. Para ello, se buscó un bajo contraste de la figura por medio de una transparencia con opacidad al 25% y con la aplicación del efecto de guissian blur para distorsionar un poco los contornos y no se notarán muy definidos.

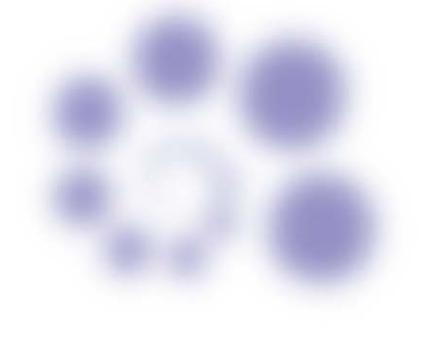

El segundo elemento es un gradiente en azul, se pensó para que cumpliera la función de dar profundidad, continuidad a cada una de las páginas y que los textos pudieran contrastar sin ninguna dificultad.

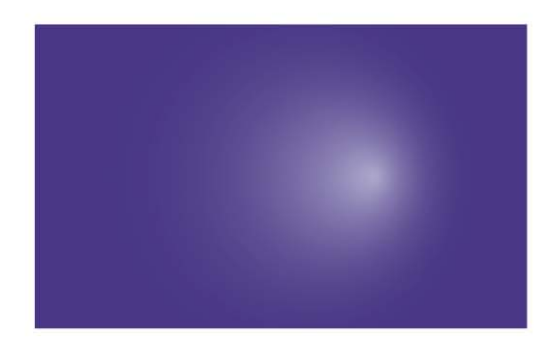

 Con la combinación de ambos elementos se obtuvo un buen resultado, ya que no entorpecen la lectura del texto y demás elementos compositivos. Porque se obtuvo la legibilidad que se quería, puesto que es fundamental en la elección de un fondo. Quedó de la siguiente manera:

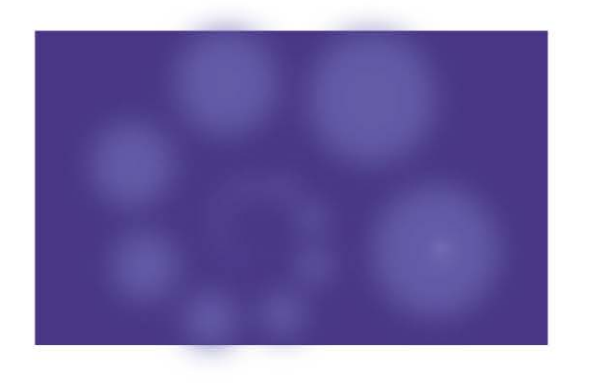

#### **5.3.2.7 Pantalla para visualización de imágenes**

La página o sección del sitio "Portafolio" requería espacio para presentar los proyectos realizados por **Spyral**, para ello se diseñó y construyó la pantalla que despliega las imágenes en donde el visitante las puede visualizar, así como, su respectiva información.

Dicha pantalla esta constituida por cuatro unidades básicas: una espiral cualesquiera y tres círculos con características distintas.

El primer elemento es un círculo que está ubicado debajo de todos los elementos. Este soporte de los pequeños botones que corresponden a cada uno de los proyectos, y los cuales son las opciones en donde el visitante hará clic. El número varía según sea el caso de cada submenú (logotipo, publicaciones etc.). El segundo y cuarto elemento son círculos con diferentes características cada uno. El tercer elemento es una espiral, que para su construcción fue sencillamente trazada con la herramienta del programa de aplicación (Fireworks).

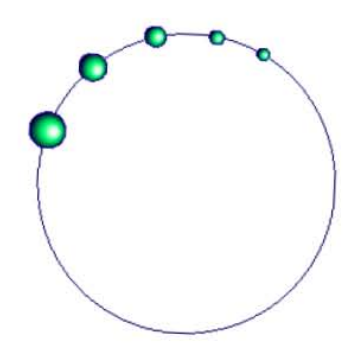

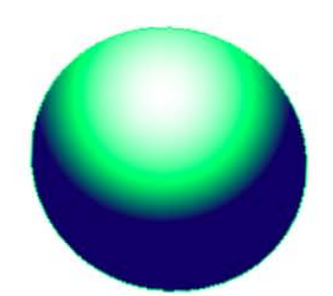

- dimensiones: 262 x 263 px.<br>
- outline: stroke 2 pt.<br>
- outline: stroke 2 pt. - outline: stroke 2 pt. - relleno: gradiente radial de blanco, verde 02FF65 y azul 000066 - outline: stroke de 2 pt.

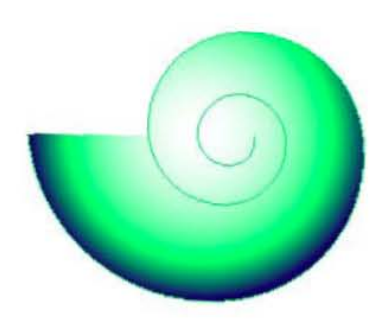

- dimensiones: 277 x 223 px<br>
 outline: stroke de 2 pt<br>
 outline: stroke de 2 pt<br>
 relleno: azul 000066
- outline: stroke de 2 pt<br>- color: verde 02FF65.
- 
- relleno: gradiente radial de blanco, verde 02FF65 y azul 000066
- 
- 
- outline: stroke de 2 pt. de<br>color: verde 02FF65.

 Los tres primeros elementos que se describieron, al fusionarlos se obtuvo como resultado una figura irregular y atractiva visualmente. Tiene la función de destacar a la pantalla (la otra figura) en relación con el fondo, por lo que semejan un marco y, por consiguiente el último elemento es propiamente la pantalla. Todas las figuras fueron alineadas a la derecha dando así el siguiente resultado:

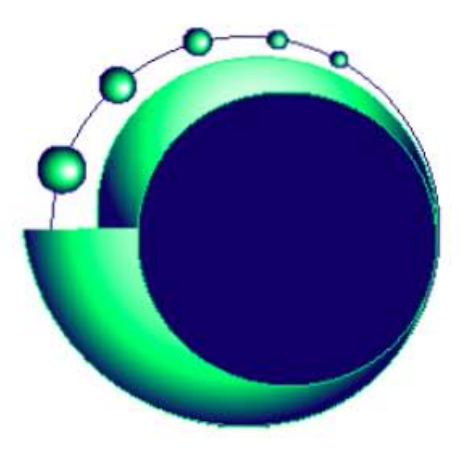

# **5.3.3 Optimización de gráficos**

.

 Como las imágenes rompen por sí mismas las barreras del lenguaje, son muy recomendables en funciones tanto activas como pasivas para embellecer el diseño.

Optimizar un gráfico es, en pocas palabras, mantener una buena calidad visual de las imágenes para el web y minimizar el peso del archivo. El Objetiv o es que se desplieguen rápidamente en la máquina del usuario.

La gran mayoría de las imágenes fueron capturadas por una cámara digital, que después se les hicieron l os ajustes necesarios en Photoshop y l os gráficos se construyeron en Ilustrator (botones y fondo).

Para su optimización, se utilizó el programa correspondiente, que en este caso fue Fireworks. Además este permitió construir directamente gráficos muy ligeros.

El proceso fue el siguiente: primero se importaron a Fireworks en donde se les modificó al formato GIF Normal (se seleccionó este formato por las características de las imágenes), la paleta de colores (Web 216) quedando de 16 hasta 128 colores como máximo. Al modificar estos valores, lo que se pretendía era que la imagen ocupara menos memoria y que no se deteriorara su calidad, lo cual se comparó peso contra calidad y se balancearon ambos aspectos.

Como resultado se generaron nuev os archivos que se salvaron con la extensión *.swf*. Este procedimiento se realizó con cada una de las imágenes que aparecen en la sección de *portafolio,* así como todos los gráficos.

### **5.3.4 Color**

Los navegadores utilizan una paleta de colores por defecto, es la denominada paleta de colores web. Esta paleta define 216 colores del total de 256 utilizando únicamente seis tonos distintos de rojo, verde y azul.

Al momento de crear el sitio siempre se empleó la paleta *Only web*, ya que, está disponible en todos los programas de dibujo. Tomar esta paleta de colores se hizo con el fin de que los usuarios puedan visualizar en su pantalla los colores reales con los que se diseñó y evitar así variaciones de color. Esto garantiza que la imagen se vea igual en todos los navegadores, aunque limitada su calidad.

Se consideran muchos factores que se deben considerar antes de que el color o los colores correctos pueden ser seleccionados. Una vez determinado y aplicado de manera adecuada, el color puede contribuir sustancialmente a una comunicación afectiva.

 Arthur Turnbull (Comunicación gráfica, 1999) considera que las funciones del color generalmente se pueden resumir en las siguientes:

- 1. Llamar la atención.
- 2. Producir efectos psicológicos.
- 3. Desarrollar asociaciones.
- 4. Lograr la retención.
- 5. Crear una atmósfera estéticamente placentera.

Para el sitio web los usos que se le dieron al color fueron básicamente dos. El primero, llamar la atención, que es el principal y el segundo producir efectos psicológicos para desarrollar asociaciones.

Cuando decimos "llamar la atención" nos referimos a dos repuestas independientes de los: 1) que se sienten atraídos; 2) que pongan atención si lo que los atrajo conserva significado o interés. Por lo cual se les aplico a ciertos elementos importantes colores con los cuales se logró principalmente el contraste y la acentuación.

Dentro de la comunicación el uso del color está justificado en base a tres importantes aspectos: 1) atraer y lograr la atención, 2) ser legible y comprensible y 3) causar una impresión

El color puede llamar la atención inicialmente, pero si ésta no ésta sostenida y convertida en el interés, el lector no invertirá tiempo en absorber el mensaje. Esto se logra a través del contraste con el buen uso del color, ya que es necesario para la legibilidad; y su vez, del equilibrio a través de la colocación prudente de los elementos y por el color que le agregó más peso; los colores brillantes resultaron más ligeros y los colores oscuros más pesados.

Es muy claro que el color predominante en la web es el azul, ya que está presente en el fondo, en las barras sup. e inf., tipografía, etc. Por obvias razones, en la elección intervinieron varios factores, entre ellos se retomaron los distintos significados que se le han atribuido a este color, por la filosofía de la empresa, la significación de la identidad gráfica, por lograr la legibilidad, equilibrio así como por sus funciones dentro de la comunicación visual principalmente.

El color que sirvió como fondo, se tuv o cuidado en su tratamiento y en el tono para que no disminuyeran los otros elementos compositivos. Para ellos se probaron varios colores hasta llegar a siete (blanco, azul, amarillo, naranja, rojo, rosa y violeta); de los cuales a su vez se seleccionaron tonos para aplicarse en otros elementos gráficos de la web (Tipografía relleno etc.)

Al hablar de llamar y retener la atención, de los aspectos psicológicos del color y de desarrollar asociaciones en el público o usuario; que de hecho comunicadores, publicistas, diseñadores, entre otros, coinciden en que el color se puede quedar en la memoria y ayuda a que las personas recuerden lo que vieron; implica que el publico capte el mensaje, se logre la comunicación y se logre establecer la identificación del producto o servicio.

No podemos evitar hablar de los significados connotativ os que se le han atribuido a ciertos colores, porque la selección no se hace a criterio personal por eso hay que recurrir a investigaciones, ya que la gente tiende a asociar ciertos colores con diferentes productos.

"En la actualidad el color está saturado de connotaciones y ha llegado a ser por sí mismo una de las experiencias visuales más relevantes que se comparten universalmente, lo cual constituye una valiosa fuente de comunicadores, por la asociación que se establece entre los colores, así como por la amplia categoría de significados simbólicos, lo cual hace que se acepten las interpretaciones subjetivas que ya se han generalizado hasta hacerse propias del lenguaje mismo"25.

Es claro que los colores tienen diversos significados, algunos de los cuales son semejantes en diversas culturas; otros no solo son opuestos sino hasta contradictorios. En el arte, la publicidad, pruebas psicológicas, etc. se utilizan significados, previamente establecidos, cuy o origen se desconoce en la mayor parte de los casos, pero que no obstante se han considerado "verdaderos" a tal grado que han servido.

Algunos estudiosos del tema han hecho aportaciones i mportantes; en la diversidad de ideas encontradas se notó que le atribuyen a este color propiedades positivas en su may oría, hay mucha similitud entre ellas y en muy pocos casos le han dado significados negativos.

Kandinsky afirma que en el azul oscuro profundo hay una seriedad de todas las cosas en la infinitud mientras que el azul claro crea una sensación de silenciosa tranquilidad.

<sup>25.</sup> ORTIZ, Georgina. *El significado de los colores*, Ed. Trillas, México D.F. 1992, 278 pp.

 Le Heard opina que el azul se caracteriza porque en él prevalece el uso de la inteligencia y el buen juicio; por lo tanto, el azul es el color de la inteligencia, no tiene límites y representa el horizonte, es sinónimo del color espiritual y es el símbolo de la verdad, de la pureza de expresión, de la sinceridad y del sacrificio.

Para Déribere es tranquilo, reposante. Su visión generalizada produce una sensación de frescura.

De acuerdo con Escudero el azul tiene relación con el estrato superior, espiritual de la personalidad humana: representa lo creativo en el pensamiento estético.

El azul es también, en otros casos, el color de la función moderada, del equilibrio y del control.

Georgina Ortiz, preocupada realizó un estudio con población mexicana sobre el significado de los colores, la cual arrojó datos importantes sobre los significados que le atribuyen al color azul, entre los cuales podemos mencionar los siguientes: felicidad, bonito, eternidad, agradable, amigo paternal, simpatía, aprecio, tranquilo, descanso, acogedor, atractivo, meditación. Además que es el de más índice de preferencia y le atribuyeron mayor número de significados positiv os.

 Las pruebas psicológicas han descubierto la existencia de preferencias personales por ciertos colores. El azul es altamente popular y el color preferido por los hombres y el segundo preferido por las mujeres después del rojo.

Las preferencias en el color varían de acuerdo con la edad, la educación y la ubicación geográfica de las personas sometidas a prueba. Los colores brillantes atraen a la gente joven y los colores suaves a las personas may ores y a quienes tienen niveles altos de educación.

Las pruebas de preferencias tienen cierto valor para diseñador si éste sabe cual es el grupo específico al que va dirigido el mensaje.

En la web a través del color principalmente, se intentó que fuera agradable y que transmitiera y generara, entre otras muchas cosas las cuales se describieron en párrafos anteriores, la "confianza" en el usuario que busca y quiere que le den solución a su problema. El color de la web viene desde la identidad corporativa así como la filosofía de **Spyral**, la cual se describió en un capítulo anterior.

### **5.3.5 Texto**

Se considera el elemento de diseño más importante de una página web a la tipografía, porque juega un papel importante porque es la que proporciona información muy valiosa al

usuario, en comparación con los otros elementos compositivos. Por consiguiente, esta información necesita ser clara, completa, precisa y concisa.

"La tipografía es el vehículo principal de información y persuación. Su apariencia en la pantalla es más crucial que nunca. La intensa competencia por conseguir la atención del usuario requiere que las palabras atraigan, informen (y quizás, seduzcan) lo más rápidamente posible. El objetivo es la transmisión impecable del mensaje..."<sup>26</sup>

Se ha venido argumentando que tan importante es la *legibilidad* dentro de un sitio web, porque la lectura en un monitor es más lenta que en el papel. para conseguirla, se tuv o sumo cuidado a lo largo del desarrollo del sitio.

En las páginas se utilizaron colores muy contrastantes entre el texto y el fondo. Como es sabido, el fondo es azul y que a cada sección se le asignó un color específico; para enfatizar la información, se construyó dentro del área predestinada para el despliegue de información, un fondo adicional con el nivel de saturación menor. Dicho fondo consiste en un rectángulo de color con la aplicación de una transparencia, esto para conservar visibles los elementos que hay detrás. Entonces, el color de la tipografía, de igual forma, es de acuerdo a la sección pero con alto grado de luminosidad llegando casi al blanco.

\_\_\_\_\_\_\_\_\_\_\_\_\_\_\_\_\_\_\_\_\_\_\_\_\_\_\_\_\_\_\_\_\_\_\_\_\_\_\_\_\_\_\_\_\_\_\_\_\_\_\_\_\_\_\_\_\_\_\_\_\_\_\_\_\_\_\_\_\_\_\_\_\_\_\_\_\_\_\_\_\_\_\_\_\_\_\_\_\_\_\_\_\_

<sup>26.</sup> Roger Pring, "www,tipografía", 2001, introducción.

Además, se le atribuyeron otras características a los textos: se alinearon a la izquierda; las líneas no están excedidas de longitud, la tipografía tiene buen tamaño $^{27}$ , están en altas y Bajas (autores coinciden en que es difícil reconocer la forma de las letras si se escribe un párrafo todo en mayúsculas) para no cansar la vista del usuario y pueda leer cómodamente y a una buena velocidad.

A lo que se enfrentó al momento de seleccionar la tipografía, como ya se había tratado en el capítulo 3, es que los sistemas operativos (Windows y Macintosh) muestran de forma distinta las fuentes, inclusive cuando son los mismos tipos. En general las fuentes en navegadores de Windows aparentan 2 a 3 pts. más grandes que sus equivalentes en la Macintosh, lo que afectaría notablemente en la composición. Por esta situación se manejó la fuente *Verdana* para el texto en general, porque sus características facilitan la lectura y viene por defecto en los sistemas operativos. Con respecto al tamaño se determinó al realizar pruebas en las distintas plataformas.

windows

Macintosh

Verdana Verdana

27. El tamaño se especificará en el capítulo 6

Las tres secciones que contienen en su totalidad texto son la de Quiénes somos, Servicios y la de Cómo trabajamos porque tienen la función de informar mas directo a el usuario sobre **Spyral.**

## **5.3.6 Dimensiones de la página**

Viendo el desarrollo del sitio se puede afirmar que diseñar para la red no es distinto al diseño que se hace sobre una hoja de papel. Se comenzó por decidir una resolución de pantalla en función del tipo de usuario, y esta resolución definió el tamaño básico de las páginas, así como, de los distintos componentes, que estos se expresaron mediante píxeles.

Definir con píxeles permitió especificar más o menos dónde se iba a situar un determinado elemento dentro de la página, en relación con los demás elementos que lo acompañan.

Las tres resoluciones de pantalla que se utilizan más frecuentemente en píxeles son: 640 x 480, 800 x 600, 1.024 x 768; de todas ellas, 800 x 600 es la que se considera como la estándar. Según los expertos, diseñar para esta resolución es una opción bastante segura y es la que se utilizó para el desarrollo del sitio.

No obstante, se contempló que los usuarios con navegadores en pantallas de 640 x 480 podrían visualizar todos los contenidos de la página gracias a las barras de desplazamiento

horizontal y vertical. Pero, la utilización de barras de desplazamiento puede ser tediosa para algunos visitantes, y además implica que la información de la cabecera se pierda a medida que uno se desplaza hasta la parte inferior de la página. Según esto, si no se utilizan marcos para delimitar áreas de pantalla distintas e independientes, la imagen corporativa de la empresa, por ejemplo, podría desaparecer de la vista.

Y, los que tengan una resolución may or a 600 x 800, digamos 1.024 x 768, verán la página con un espacio lateral sin utilizar con lo que existe la posibilidad de que el diseño pierda integridad.

A pesar de que un documento web se construye a partir de una "página deslizante" de dimensiones infinitas, se puede limitar la visualización de los contenidos al tamaño de una pantalla estándar. El ancho horizontal está solo limitado por la resolución máxima de la pantalla del ordenador en el que se esta trabajando.

Al diseñar las páginas se quiso evitar que el usuario tuviera que desplazarse hacia abajo para ver la información, entonces todos los textos que se manejaron fueron concisos. En la composición todos los elementos de cada sección se limitaron a sólo mostrarse en la pantalla en una longitud vertical de 600 px.

"La tarea del diseñador es asignar límites a esa porción no limitada de ciberespacio; límites que aseguren un diseño de alta calidad, flexible y que permita incorporar las nuevas características que día a día formulan los nuevos medios".<sup>28</sup>

Al navegar por Internet se ha observado que uno de los errores más frecuentes en el diseño web es prolongar el ancho de los elementos gráficos más allá de la zona visible a través de un monitor de catorce o quince pulgadas, que es el que poseen, la mayor parte de usuarios.

La "zona segura" para los elementos gráficos se establece a partir de dos factores: el tamaño mínimo de la pantalla de uso común en la actualidad, y el ancho del tamaño del papel que se usa si se imprime una página web.

De acuerdo a la planeación del sitio de *Spyral*, se consideraron las dimensiones para el espacio de pantalla y no para impresión, pero para que no ocurriera lo antes descrito en cuestión de visualización de los elementos, se dejaron pequeños márgenes para evitar que el usuario utilice la barra de desplazamiento. Estos quedaron de la siguiente manera:

<sup>28.</sup> Jerry Glenwright. "www.layout. Cómo diseñar y componer un sitio web", pág. 12

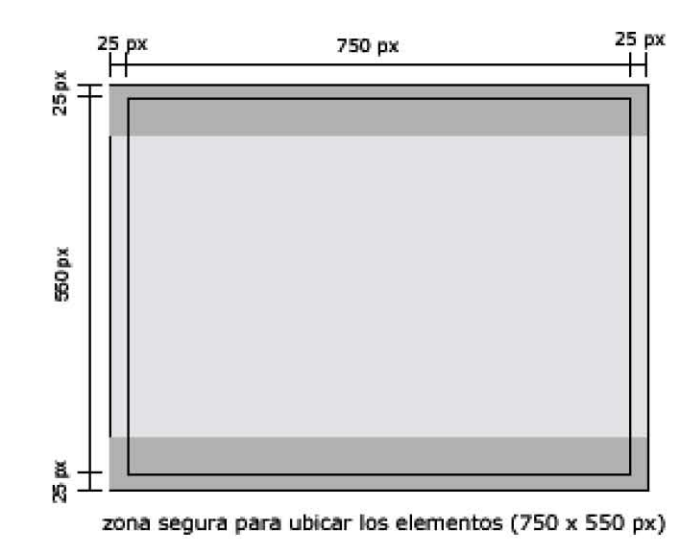

# **5.3.7 Composición**

Al revisar varios conceptos de composición se formulo lo siguiente:

 Estudia la disposición correcta de los textos y elementos gráficos para transmitir un mensaje de forma idónea, cubriendo los aspectos del color, las formas, la tipografía, espacios etc. para crear un espacio o ambiente visual en el que el mensaje llegue al espectador de forma clara, amena y efectiva.
"El contraste<sup>29</sup> es fundamental. El equilibrio<sup>30</sup> y organización general de los elementos gráficos de una página es esencial si desea atraer al usuario hacia los contenidos. Una página aburrida, con solo texto, provocara un rechazo del ojo pues se encontrará ante una masa gris y monótona, sin claves evidentes de cómo se estructura la información... Deberás conseguir un apropiado equilibrio ante la necesidad de traer al ojo mediante el contraste visual y la necesidad de ofrecer una organización clara."<sup>31</sup>

Según autores, las claves para un diseño de éxito es poder conseguir un equilibrio visual adecuado para el público al que va dirigido. Los diseños más efectiv os para un público general de internet son una cuidada y equilibrada mezcla del texto, enlaces y gráficos; eso es precisamente lo que se buscó y fue lo más difícil de conseguir.

Se estableció en primer lugar una retícula base y un estilo para los textos y elementos gráficos; después se aplicaron estos parámetros para construir un *ritmo*<sup>32</sup> y una unidad<sup>33</sup> a lo largo de todas las páginas de la web. Se encontró en fuentes consultadas que, la repetición

\_\_\_\_\_\_\_\_\_\_\_\_\_\_\_\_\_\_\_\_\_\_\_\_\_\_\_\_\_\_\_\_\_\_\_\_\_\_\_\_\_\_\_\_\_\_\_\_\_\_\_\_\_\_\_\_\_\_\_\_\_\_\_\_\_\_\_\_\_\_\_\_\_\_\_\_\_\_\_\_\_\_\_\_\_\_\_\_\_\_\_\_\_

<sup>29.</sup> Contraste es mostrar notable diferencia entre elementos opuestos a través del color, contornos.

<sup>30.</sup> Equilibrio es una estrategia de diseño en la que hay un centro de gravedad entre dos pesos. Este se puede lograr simétrica o asimétricamente. Es la sensación de contrapeso resultante de una distribución relativamente igual de los pesos en relación con el centro óptico de un área de diseño.

<sup>31.</sup> Patrick J. Lynch. pág. 54

<sup>32.</sup> Ritmo repetición ordenada de cualquier elemento (línea, forma, tono, textura, color, etc.)

<sup>33.</sup> Unidad es un equilibrio adecuado de elementos en una totalidad que es perceptible visualmente. Todos los elementos en conjunto deben ensamblarse perfectamente que se perciba como un objeto único.

no es aburrida, sino que aportan a la web una fuerte identidad gráfica que genera y refuerza la sensación de estar dentro de la empresa. Una consistente composición y navegación permite al usuario adaptarse rápidamente al diseño y facilitar la localización de la información y del control de la navegación a lo largo de las páginas web.

### **5.3.7.1 Retícula**

Autores coinciden en que, el éxito global de la web dependerá más de una estructura y retícula base que va a compartir la may or parte de las páginas de la web, que una página principal muy atractiva.

Al igual que las publicaciones en papel, las retículas son muy necesarias para el diseño ya que contribuy en a que una página sea ordenada.

Una retícula es una estructura modular y repetitiva definida matemáticamente que se emplea para controlar y guiar la colocación coherente de los elementos visuales. Permite resolver mejor los problemas de diseño del proyecto específico a realizarse.

El fin es lograr una composición de pantalla lógica y consistente, que permita la flexibilidad suficiente como para colocar gráficos y texto de distintas maneras, sin tener que modificar el diseño de cada una de las páginas.

 Para la creación de la retícula se comenzó analizando el proyecto del sitio **www.spyral.com.mx**, tomando en consideración lo que convenía para sus fines. Se necesitaba que fuera flexible para que permitiera varias posibilidades de composición, llegando así a una retícula de rectángulos.

 El procedimiento para la construcción fue dividir en partes iguales vertical y horizontalmente las dimensiones de la página, quedando dividida en píxeles de la siguiente manera:

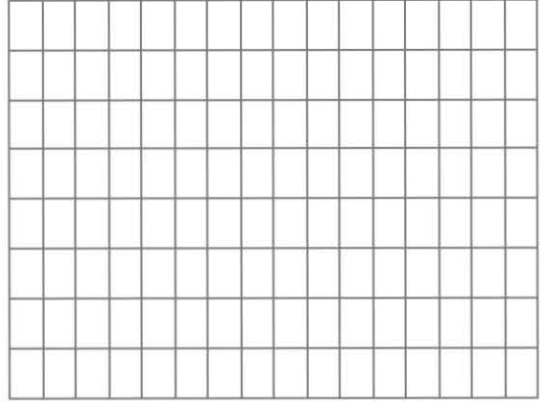

 Para la composición se asignaron zonas específicas para ubicar los distintos elementos. La parte superior tiene la función de proporcionar espacio para la barra que contiene los títulos con los nombres de la sección; la parte inferior, al igual que la superior, tendrá la función permitir colocar una barra que contiene submenús, flechas e información adicional. La zona de la izquierda se utilizó para colocar el menú de contenidos; y la zona de la derecha es la parte destinada para el despliegue de imágenes ( la pantalla ) y/o texto.

 En el siguiente diagrama se muestra la retícula con la disposición de las partes que constituyen cada página.

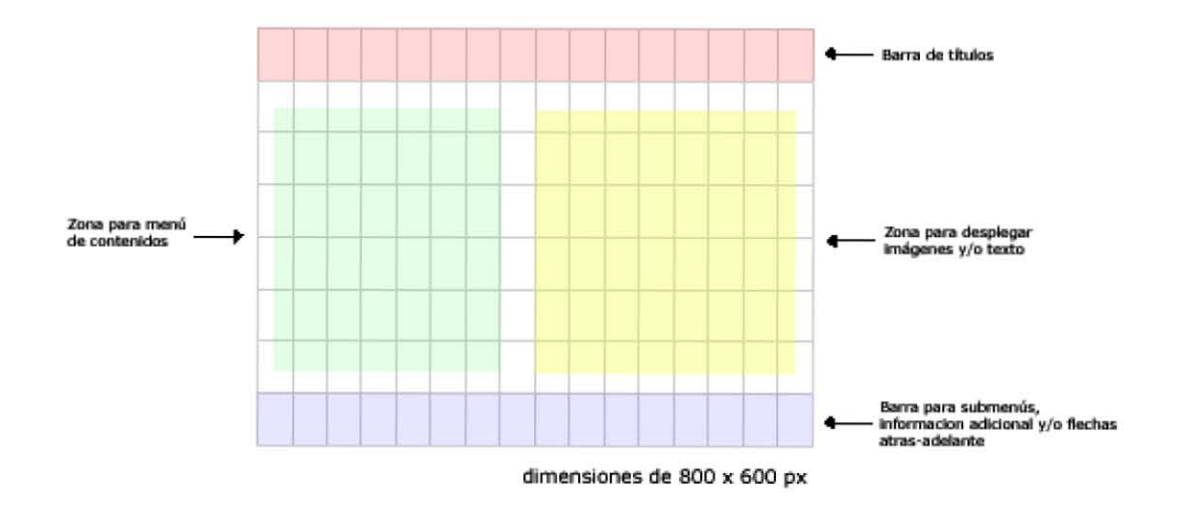

En todo el sitio, la composición está regida por la simetría. Como se puede observar toda el área de cada una de las páginas tiene un eje central v erticalmente, lo que permite separar el menú de la zona de despliegue de información, lográndose un equilibrio visual.

 Para contrarrestar el desequilibrio que pudiera surgir al desplegarse los contenidos, los botones del menú se distribuy eron perfectamente de manera vertical ocupando la zona verde (como se muestra en la figura), para que se lograse esa simetría, por consiguiente el equilibrio.

# **5.3.8 Prototipos de las páginas (bocetos)**

 *Página principal.-* Todo sitio web se organiza a partir de una página principal o *home* que actúa como punto lógico de entrada a un sistema de páginas web. La dirección URL es la que conduce al usuario hacia ese sitio web.

 La página principal de **Spyral** actúa como "trampolín" desde el cual se podrá acceder a distintos puntos de la web, así mismo, se considera la más importante de todas porque es la que va dar la primera impresión y es la que va a convencer al usuario para que navegue en ella. Por consiguiente, se convierte en el lugar perfecto para colocar un menú o una tabla de contenidos de la web.

 Se ha observado que las listas de enlaces en forma de menú han dominado el diseño de la mayoría de las páginas principales. Para **www.spyral.com.mx**, se consideró que el usuario accede a un sitio generalmente con unos intereses concretos, en donde es conveniente utilizar la página principal para ofrecerle la información más concreta, relevante, acorde a sus intereses y dispuesta en un menú, sin tanto preámbulo para introducirlo a las zonas internas del sitio.

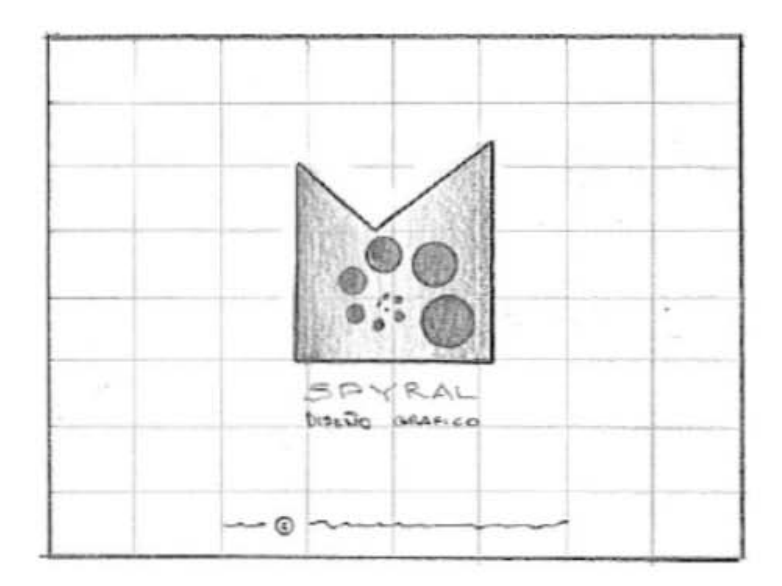

 Esta página tiene un diseño sencillo, simétrico, con el mínimo de elementos, esto es con la finalidad de que cargue lo más rápido que sea posible y evitar causarle complicaciones a él usuario en el momento que decida ingresar.

 Se planeó que tuviera animación y que el logotipo situado al centro de la pantalla, sirviera de mapa de imagen para que el usuario se introdujera en el sitio a través de los botones.

 Se tuvo precaución en la elección de la imagen de esta página. entre otras cuestiones, la selección en primera instancia se hizo con las finalidad de que el usuario conociera **Spyral**, en las páginas subsecuentes se refuerza la identidad corporativa a través de las diferentes maneras en que se utilizaron los elementos que la constituyen lograr la memorización.

 El concepto de la página principal que se manejó fue el de crear la sensación de que el usuario se introduce en **Spyral**, la cual es representada por el logotipo. Los botones son como las puertas que dan el acceso, y el navegar por las distintas secciones a través de ellos, es como hacer " un recorrido" por la empresa con el fin de conocerla.

*Quiénes somos, Servicios* y *Cómo trabajamos*.- En el sitio estas tres secciones describen a **Spyral**, únicamente muestran texto que va colocado en la sección derecha.

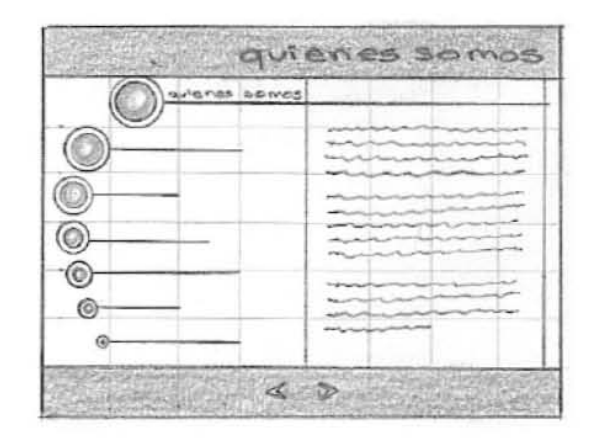

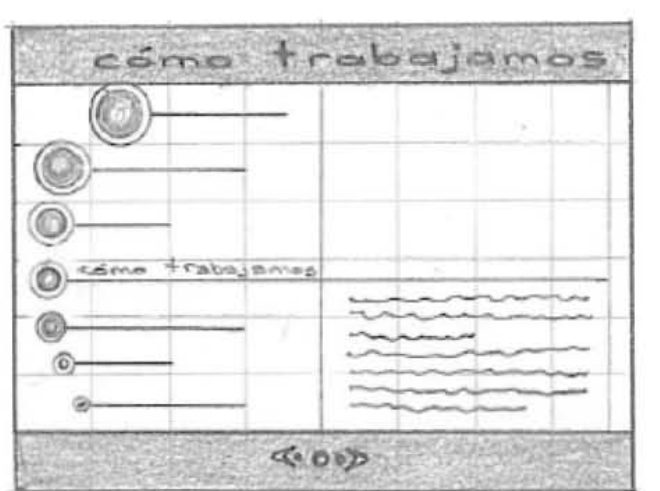

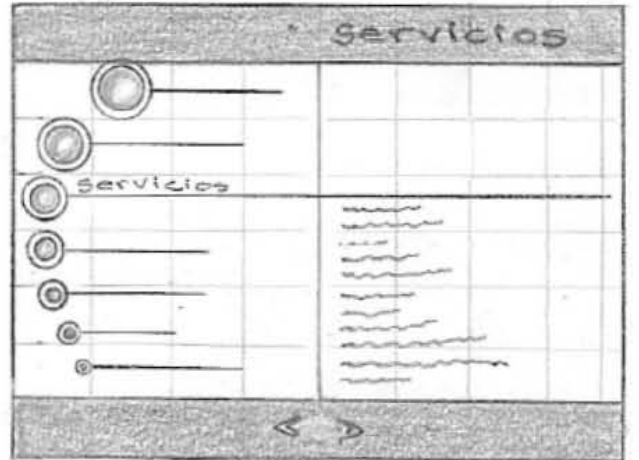

 *Portafolio*.- En esta sección se contemplaron seis submenús que son: ilustración, logotipo, invitaciones, papelería, manual de identidad y folletos. Aquí es donde se ubicó la pantalla de visualización para cada uno de los proyectos realizados.

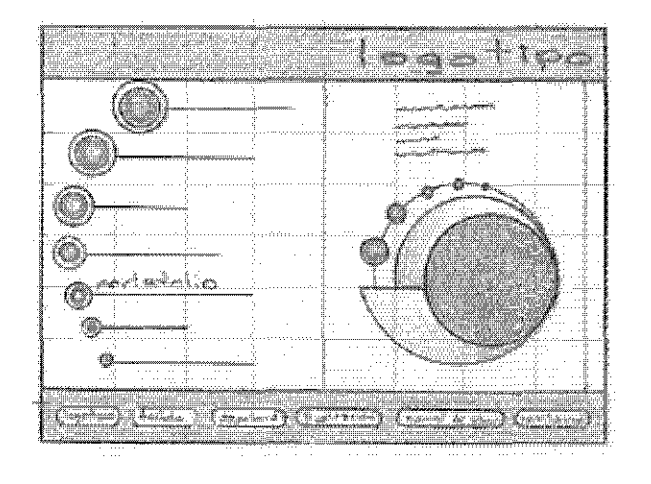

En la zona derecha de la página se situó en la parte central la pantalla de visualización cargada hacia abajo, para que, en la parte superior se despliegue la información correspondiente a la imagen mostrada en la pantalla.

El modelo de la página es el mismo, solo cambia el título o cabeza y, por consiguiente, varía el número de los botones de cada submenú.

*Contacto*.- Esta sección tiene dos submenús que son: formulario y e-mail. Aquí se pretende obtener datos de los usuarios, a través del llenado de los campos de texto, mismos que serán de gran utilidad para Spyral, porque le permitirá conocer lo que el cliente requiere.

Los datos se agruparon de la siguiente manera:

- a) Los r efer entes a su empresa, en d onde se l e pid en: nombre, dirección, tel éfono (s), correo.
- b) Los referentes al servicio que requiere. Lo va a hacer a través de un menú d esple gable, en d onde en primera instancia aparece "seleccione aquí", al p ulsar con el mause se l e presentan al usuario opciones ya establecidas: *diseño o rediseño* y manufactura; y a partir de ellas se enlistan otras más de las cuales tiene que sel eccionar al guna.

#### **Diseño o rediseño**

- Manuales de identidad e imagen corporativa
- Papelería en general
- Publicaciones: carteles, folletos, catálogos, v olantes e instructivos, diplomas, etc.
- Invitaciones
- Etiquetas
- Páginas web, banners y botones animados
- Ilustración
- Diseño editorial

### **Manufactura**

• Papelería

- Publicaciones
- Invitaciones
- c) Las opciones: asesoría, cotización y otro. Estas indicarán lo que requiere del servicio que seleccionó con anterioridad.
- d) Y, las opciones que indicarán el medio por el cual quiere que se le proporcione esa información sobre el servicio que requiere.

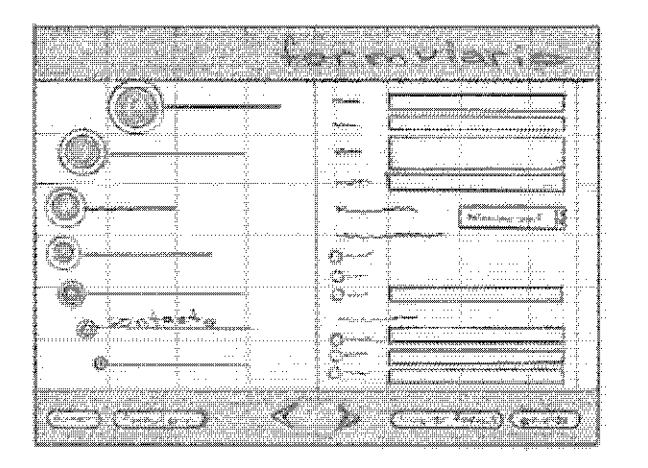

 Los campos de texto se alinearon a la derecha enseguida de cada uno de los datos que se le piden al cliente.

 El formulario a su vez tendrá dos botones: el de enviar y el de reestablecer, mismos que serán ubicados en la barra inferior junto con los submenús de inicio y el de e-mail.

*Promociones*.- Esta sección se pensó para ofrecerle paquetes atractivos al público, mismos que se cambiarán periódicamente. Se hace con el fin de "atraerlo" a que conozca a **Spyral** y esta haga su labor de convencerlo al proporcionarle buenos precios y así lograr que contrate los servicios.

 Los diferentes paquetes se representaron por medio de un círculo, en su interior tiene un número. En la parte inferior se presenta, en forma de lista, los servicios que incluyen.

 Se destinó un lugar en la parte superior de los paquetes, para enunciados o frases dirigidas a los usuarios para que contraten los servicios de **Spyral**. En la barra inferior se pensó colocar un slogan invitando a que el usuario conozca las promociones que se le ofrecen en ese momento.

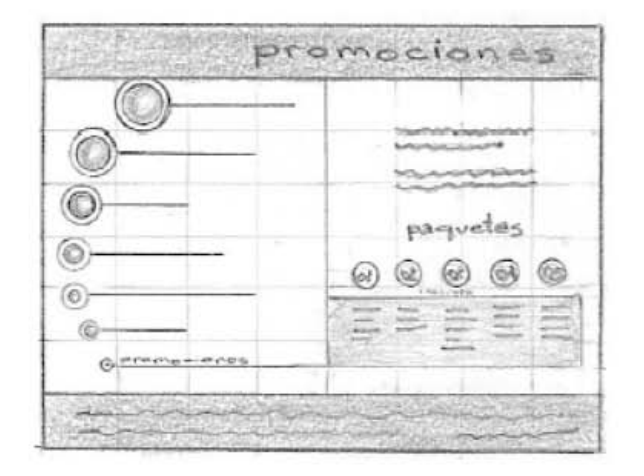

 *Dónde estamos*.- En esta sección se colocó en la zona correspondiente el croquis de localización con las principales calles y avenidas.

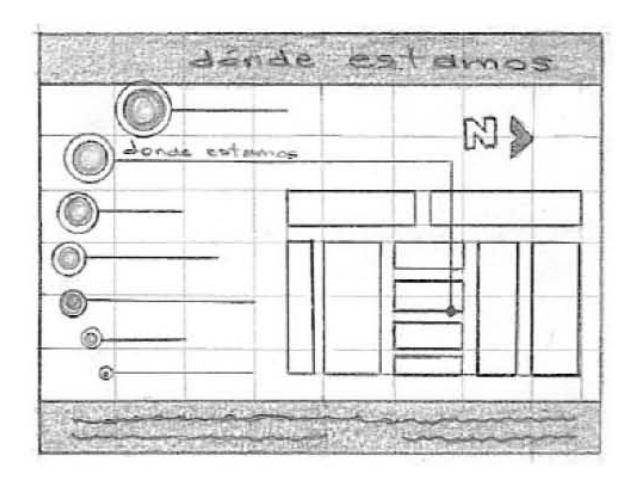

 En el croquis, se enfatizó por medio de un punto, el lugar exacto de Spyral.

 La barra inferior contendrá: dirección, teléfono y el horario de Spyral.

# **6 Construcción**

En esta fase del proyecto es cuando se construye el cuerpo de las páginas del sitio, y éstas se rellenarán con los contenidos. Al tener una arquitectura detallada del sitio, los elementos del contenido preparadas y unas especificaciones detalladas en cuanto al diseño de las páginas, minimizará posibles problemas con el contenido, esfuerzos redundantes en el desarrollo y energía desperdiciada al precipitarse demasiado pronto en la construcción de las páginas. ..."Hemos de estar preparados para refinar el diseño a medida que el sitio crece y vamos nav egando a través de él, y también para descubrir cuáles son sus puntos débiles y/o reconocer las oportunidades para mejorar tanto la navegación como los contenidos". <sup>34</sup>

Las páginas se armaron en Flash, cada elemento (texto, gráficos y animaciones) pasaron por un proceso desde su construcción hasta su optimización. En algunos casos hubo que darles movimiento por medio de animaciones; a los destinados a ser botones se les dio el comportamiento como tal, etc. A los diferentes archivos se les asignó el formato .swf y .fla para poderlos manipular en el proceso de armado.

Una v ez construido el sitio, con todas las páginas acabadas y con los enlaces necesarios a las bases de datos y elementos de programación, se le practicaron una serie de pruebas. La prueba se realizó en primer lugar en distintos navegadores por usuarios ajenos a la empresa, para que pudieran aportar una información crítica acerca de los fallos de programación, o a

<sup>34.</sup> J. Lynch y S. Horton, pág. 35

evaluar el diseño y la efectividad del sitio en su conjunto. Inevitablemente un usuario nuevo percibe aspectos que han pasado inadvertidos. Sólo cuando el sitio web ha sido probado y evaluado completamente se puede publicar en su correspondiente dirección URL de Internet.

El esq uema al final d e esta fase p o dría incluir, según Lynch y Horton:

- HTML finalizado para todas y cada una de las páginas web, todos los contenidos en su l u gar.
- Nav egación y estructura de enlaces finalizada.
- Toda la programación en su lugar y con sus correspondientes enlaces.
- Todos los componentes de las bases de datos en su lugar y enlazados a las páginas.
- Todos los elementos gráficos en su lugar.
- Revisión y corrección final de todos los contenidos.
- Evaluación de la funcionalidad de la programación y de las bases de datos.
- Evaluación y v erificación del resultado del funcionamiento de las bases de datos.
- Evaluación de todos los procedimientos de apoyo al usuario, correo electrónico, etc.

En los siguientes apartados se describe cada página o sección ya funcionando y como lo visualiza el usuario en el navegador.

## **6.1 Herramientas auxiliares**

Actualmente existen una gran cantidad de programas enfocados al diseño de páginas en Internet, cualquiera de estos sirve para llevar a cabo nuestro proyecto. Entre ellos se pueden mencionar como los más importantes a: Frontpage de Microsoft, Dreamweaver de Macromedia y GoLive d e Adobe.

Además del programa elegido para crear las páginas se necesitará utilizar una serie de herramientas auxiliares para ayudar a realizar dos tareas importantes: la preparación previa de todo el material que se va a colocar en la página (gráficos, sonidos, animaciones, etc.) y la publicación de la página ya finalizada en la web.

Algunas de estas herramientas son imprescindibles si se quiere realizar un trabajo de calidad. Se pueden clasificar en varias categorías:

- Programas de diseño gráfico para la creación y optimización de imágenes y fotografías (PaintShop Pro, Adobe Photoshop, Corel Photo Paint, Fireworks de Macromedia).
- Editores de mapas sensibles, para crear mapas de imágenes (Mapedit, Dreamwaver).
- Programas de animación para crear animaciones GIF (GIF Construction Set) o vectoriales (Macromedia Flash).
- Programas de edición de audio (GoldWave, Sonic Foundry, SoundForge) y video (Adobe Premiere), para editar audio y video digital.
- Programas de modelado 3D (Kinetix 3D Studio, COREL WEB.WORLD, 3D Webmaster), para incluir mundos virtuales en VRML.
- Conversores de formatos gráficos y de texto, para incorporar a un documento HTML documentos realizados con otros programas y almacenados en diferentes formatos (Graphics Workshop).
- Analizadores de vínculos, para comprobar los enlaces entre las páginas.
- Entornos de desarrollo de programas para escribir código HTML, Java, JavaScript o VBScript.
- Programas de FTP para la transferencia de las páginas al servidor web (WS-FTP).
- Servidores web, para realizar pruebas en modo local (Microsoft Personal Web Server).

Algunas de estas herramientas están incluidas como componentes en los editores de páginas web.

### **6.1.1 Programas utilizados**

Como ya se mencionó con anterioridad ha y numerosos programas con los cuales se puede crear un sitio, p ero estos tienen limitaci ones que traerían resultados inesperados o poco

satisfactorios.

Se emplearon diferentes programas que facilitaron en gran medida el desarrollo del sitio; unos fueron para la construcción de gráficos (Ilustrator o Photoshop); otro para optimizar esos gráficos (Fireworks); y otro para darles "vida-movimiento", ensamblar todos los elementos y proporcionarle esa interactividad que caracteriza a un sitio a través del hipertexto, botones, etc. (Flash).

*Macromedia Fireworks MX* brinda las herramientas necesarias para crear y optimizar imágenes, entre otras cosas permite:

- Utilizar los formatos de compresión mas populares: GIFT, JPNG.
- Edición previsualización del peso y calidad visual de los archivos.
- Herramientas y selección del dibujo.
- Creación de GIF animados.

*Macromedia Flash Mx* es un programa poderoso y eficaz al momento de desarrollar aplicaciones, páginas web ligeras y presentaciones, así como añadir textos, importar archivos de otros programas, generar animaciones e interactividad con el usuario, añadir y editar s oni d o y/o ví d eo.

# **6.2 Páginas o secciones que componen al sitio**

# **6.2.1 Página principal o home**

 Esta página se decidió que no fuera estática, por lo que, presenta animaciones realizadas en Flash, al momento de cargarse.

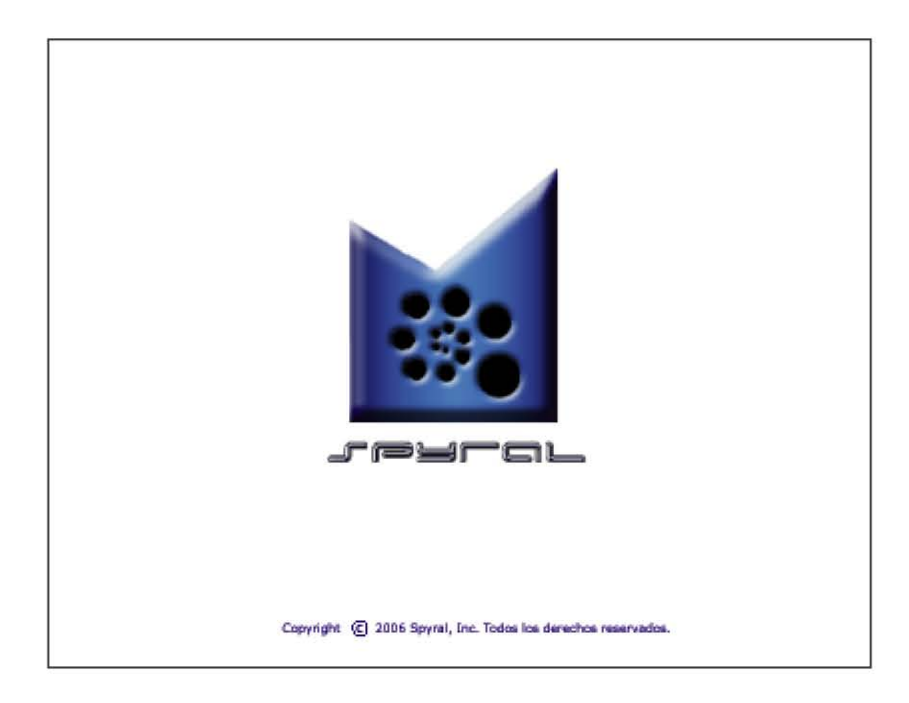

 El despliegue en pantalla de sus componentes, es paulatino. Primero aparece una "mancha" azul que, aparentemente no tiene forma, la cual va ir adquiriendola hasta convertirse en la figura irregular de la imagen corporativa. Inmediatamente aparece elemento por elemento de la espiral, es decir, círculo por círculo formándose paulatinamente. A sí mismo, aparece Spyral y de la parte inferior, baja "diseño gráfico". Quedando finalmente el logotipo de Spyral. Después de unos segundos, se vuelve a distorsionar el elemento azul como se visualizó inicialmente, quedando visibles normalmente los otros elementos.

Al finalizar, en la parte inferior, se percibe el Copyright.

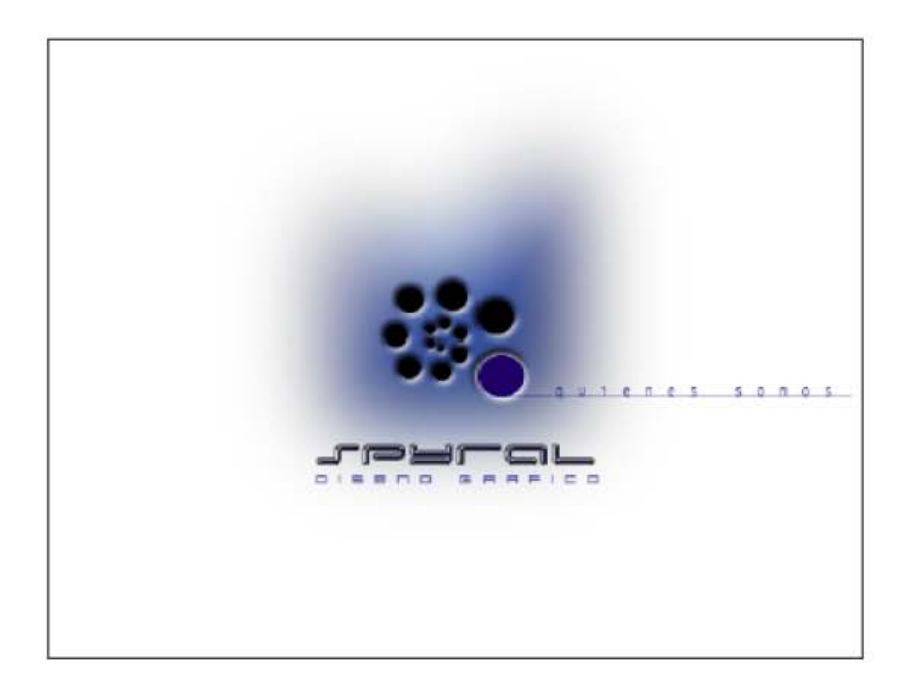

Para lograr todos los efectos antes descritos se empleó la opción alfa. Cada elemento que conforma la espiral de la imagen (círculos), son los botones que introducen a las demás páginas del sitio: qui énes somos, servi cios, como trabajamos, donde estamos, portafolio, contacto y promociones. Cada botón cambia al color azul y se ilumina de su contorno cuando el puntero pasa sobre ellos, al mismo tiempo por un costado se despliegan l os l etreros con el nombre de la página correspondiente acompañados en la parte inferior una línea. Al retirar el puntero, el botón vuelve a su estado original.

### **6.2.2 Quienes somos, servicios y como trabajamos**

En estas tres secciones no hay gran variación. Están basadas en mostrar solo información; únicamente texto con la fuente Verdana de 11 pts. En color blanco y con diferentes fondos de color en cada una de ellas. En las siguientes figuras se muestran los contenidos correspondientes a cada una de ellas así como el resultado final.

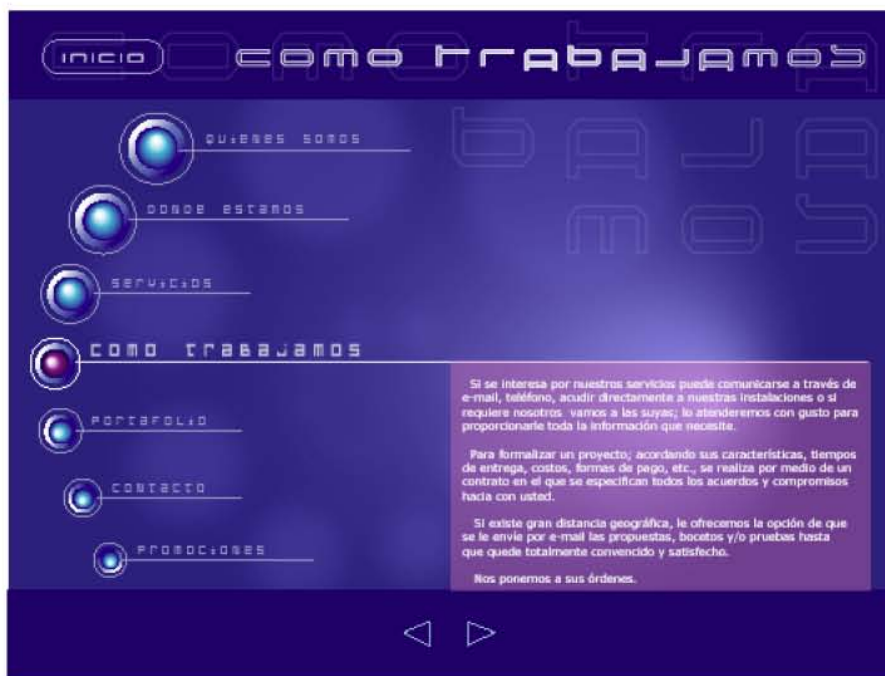

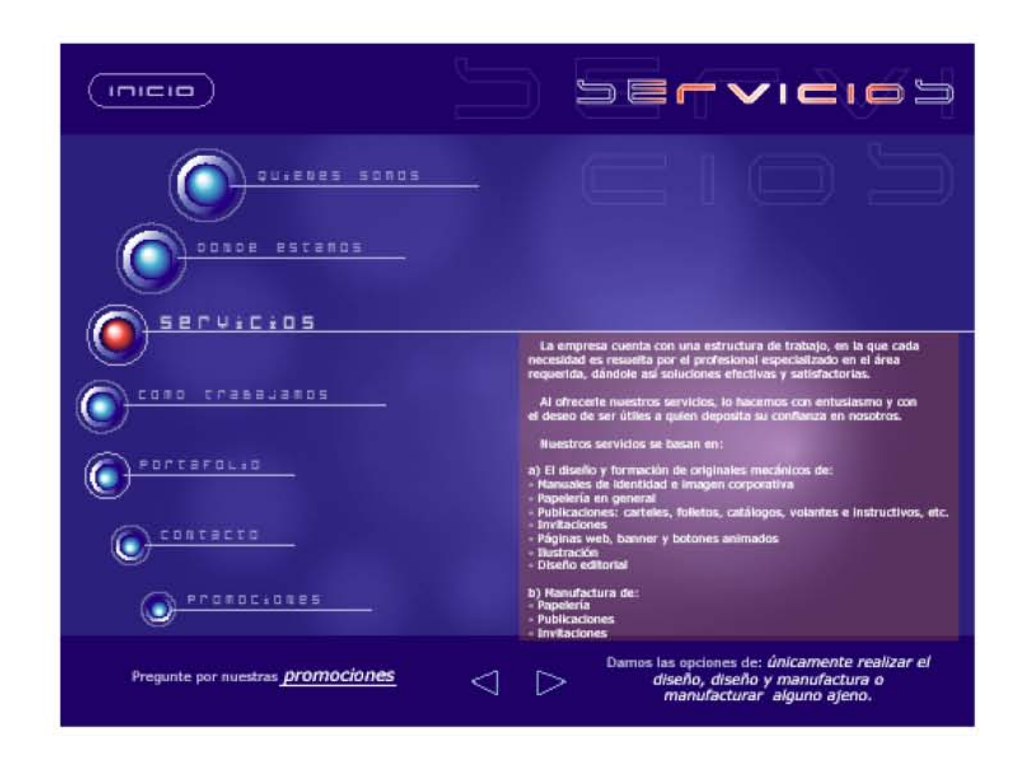

 En la página de "servicios" fue indispensable crear un enlace con la sección de "promociones", ya que es la sección ideal para que se le informe sobre ellas que le darán la opción de encontrar lo que necesita. El enlace está en el texto y en la barra inferior , resaltado, para que haga click el usuario en un momento dado y le sea más cómodo y directo, esto por si le resultara molesto el estar revisando cada sección del menú o simplemente pasar desapercibido en el texto que se desplegó.

# **6.2.3 Dónde estamos**

 Aquí, como se argumento en anteriores páginas, al seleccionar el usuario ésta sección, se muestra el croquis de ubicación.

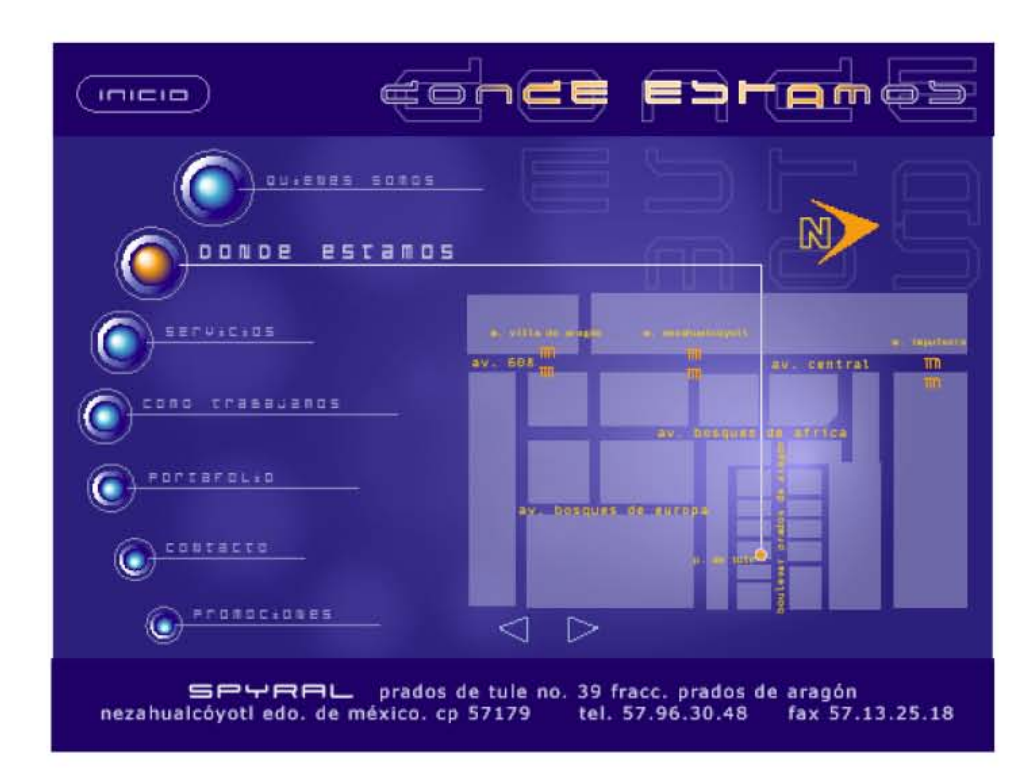

 En la barra inferior aparece la dirección y teléfono; y la línea situada debajo de la palabra "donde estamos" del menú, se extiende y cambia de dirección hasta tocar, el punto del lugar exacto donde se encuentra **Spyral**.

## **6.2.4 Portafolio**

 Al hacer clic en este botón, automáticamente en la barra inferior aparecen 6 barras que representan a los submenús que corresponden a: logotipo, folleto, papelería, ilustración, manual de identidad e invitaciones. En cada uno se presentan los proyectos, que para su visualización se emplea la pantalla que está ubicada en la zona derecha.

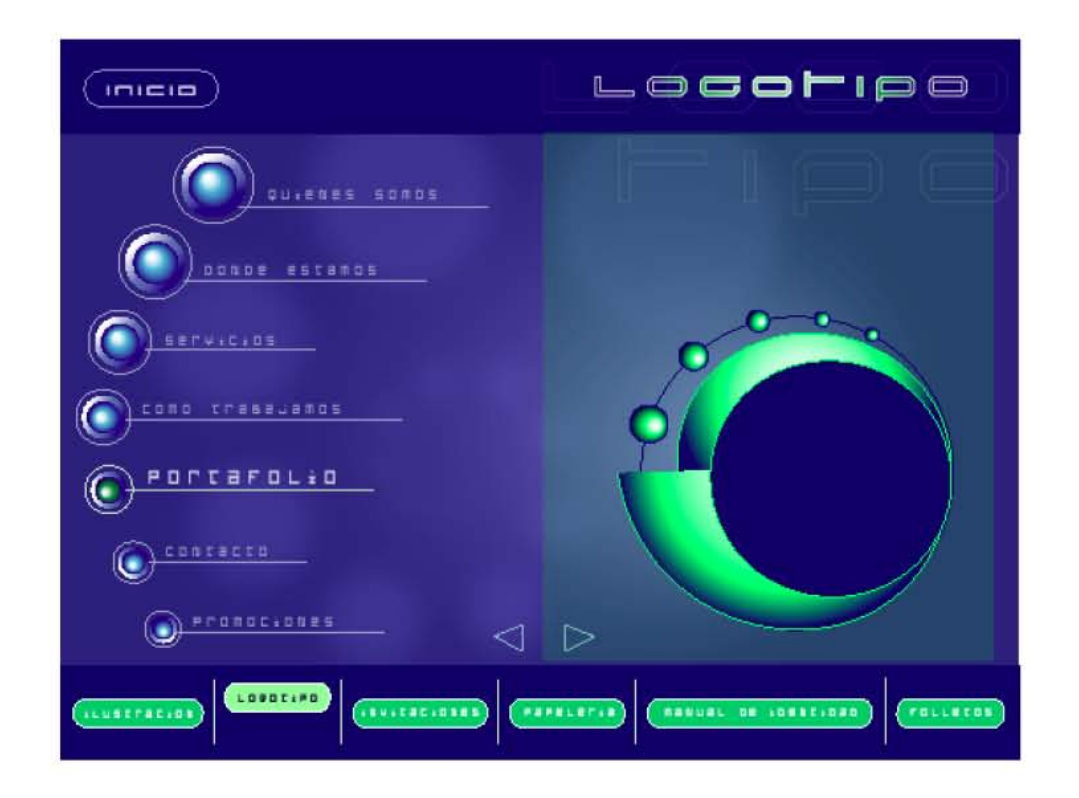

El despliegue de la pantalla es paulatino y entra en acción elemento por elemento.

La animación comienza con la espiral, que es un punto, el cual va en aumento sus dimensiones hasta llegar al tamaño correspondiente. Enseguida comienza a girar en dirección a las manecillas del rel oj. A la par se va visualizando, por medio del efecto alfa, el círculo varde.

Posteriormente, el tercer elemento que muestra las imágenes del portafolio, comienza siendo un punto que va creci endo hasta conseguir el tamaño predefinido.

Finalmente, de la espiral sale una línea curva que forma el círculo en donde, se colocan cada uno de los botones.

Todas las páginas de l os submenús son i gual es, sol o cambian l os títul os.

## **6.2.5 Contacto**

Es una de las secciones consideradas más importantes porque va servir de intermediario entre empresa-cliente. Aquí es cuando entran en contacto para formalizar una cita, para pedir y mandar cotizaciones, para recoger datos de los usuarios, etc. Estos datos van a ser enviados desde el cliente al servidor web a través de los campos de texto, botones, etc. Éste pasa la información a un programa especial que la procesa y produce unos resultados que son enviados de vuelta al cliente.

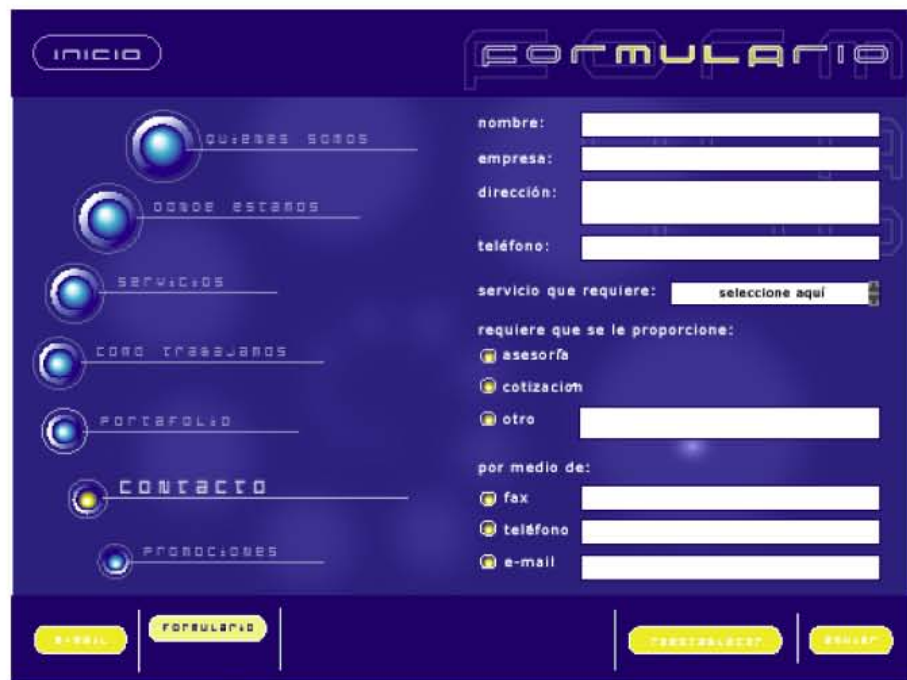

 Al momento de que el usuario haga click en el botón de la sección, automáticamente aparecerán los submenúes en la parte inferior, ahí puede seleccionar ya sea el formulario o el correo. Si selecciona e-mail aparecerá una ventana adicional, que proporciona la compañía del hosting al momento de contratar el servicio.

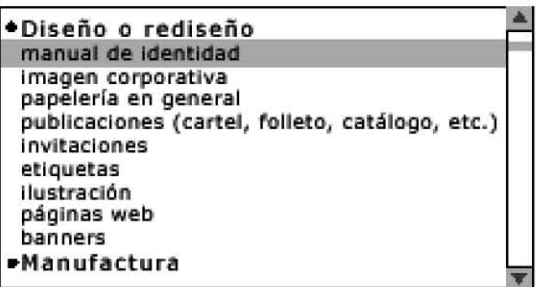

 Al seleccionar la del formulario, se despliegan los datos requeridos por Spyral junto con los campos de texto; el usuario se va a encontrar con un menú desplegable en el cual tiene que seleccionar una opción correspondiente al servicio que requiere.

# **6.2.6 Promociones**

 En esta sección, el despliegue de los elementos es a través de sencillas animaciones, por un lado para evitar en mayor medida la presentación estática de la información y, por otro lado que no se tornara aburrida por la ausencia de botones o ligas.

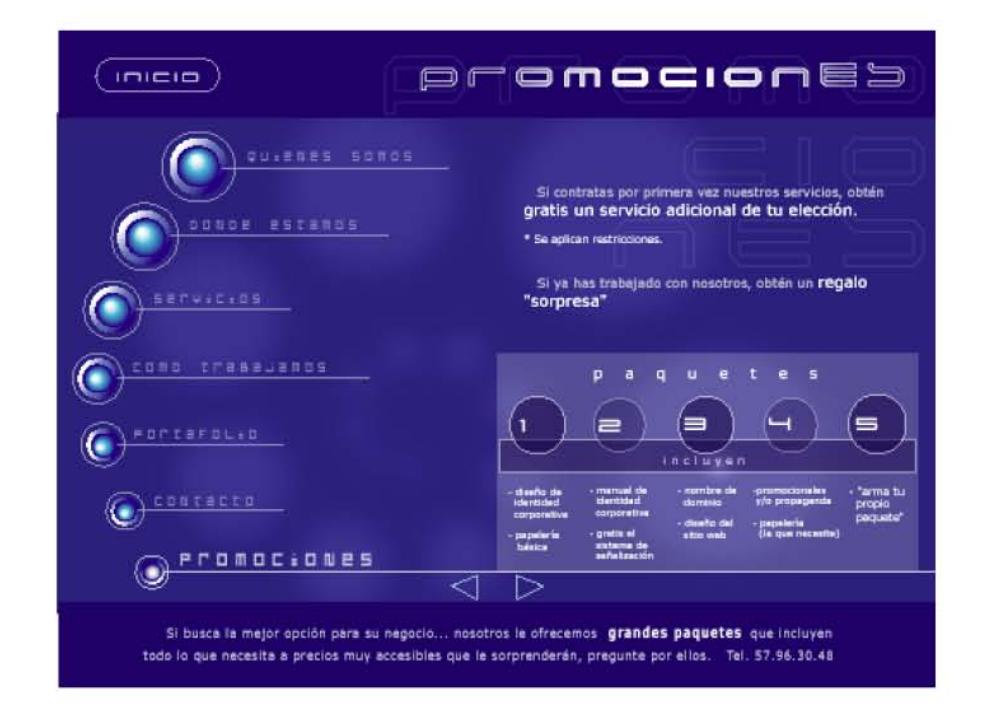

La entrada de los elementos comienza, primero con el recuadro. Este se despliega desde la parte inferior, exactamente a partir de la línea que se extiende del botón de promociones, es decir de abajo hacia arriba.

 Posteriormente, la barra que contiene "incluye", se despliega de derecha a izquierda, para luego mostrarse dicha palabra.

 Al finalizar, aparecen cada uno de los círculos, pasando de un tono a otro, al igual que los números. Todo esto se logró al asignarles diferentes valores al efecto alfa. Esta animación se queda activa hasta que el usuario cambie de sección.

Y finalmente, cada una de las listas de los contenidos de los paquetes, bajan una por una de la barra.

Los enunciados de la parte superior e inferior, aparecen al término del despliegue de los demás elementos.

# **6.3 Evaluación y mantenimiento**

Ya finalizado el sitio, hubo que probarlo en diferentes nav egadores y plataformas para hacer los ajustes necesarios, verificando que funcionaran correctamente los botones, la información se desplegara, las fuentes se visualizaran de manera óptima con el puntaje asignado y el tiempo de descarga no demorara demasiado.

Ahora, para verificar qué tanto éxito tiene la web, es en base al registro de la cantidad de visitantes. Esto lo proporciona el hosting al momento de subir a la Red la página y puede que ahí se detecten otros posibles problemas en el sitio.

El sitio estará permanentemente actualizado, de hecho es necesario que se actualicen las promociones periódicamente, por eso se tendrá que dar un mantenimiento continuo, como en cualquier otro sitio y el diseño cambiará cada determinado tiempo.

# **7. Promoción**

Se podría decir que la promoción es convertir algo (tangible o intangible) en conocido.

Según la Real Academia, hay cuatro definiciones de Promoción:

1. f. Acción y efecto d e promover.

2. f. Conjunto de los individuos que al mismo tiempo han obtenido un grado o empleo, principalmente en los cuerpos de escala cerrada.

3. f. Elevación o mejora de las condiciones de vida, de productividad, intelectuales, etc.

4. f. Conjunto de actividades cuyo objetivo es dar a conocer algo o incrementar sus ventas.

El concepto del diccionario de publicidad y Diseño gráfico es: "Acción de mercadeo que complementa a la publicidad". Busca reactivar las ventas entre los consumidores actuales y captar también nuevos consumidores potenciales, a través de estímulos extraordinarios ofrecidos con el producto o servicio. Además, una promoción pretende mantener las ventas actuales frente a la competencia y aumentar la distribución v ertical (existencias) y la distribución horizontal (hacer ventas a nuevos distribuidores). En algunos casos, también se usa para introducir rápidamente productos nuevos en el mercado".

Retomando de las definiciones la idea central que, el propósito esencial de la promoción es la de generar y ampliar la cantidad de ventas de los servicios, es lo que se pretende conseguir, a través del diseño del sitio y conjuntamente con las estrategias promociónales que se describirán en las próximas líneas.

 $\degree$ Al crear cualquier pieza publicitaria, $35$  no podemos iniciar la producción de un web site sin considerar la estrategia de comunicación planteada. Sobre la base del plan de marketing se debe marcar unas necesidades, unos objetivos, un posicionamiento... que también darán la pauta acerca de la forma y el contenido de nuestro web site . El error de muchas empresas consiste en lanzarse a la creación de un espacio web site por el simple hecho de seguir a su competencia o por el mero motivo de tener que estar¨.<sup>36</sup>

Existen varias formas de realizar una promoción van desde las más simples hasta las más complejas. **Spyral** a través del website, en la sección de ¨Promociones¨, utilizó paquetes promocionales que ofrecen diferentes opciones que se pueden adaptar a las necesidades de los clientes o en dado caso que no suceda así se le da la libertad de que personalice el que más le convenga.

Las promociones que se retomaron para SPYRAL son: las llamadas "Promoción de v entas", que no es mas que los incentivos de corto plazo, cuya finalidad es estimular y/o incentivar la may or frecuencia de requerimiento de los servicios.

Entre este tipo de promociones están:

\_\_\_\_\_\_\_\_\_\_\_\_\_\_\_\_\_\_\_\_\_\_\_\_\_\_\_\_\_\_\_\_\_\_\_\_\_\_\_\_\_\_\_\_\_\_\_\_\_\_\_\_\_\_\_\_\_\_\_

<sup>35 .</sup> Publicidad es cualquier forma pagada de presentación y promoción no personal de ideas, bienes o servicios por un patrocinador bien definido.

<sup>35.</sup> Lavilla, Raso Montse. "Las actividad publicitaria en Internet", pág. 104.

1) Ofertas de precios reducidos, su objetiv o es que el consumidor pruebe una vez el servicio, se convenza de su valor y lo empiece a contratar repetidamente. Para atraer a clientes nuev os, por ser el primer contacto con **Spyral**, y motivarlos a que contraten sus servicios, se le dan precios bajos y una muestra gratis de diseño de lo que él seleccione.

2) Las ofertas conjuntas, que ofrecen en un mismo paquete varios servicios por el mismo precio. Básicamente en todos los paquetes se da este tipo de promoción.

3) Los paquetes con " sorpresa", que pueden v enir sobre el paquete algo adicional. Spyral maneja en uno de ellos, un regalo sorpresa al contratar por primera v ez los servicios, evidentemente está dirigido a clientes nuevos.

4) Las promociones enfocadas a estimular al cuerpo de v entas del servicio, los cuales lograrán aumentar el portafolio de clientes y forzar ventas fuera de época. Está dirigida a los nuevos y actuales clientes.

 Dichas promociones que maneja **Spyral**, se apoyan a través de unos instrumentos, que en un momento dado se hará uso de ellos, los cuales podemos mencionar los siguientes:

a) Muestras

b) Cupones

c) Rebajas

- d) Paquetes promocionales (o descuentos)
- e) Premios
- f) Concursos, rifas y juegos

Una acción de promoción debe ser positiva a reforzar la buena imagen de la empresa. Debe también generar satisfacción en el consumidor dándole la sensación de haber hecho un negocio ventajoso al comprar. Su tiempo de duración debe ser el más corto posible, con el fin de evitar una acción de respuesta de la competencia.

Cada acción que un empleado o miembro de la empresa realiza, está vinculada inconscientemente con la promoción de la misma. Cualquier acción, buena o mala genera una impresión de como la empresa hace los negocios. Algunos ejemplos:

a) Entregar un producto o servicio de forma correcta.

b) Tener folletos y catálogos actualizados en las oficinas o información actualizada en sitio Web para que el público v ea.

c) Al recibir clientes en las instalaciones, se debe de dar una imagen profesional, placentera y eficaz. Lo mismo se debe de reflejar en el sitio Web, con contenidos claros y sin demoras en respuestas a consultas realizadas desde el sitio Web. Demorar más de 24 horas en contestar una consulta llegada desde el sitio Web, puede ocasionar la perdida de un posible negocio.
El resultado que siempre persigue la producción de un website , es el de la obtención de un producto final que informe, publicite y/o establezca un canal de comunicación directo entre el cliente y empresa. De manera opcional, y por el carácter del website, se incluyó una lista de servicios, formulario para la obtención de datos y promociones.

 Es importante recalcar que, la finalidad del sitio es que va a permitir que más gente conozca a **Spyral** y que es una estrategia más de promoción que complementa a la que se hace por fuera, a través de las relaciones públicas, anuncios en medios impresos y por contactos.

El éxito de la web se medirá de acuerdo a la cantidad de personas que se pongan en contacto con el despacho y, el registro del número de visitas recibidas arrojará datos muy importantes. Si las visitas son mínimas indicará que no se tiene el éxito en los buscadores, aquello dependerá en gran medida de palabras clave con las cuales el usuario realiza su búsqueda, estas son llamadas *Meta-Tag.*

#### **7.1 Los Meta-Tag**

Los Meta-Tag son unas líneas de código Html que se incorporan en la página principal de la Web. En estas líneas le indican a los buscadores que le indexan por qué términos debe ser encontrada la página. Es decir, esas palabras clave determinan ¨quien nos encontrará¨.

Dependiendo en gran medida de los metas, la pagina puede aparecer listado en los buscadores en los primeros puestos o bien en un puesto demasiado bajo como para que le proporcionen visitas.

 Según varios estudios, cuando un navegante realiza una búsqueda no suele ir mas alla del resultado 20, pues entre estos primeros puestos suele encontrar aquello que busca. Se debe tratar de quedar entre esos puestos, y en gran medida se logrará con la elección adecuada; pensar qué palabras y frases utilizarían los clientes potenciales para buscar información sobre la empresa, es una tarea difícil, pero se puede tomar en cuenta lo siguiente:

- Deben ser populares para permitir muchas búsquedas.
- Ser específicas para que las visitas sean de calidad para el web.

Una vez elegidas las palabras clave, solo queda situar el web en los buscadores más utilizados para que los usuarios que buscan por las palabras clave elegidas le encuentren en las primeras posiciones.

Hay que escribir por lo menos 30 palabras o frases relacionadas directamente con la temática de la Web. Se recomienda usarlas en plural, minúsculas, mayúsculas o ambas, separar las palabras claves o frases por comas y luego ordenarlas por importancia. Para el sitio de **Spyral** que se dedica a el diseño gráfico su palabras meta son:

diseño gráfico, diseño grafico, DISEÑO GRAFICO, Diseño Grafico, Diseño Gráfico, diseño, Diseño, DISEÑO, diseño de, DISEÑO DE, logotipo, logotipos, LOGOTIPO, LOGOTIPOS, folletos, FOLLETOS, tarjetas, TARJETAS, invitaciones, INVITACIONES, sitio web, SITIO WEB, catálogos, catalogos, CATÁLOGOS. CATALOGOS.

 Es importante enfatizar que, si la página no tiene metas-tag de nada servirá estar de alta. Si los buscadores no los encuentra, tomará información del texto de la web.

 Adicionalmente, hubo de crearse el titulo de la web, el cual, debe ser un titulo descriptivo de la web con no mas de 15 palabras y donde por lo menos debe haber 3 de las palabras claves que se han escrito antes, quedando de la siguiente manera:

#### *Spyral: Despacho de diseño gráfico*

 Finalmente solo se creó la descripción de la web, el método es similar al de antes, debe realizarse una descripción con no mas de 30 palabras y usando todas las palabras claves que se puedan, y es el siguiente:

*"Spyral es un despacho creativo dedicado a resolver problemas de comunicación, especializado en Diseño Gráfico de: logotipos, sitio web, catálogos, folletos, tarjetas, etc. Calidad garantizada a bajo costo ajustándonos a su presupuesto".* 

## **Conclusiones**

Hoy en día, los diseñadores gráficos estamos obligados a utilizar y adaptarnos a nuevos soportes, tenemos que ir a la par con los giros y evoluciones tecnológicas y estar actualizándonos constantemente para ir de la mano con los cambios que vayan surgiendo. Por lo mismo, cada día la sociedad demanda nuevas necesidades.

 Actualmente el auge de los medios electrónicos es increíble, en especial Internet, ya que todos quieren y necesitan estar presentes en la red. Empresas, compañías, instituciones; esperan que sus sitios les reporten utilidades y nuevos negocios, por tanto, el diseño es una de las profesiones mas importantes para los sectores económico, cultural, político, social, etc. Ante esto, podemos decir, que un sitio Web y el diseño, claro está, son herramientas de mercadotecnia para lograr ventas.

De hecho, al navegar en la red, uno se puede encontrar que la realidad a cambiado, ahora al buscar servicios de diseño, los buscadores despliegan listas enormes, en donde todas dicen "Diseño de sitios Web", "Promoción a través de la web", etc. osea que prácticamente todos los despachos de diseño y otras compañías, lo presentan como principal servicio. En segundo plano ponen las otras áreas de diseño, siendo que antes era una realidad distinta.

Ante esto, a mi juicio, al tenerse la ambición de abarcar otras áreas de diseño, en este caso el diseño de sitios Web, fue necesaria una actualización. Se adquirió el conocimiento en el manejo de software que, junto con lo aprendido en la magnifica universidad que es la ENAP, se pudo conceptualizar este proyecto.

El paso más importante en la planificación del sitio web fue organizar toda la información que se quería mostrar; por lo mismo se di vidió en secciones y subsecciones, pensando cuidadosamente cómo se relacionarían entre ellas para lograr un orden lógico, interesante y comprensible para el usuario; que de hecho, no fue nada fácil. Para esto, no se perdieron de vista las necesidades del público (ocasional); ya que tiene la característica de que son usuarios que buscan en la red servicios de diseño gráfico y lo que quieren encontrar es información clara, rápida y precisa.

Inicialmente el sitio se había estructurado diferente, se modificó casi en su totalidad por el hecho de que algunas personas, a las cuales se les pidió que lo probaran y navegaran en él; encontraron su estructura de navegación confusa, había páginas que no llevaban la temática o no daban esa continuidad visual que se requería; simplemente no funcionó y por lo mismo se estructuró de distinta manera.

Al realizarle las correcciones, las opiniones recabadas cambiaron, coincidieron en que el diseño del sitio lo encontraron agradable, sencillo, atractivo y fácil en su sistema de navegación; incluso argumentaron que sí lograba captar su atención a pesar de ello, los colores y formas eran de su agrado y lo relacionaban notablemente con la empresa y que había una correspondencia con los principios y filosofía de Spyral.

Se probó el sitio en las dos diferentes plataformas y por consiguiente en diferentes monitores. Se encontró que los colores se alteraban, así como, el tamaño de la tipografía. Es

imposible hacer que una página se vea exactamente igual en todos los monitores de los usuarios que la visitan, pero se intento que su visualización fuera lo más parecida posible. Hubo que hacer modificaciones hasta que se obtuvieron resultados satisfactorios.

De hecho, se pudo descubrir que el diseño y construcción de un sitio Web, resulta ser más complejo de lo que se piensa. Surgieron una serie de problemáticas a lo largo de su desarrollo que afectaron en cierto momento. Se resolvieron satisfactoriamente, pero hubo que hacer correcciones, modificaciones y adaptaciones a lo que era la idea inicial. Una de ellas fue mas que nada técnica, en la que el sitio se planeó de una manera y al momento de su construcción se dificultó realizarlo como por ejemplo un efecto, una animación y que algunas veces no se obtuvo lo que se había propuesto inicialmente. Afortunadamente con asesoramiento, salió adelante el proyecto y esas dificultades se resolvieron satisfactoriamente.

Así mismo, se aprendió que a través de la ilustración, fotografía, manejo de tipografía, color, texturas, formas, etc. se logra conformar una idea que comunica en tan solo un instante la esencia de una empresa y/o producto; y nosotros los diseñadores somos los encargados de traducir a un lenguaje gráfico, lo que un cliente necesite, para captar la atención del publico meta, y se cumplan las necesidades propuestas.

Se reflexionó sobre el punto inicial, del cual se originó y fundamentó el objetivo e importancia que se tenía al querer estar presentes en la red a través del diseño y

construcción de un sitio, a tal grado que se manifestó como una necesidad. Evidentemente, cambió, en parte esa postura, como integrante que soy de Spyral, al dar demasiada importancia a la cantidad de proyectos que a la calidad. Claro esta que, al tener un portafolio se gana un reconocimiento de los clientes y obviamente no se puede cobrar lo mismo porque eso va a permitir el crecimiento de los despachos.

Por ende, se comprendió que la elaboración de un portafolio es un proceso lento la mayoría de las veces, y que debemos explotar al máximo todos los proyectos que se tengan, por mas pequeños que sean y darles el lugar de ser la mejor pieza del portafolio. Así al ver el cliente la calidad nos contratarán por nuestro trabajo.

El proyecto del sitio Web, en definitiva permitió ampliar la visión con respecto al diseño gráfico y modificar la concepción de lo que realmente es diseñar, "el que no nada mas es hacer que se vea bonito", sino que sea funcional, que deba comunicar.

Pude darme cuenta para la creación de un sitio Web en plan promocional, es necesario que intervengan otras personas, a parte del diseñador. Esas personas especializadas son, un programador para los aspectos técnicos; un publicista para que asesore sobre marketing, un editor para que le dé estilo a la información escrita que aparecerá en el sitió; y un editor de web para que organice los contenidos. Conjuntamente con cada aportación se obtiene una sólida comunicación.

También se puede promocionar el sitio, así como, este permite promocionar a Spyral. Para ello el primer paso, y primordial, consistió en imprimir toda la papelería de la empresa incluyendo el e-mail y la URL del website: tarjetas personales, facturas, membretes, etc. Tal vez la promoción más importante y costosa de un sitio sea precisamente fuera de Internet.

Se concluyó que el diseño de una página web no se diferencia mucho con alguna publicación, en ambas se utilizan los mismos principios: lograr la legibilidad, contraste, una composición, etc. y además se emplean los mismos elementos: imagen y texto. La diferencia radica en el soporte y que una va a permitir la interactividad, así como otros elementos (vídeo, sonido, movimiento). Evidentemente lleva más tiempo de realización un sitio que cualquier otro medio impreso.

Comparativamente, este medio va a fungir la función de la sección amarilla, en donde usuarios al requerir los servicios de diseño gráfico, por facilidad y rapidez, acude a I nternet para hacer la búsqueda. Al navegante se le van a presentar una enorme paleta de opciones (otros despachos de diseño) de donde tiene que seleccionar una y tomar una decisión. El diseño del sitio se encargará primero de atrapar su atención a través de todos los elementos ya tratados en anteriores párrafos, para que después capte el mensaje y finalmente lo seduzcan las promociones. Si se logra el cometido, posteriormente se establecerá el contacto por los diferentes medios que se le proporcionan (vía telefónica, e-mail). Y Spyral así logrará su principal objetivo que se planteo.

A mediano plazo se pretende conocer otras áreas y otros mercados en los que Spyral pueda ofrecer sus servicios. Los resultados positivos y/o negativos se medirán al momento de subir el sitio en la red y el tiempo dirá.

En lo particular, este proyecto dejó muchas satisfacciones por la adquisición de conocimientos teórico-prácticos, lo que permitirá aplicarlos en futuros proyectos y se podrá ofrecer el diseño de sitio web como un servicio más.

## **Glosario**

**ACII:** *American Estandar Code for Information Exchange* (Código normalizado americano para intercambio de información) Se trata de un código que lee que le asigna a cada letra número a signo, empleado por los ordenadores una determinada combinación de ceros y unos. Esté es el código mas ampliamente utilizado por todos los ordenadores a escala internacional.

**Aplicación:** Programa que lleva a cabo una función específica para el usuario en Internet.

**Banner:** Es un gráfico generalmente rectangular que se inserta a una página web. Se coloca en la parte superior de la página y se utiliza para captar la atención visual del usuario, generalmente propósitos publicitarios.

**Círculo:** Es una figura continuamente curvada cuyo perímetro equidista en todos sus puntos del centro. Representa tanto el área que abarca como el movimiento de rotación que lo produce. Este contorno tiene un gran valor simbólico especialmente su centro. Y puede tener diferentes significaciones: protección, inestabilidad, totalidad, infinitud, calidez, cerrado….Su direccionalidad es la curva y su proyección tridimensional la esfera. Las modificaciones son el óvalo y el ovoide.

**Color:** El color es la imagen de la realidad, se encuentra en la naturaleza y en los objetos creados por el hombre; es relativo porque depende de varios factores como la iluminación, ambiente, contraste y receptibilidad. La luz es parte del color, ya que depende de ella, el color no se podría percibir sin ese agente externo.

Una forma se distingue de sus cercanías por medio del color. El color se utiliza en su sentido amplio, comprendiendo no solo los del espectro solar sino asimismo los neutros (blanco, negro, los grises intermedios) y asimismo sus variaciones tonales y cromáticos.

**Contorno:** Hablamos de contorno cuando el trazo de la línea se une en un mismo punto. En la terminología de las artes visuales, se dice que la línea articula la complejidad del contorno. Cuando la línea cierra un determinado espacio se crea una tensión entre el espació y sus límites y es cuando la línea tiene un gran poder de atracción. La característica principal del contorno es que son estáticos o dinámicos dependiendo del uso que se les dé o de las diferentes direcciones que éste adopte. Los contornos básicos, por tanto, son estos tres: el círculo, e cuadrado y el triángulo.

**Concursos, rifas y juegos:** Eventos promocionales que dan al consumidor la oportunidad de ganar algo por suene o con un esfuerzo extra.

**Cupones:** certificados que se traducen en ahorros para el comprador de determinados productos.

**DNS:** (Domain Name Service) La descripción de una dirección del sitio web-el modo como el navegador encuentra o identifica un sitio web determinado.

**Dimensión:** La dimensión existe en el mundo real. No solo podemos sentirla, sino verla a través de la visión estereoscópica binocular: En las representaciones bidimensionales se simula mediante la técnica de la perspectiva: La perspectiva utiliza la línea y fórmulas y reglas exactas para crear los efectos volumétricos e intentar representar la realidad.

**Escala:** Todos los elementos visuales tienen capacidad para modificar y definirse unos a otros, esto es lo que denominamos escala.

**Editor de web:** Persona que se encarga de gestionar y organizar los contenidos

de un sitio.

**FTP:** Es una aplicación de Internet que permite transferir ficheros de un ordenador a otro. Las siglas corresponden con File Transfer Protocol ( Protocolo de transferencia de ficheros).

**Gateways:** Puerta de acceso. Dispositivo que permite conectar entre sí dos redes normalmente de distinto protocolo o un host a una red.

**Gopher:** Es un servicio de Internet que permite acceder a la información median el uso de un sistema de menús.

**HTTP:** ( Hypertext Trnsport Protocol), Protocolo de transporte de hyprotocol) Protocolo de transporte de hipertexto.

**Hiperenlace:** Es un bloque de texto o imagen que señala a otro recurso de la red, generalmente otra página web.

**HTML**: ( Hypertext Mark up, Language) se trata de un formato especial de

ficheros sobre el que está basada la estructura del servicio www.

**Internet:** Es un conjunto de redes, de ámbito mundial, conectadas entre sí mediante el protocolo IP ( Internet Protocol). A través de Internet se pueden acceder a servicios como WWW, transferencias de ficheros, acceso remoto, acceso a noticias etc.

**Interfaz gráfica:** Componente de una aplicación informática que el usuario visualiza y a través de la cual opera con ella. Está formada por ventanas, botones, menús, iconos, entre otros elementos.

**Interactividad:** Es el diálogo que sucede entre un humano y un programa de computador. En la web se interactua con las páginas que se muestran.

**IP:** Las siglas significan Internet Protocol (Protocolo Internet) IP es el protocolo de nivel de red usado en Internet. Mediante el protocolo IP cualquier paquete puede viajar a través de las distintas redes de Internet hasta llegar a su destino final. IP es la clave de funcionamiento de Internet.

**Línea:** Un punto, recorriendo el espacio, describe una línea. La línea no tiene grueso alguno, y sí sólo longitud y largo. (Las líneas se nombran ordinariamente por las letras correspondientes a dos o más de sus puntos).

Las líneas pueden ser rectas o curvas. Línea recta, o simplemente recta, es a línea cuyos trazos pueden suponerse exactamente, cualesquiera que sean dichos trazos y con la sola condición de que coincidan sus extremos. La línea es la recta mas corta que puede trazarse entre dos puntos, y queda determinada por éstos. Línea curva, o simplemente curva, es toda la línea que no es recta.

**Mercadotecnia:** Es el proceso de planeación, ejecución y conceptualización de precios, promoción y distribución de ideas, mercancías y servicios.

**Marketing:** Venta, comercialización.

**MIME:** Multipurpose Internet Mail Extensions. Se trata de un estándar de correo electrónico desarrollado para permitir enviar no solo ficheros de textos sino también gráficos y sonidos por el correo electrónico. Otra de las características de MIME es que soporta los distintos formatos de letras, como por ejemplo negritas o cursivas.

**Módem:** Es un equipo utilizado para adecuar las señales digitales de una computadora a una línea telefónica o una red de servicios.

**Movimiento:** Es uno de los elementos visuales que implica y dota de más fuerza. Realmente solo está implícito en ciertos elementos, aunque existen técnicas capaces de engañar al ojo. La impresión de movimiento en aquellas expresiones visuales estáticas es más difícil de conseguir, pero termina derivando de nuestra experiencia de movimiento de la realidad.

**Muestras:** Obsequio de una pequeña cantidad de un producto para que los consumidores lo prueben.

**Navegador:** Aplicación para visualizar todo tipo de información y navegar por el ciberespacio.

**Paquetes promocionales (o descuentos):** Precios rebajados.

**Plugin**: Software complementario que se instala en un navegador web o cualquier otro programa informático y que permite ejecutar funciones

adicionales, por ejemplo la reproducción de sonidos, películas o videos.

**Premios:** Productos gratuitos o que se ofrecen a bajo costo como incentivo para la adquisición de algún producto.

**Protocolo:** Es un conjunto de reglas a las que se tienen que apegar la compañías y productores de software con el fin de que todos sus productos sean compatibles entre ellos.

**Punto:** El punto geométrico es una porción de espació mas pequeña que todas las demás que puedan suponerse. En la práctica se señala la posición de un punto geométrico por un punto de escritura (.) o por la intersección de dos trazos (x). Los puntos se nombran por letras del alfabeto.

**Rebajas:** Devolución de una parte del precio de compra de un producto al consumidor que envíe una 'prueba de compra' al fabricante.

**Router:** Es una computadora de propósito particular (ó programa) que controla la conexión entre dos o mas redes. Los routers consumen todo su tiempo en

buscar las direcciones destino de los paquetes de información a través de ellos y deciden por cual ruta los enviaran.

**Saturación:** Grado de brillo e intensidad de un color.

**Semiótica:** Ciencia que estudia los signos y mensajes.

**Servidor**: Se trata de un software que permite ofrecer servicios remotos a sus usuarios. también puede recibir el nombre de servidor el propio ordenador donde esta instalado el software servidor. El ordenador de los usuarios contacta con el servidor gracias a otro software llamado cliente.

**Slogan:** Frase de un anuncio que resume el mensaje publicitario.

**Signo:** Representación gráfica de cualquier contenido.

**Símbolo:** Imagen, sonidos o gráficos con los que se representa un concepto. Es usual que haya una similitud o relación aparente entre lo representado y el símbolo.

**TCP:** Transmission Control Protocol (Protocolo lo de control de transmisión). Es uno de los protocolos fundamentales sobre el que está asentado en inernet.

**Telnet:** Es una aplicación de Internet usada para acceder a otros ordenadores de la red. Mediante esta aplicación se puede hacer uso de una gran variedad de servicios, como acceso a base de datos.

**Textura:** Es la apariencia, lo superficial de los objetos, a diferencia de la estructura en donde sus elementos están claramente definidos. La textura tiene la ventaja de espaciar o densificar sus signos para sugerir formas reconocibles o imaginables, a estos fenómenos se les llama rarefacción (espaciamiento) y densificación (densidad). Otro fenómeno es el mimetismo que es la percepción visual de una textura en relieve de lejos y una textura matérica de cerca.

**Tono:** Es el matiz del color, es decir el color en sí mismo, supone su cualidad cromática, -es simplemente- un sinónimo de color. Es la cualidad que define la mezcla de un color con blanco y negro. Esta relacionado con la longitud de onda de su radiación. Según su tonalidad se puede decir que un color es rojo, amarillo, verde.

**URN:** (Uniform Resource Locators) Localizador universal de recursos. URL es la forma particular que se tiene en Internet para especificar las direcciones de sus distintos recursos. URL es una dirección.

# Bibliografía

Arthur Turnbull, Rusell *Comunicación gráfica*, 4a Edición Ed. Trillas México D.F. 1999.

CARBALLAR, José A. *Internet libro del navegante*. 2a edición, Ed. RA-MA, Madrid, España, 2000, 482 pp.

COOK, David y Deborah Sellers. *Inicie su negocio en la web*. Ed. Prentice-Hall Hispanoamericana, México 1997, 621 pp.

DAVIS, Jack y Susan Merritt. *Diseño de páginas web*. Ediciones Anaya Multimedia, Madrid, 1999, 310 pp.

CHASE, Larry. *Comercio electrónico. Tácticas probadas para hacer negocios en Internet*. Ed. Limusa Wiley, México D.F. 2000, 310 pp.

GARCÍA, "Garanz" Fernando. *Publicar en internet: HTML para principiantes.* Alfaomega Grupo Editor S.A. de C. V, Col ombi a, 1998.

GARCÍA, Marco Francisco Javier y Jesús Tramullas Saz. *World Wide Web. Fundamentos, navegación y lenguajes de la red mundial de información*. Ed. RA-MA, Madri d, 1996, 273 pp.

GLENWRIGHT, Jerry. *Cómo diseñar y componer sitios web*. Ed. Gustavo Gili, Barcelona 2001, 192 pp.

GONZ ÁLEZ, Romano J. Mariano. *Diseño de páginas web.* Ed. Mc Graw-Hill/Interamericana

de España, 2001, 282 pp.

HOBBS, Lilian. *Diseñar su propia página web*. 2a ed, Marcombo Boi xareu editores, Barcelona 1999, 206 pp.

J. LYNCH, Patrick y Sarah Horton. *Principios de diseño básicos para la creación de sitios web.* Ed. Gustavo Gili, México D.F. 2000, 164 pp.

KRETSEHMER, Bernd. *El libro de la jungla de Internet.* Ed. Marcombo S.A., Barcelona 1996, 265 pp.

LAVILLA, Raso Montse. *La actividad publicitaria en Internet*. Ed. Ra-Ma, Madri d, 1999, 140 pp.

NIELSEN, Jakob. *Usabilidad. Diseño de sitios web.* Editado por Pearson Educaci ón, S.A, Madri d, 2000, 432 pp.

OLIVIER, Hance. Tr. Yazmín Juárez. *Leyes y negocios en Internet*. Ed. Mc Graw Hill, México D.F. 1996.

ORTIZ, Georgina. *El significado de los colores*, Ed. Trillas, México D.F. 1992, 278 pp.

PRING, Roger. *www.color. 300 usos del color para sitios web*. Ed. Gustavo Gili S.A, Barcelona 2001, 191 pp.

Proenza S egura Diccionari o de publicidad y diseño gráfi co 3R Editores Bógota, 1999.

RAMÍREZ, S ánchez Raúl. *Una metodología para la elaboración de sitios web*. *El sitio web de la ENAP.* Tesis para obtener el título de Lic. en D.G., UNAM-ENAP Xochimilco, México D.F.,

1998.

ZIMMERMANN, I Yves. *Del diseño.* Ed Gustavo Gili S.A., Barcelona, 1998, 169 pp.